# PART V

**External Storage and File Processing**

# **17 EXTERNAL**

# **STORAGE**

#### **OBJECTIVE**

To explain the design and uses of magnetic tape and disk storage devices.

A file, or data set, is a collection of related data records. Most data processing applications involve data files of such volume that they require large external magnetic tape and disk storage devices. Tape and disk provide mass external storage, extremely fast input/output, reusability, and records of almost any length.

This chapter introduces the various file organization methods and describes the architecture for magnetic tape and disk drives. The next three chapters cover the processing of files.

## **RLE ORGANIZATION METHODS**

'\

)

In any system, a set ofrelated records is arranged into a file and organized according to the way in which programs are intended to process them. Once you create a file under a particular organization method, all programs that subsequently process

)

the file must do so according to the requirements of the method. Let's take a brief look at the most common organization methods.

#### **Sequential File Organization**

Under sequential organization, records are stored one after another. They may be in ascending sequence (the usual) or descending sequence by a particular key or keys (control word), such as customer number or employee number within department, or, contrary to what the name sequential organization implies, records need not be in any particular sequence.

Transaction records may be accumulated into a file in random sequence. You can either use the file in its unsorted form for random updating of a master file or sort it into a specified order for sequential updating.

You can store a sequentially organized file on any type of device and for any type of file, such as master, transaction, and archival.

#### **Indexed Sequential File Organization**

Indexed sequential organization for master files lets you access records in ascending sequence and also supports indexes that enable you to access any record randomly by key, such as customer number.

#### **Direct File Organization**

Direct file organization facilitates direct access of any record in a master file. The main advantage is that this method provides fast accessing of records and is thus particularly useful for online systems.

#### **Virtual Storage Access Method**

Virtual storage access method (VSAM) supports three organization types. Entrysequenced is equivalent to sequential organization, key-sequenced is equivalent to indexed, and relative-record is equivalent to direct.

Disk storage devices, but not tape, support indexed sequential, VSAM, and direct organization. Chapters 18, 19, and 20 cover sequential, VSAM, and indexed sequential, respectively.

#### **ACCESS METHODS**

An access method is the means by which the system performs input/output requests. The methods depend on the file organization and the type of accessing required. DOS supports four methods and OS supports seven.

Processing of External Storage Devices

 $\ddot{\phantom{0}}$ 

 $\ddot{\phantom{0}}$ )

)

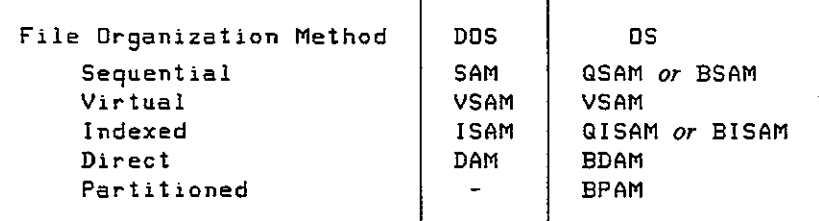

#### **PROCESSING OF EXTERNAL STORAGE DEVICES**

Major similarities between tape and disk are that records may be of virtually any length, of fixed or variable length, and clustered together into one or more records per block.

There are, however, two major differences in processing tape and disk. First, each time you read or write, the tape drive starts, transfers the data, and then stops, whereas a disk drive rotates continuously. Second, whenever you update (add, change, or delete) records on tape, you rewrite the entire changed file on another reel, whereas you can update disk records directly, in place. k,

### **Identification of External Devices**

Both disk and tape have unique ways of identifying their contents to help in locating files and in protecting them from accidental erasure.

**Tape file identification.** At the beginning of the tape reel is a volume label, which is a record that identifies the reel being used. Immediately preceding each file on the tape is a *header label,* which describes the file that follows. This record contains the name of the file (for example, INVENTORY FILE) and the date the file was created. Following the header label are the records that comprise the data file.

The last record following the file is a *trailer label,* which is similar to the header label but also contains the number of blocks written on the reel. The operating system automatically handles the header and trailer labels.

**Disk file identification.** To keep track of all the files it contains, a disk device uses a special'directory *(volume table of contents,* VTOC) at the beginning of its storage area. The directory includes the names of the files, their locations on disk, and their present status.

#### **Packed and Binary Data**

Tape and disk records can contain numeric fields defined as zoned, binary, or packed. Packed format involves two digits per byte plus a half-byte for the sign,

PAYMENT DS PL4

In this case, the field length is 4 bytes, stored as  $dd | dd | dd | ds$ , where d is a digit and s is the sign.

If the field is defined as binary, watch out for erroneous alignment of the field when you read it into main storage. The following binary fields are both 4 bytes long:

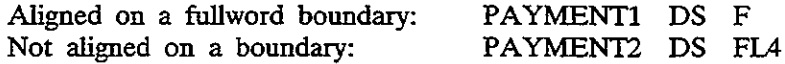

The assembler automatically aligns PAYMENTI on a fullword boundary, whereas the assembler defines PAYMENT2 at its proper (unaligned) location.

#### **Unblocked and Blocked Records**

Disk and tape devices recognize *blocks* of data, which consist of one or more records. A blank space, known as an interblock gap (IBG), separates one block from another. The length of an IBG on tape is 0.3 to 0.6 inches depending on the device, and the length of an IBG on disk varies by device and by track location. The IBG has two purposes: (I) to define the start and end of each block of data and  $(2)$  to provide space for the tape when the drive stops and restarts for each read or write of a block.

Records that are stored one to a block are called *unblocked*. As shown in Fig. 17-1(a), following each block is an IBG.

To reduce the amount of tape and disk storage and to speed up input/output, you may specify a *blocking factor,* such as three records per block, as shown in

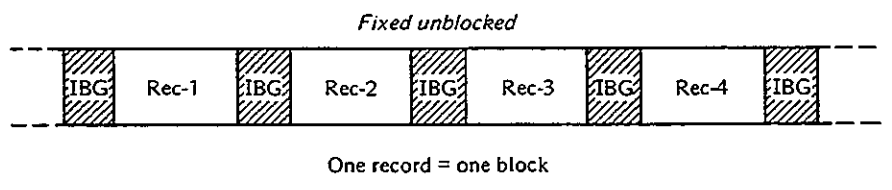

(0)

*Fixed blocked* IIl~ **Rec-l** <sup>I</sup> **Rec-2** <sup>I</sup> Rec-~ Rec-4 : "Rec-S **EIBG** Rec-6

**Three records = one block**

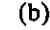

Figure **17-1** (a) Unblocked records. (b) Blocked records.

such as

Processing of External Storage Devices **445**

Fig. I7-I(b). In this format, the system writes an entire block of three records from main storage onto the device. Subsequently, when the system reads the file, it reads the entire block of three records from the device into storage. All programs that subsequently read the file must specify the same record length and block length.

Blocking records makes better use of disk and tape storage but requires a larger buffer area in main storage to hold the block.

#### **Input Buffers**

The action of an input operation depends on whether records are unblocked or blocked. If unblocked, the operation transfers one record (block) at a time from the device into the input/output buffer in your program.

The following example of blocked records assumes three records per block. Initially, the input operation transfers the first block from the device into the buffer (110 area) in your program and deliversthe first record to your program's workarea:

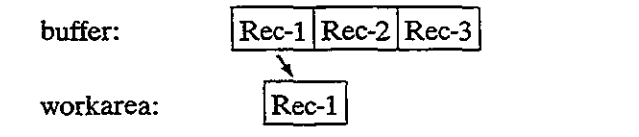

For the second input executed, the operation does not have to access the device. Instead, it simply delivers the second record from the buffer to your program's workarea:

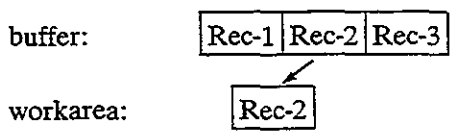

And for the third input executed, the operation delivers the third record from the buffer to your program's workarea:

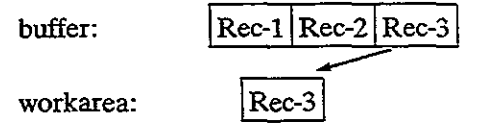

While the program processes the third record in the workarea, the system can read ahead and transfer the second block from the device into the buffer in your program. For the fourth input executed, the operation delivers the first record from the buffer to your program's workarea:

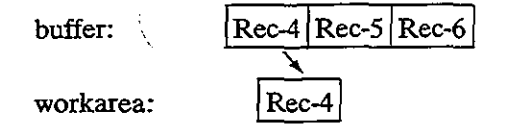

ve.

)<br>)

#### **Output Buffers**

The action of an output operation depends on whether records are unblocked or blocked. If unblocked, the output operation transfers one record (block) at a time from your workarea to the buffer in your program and then to the output device.

The following example of blocked records assumes three records per block. The first output operation writes the record in the workarea to the first record location in the output buffer:

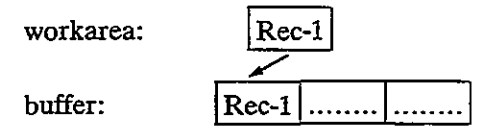

No actual physical writing to the output device occurs at this time. The second output operation writes the record in the workarea to the second record location in the buffer:

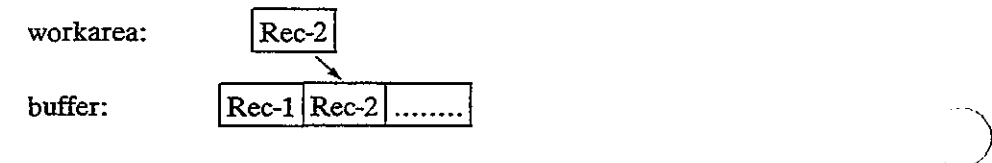

Similarly, the third output operation writes the record in the workarea to the third record location in the buffer. Now that the buffer is full, the system can physically write the contents of the buffer, the block of three records, to the external device.

The CLOSE operation automatically writes the last block of data, which may validly contain fewer records than the blocking factor specifies.

#### **FIXed-Length and Variable-Length Records**

Records and blocks may be fixed in length, where each hasthe same length throughout the entire file, or variable in length, where the length of each record and the blocking factor are not predetermined. There are five formats:

- *1. Fixed, unblocked:* one record of fixed length per block
- *2. Fixed, blocked:* more than one fixed-length record per block
- *3. Variable, unblocked:* one variable-length record per block
- *4. Variable, blocked:* more than one variable-length record per block
- *5. Undefined:* contents of no defined format (Not all systems support this format.)

446

Magnetic Tape Storage

## **MAGNETIC TAPE STORAGE**

The magnetic tape used in a computer system is similar to the tape used by conventional audiotape recorders; both use a similar coating of metallic oxide on flexible plastic, and both can be recorded and erased. Its large capacity and its reusability make tape an economical storage medium.

Data records on tape are usually, but not necessarily, stored sequentially, and a program that processes the records starts with the first record and reads or writes each record consecutively.

The main users of tape are installations such as department stores and utilities that require large files that they process sequentially. Many installations use disk for most general processing and use tape for backing up the contents of the disk master files at the end of each workday. Consequently, if it is necessary to rerun a job because of errors or damage, backup tapes are always available.

#### **Characteristics of Tape**

)<br>)

The most common width of a reel of magnetic tape is 1/2 inch, and itslength ranges from 200 feet to the common 2,400 feet, with lengths as long as 3,600 feet. A tape drive records data as magnetic bits on the oxide side of the tape.

**Storage format.** Data is stored on tape according to tracks. The tape in Fig. 17-2 shows nine horizontal tracks, each of which represents a particular bit position. Each vertical set of 9 bits constitutes a byte, of which 8 bits are for data and 1 bit is for parity.

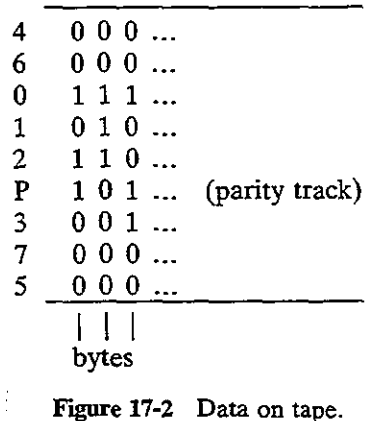

As you can see, the tracks for each of the bits are not in the expected sequence.

The tracks for bits 4 and 5, the least used, are in the outer area where the tape is

/

')

,/

more easily damaged. The first byte, on the left, would appear in main storage as follows:

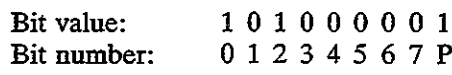

**Storage density.** Tape density is measured by the number of stored characters, or bytes, per inch (bpi), such as 800, 1,600, or 6,250 bpi. Therefore, a 2,400-foot reel with a recording density of 1,600 bpi could contain 46 million bytes, which is equal to over a half-million 8O-byte records.

Double-density tape stores data on 18 tracks, representing 2 bytes for each set of 18 vertical bits.

**Tape speed.** Tape read/write speeds vary from 36 to 200 or more inches persecond. Thus a tape drive that reads 1,600 bpi records at 200 inches persecond would be capable of reading 320,000 bytes per second. Other high-speed cartridge drives transfer data **at** up to 3 million bytes per second.

**Tape markers.** A reflective strip, called a load point marker, located about 15 feet from the beginning of a tape reel, indicates where the system may begin reading and writing data. Another reflective strip, an end-of-tape marker, located about 14 feet from the end of the reel, warns the system that the end of the reel is near and that the system should finish writing data. Both the load point marker and the end-of-tape marker are on the side of the tape opposite the recording oxide.

#### **Tape File Organization**

A file or data set on magnetic tape is typically stored in sequence by control field or key, such as inventory'number. For compatibility with disks, a reel of tape is know as a *volume.* The simplest case is a one-volume file, in which one file is entirely and exclusively stored on one reel (volume).

An extremely large file, known as a *multivolume file,* requires more than one reel. Many small files may be stored on a *multifile volume,* one after the other, although you may have to rewrite the entire reel just to update one of the files.

#### **Unblocked and Blocked Tape Records**

As an example of the effect of blocking records on tape, consider a file of 1,000 records each 800 bytes long. Tape density is 1,600 bytes per inch, and each IBG is 0.6 inches. How much space does the file require given (a) unblocked records and (b) a blocking factor of 5? Calculate the size of a record of 800 bytes as 800  $\div 1,600 = 0.5$  inches.

#### Magnetic Tape Storage

(a) Unblocked records

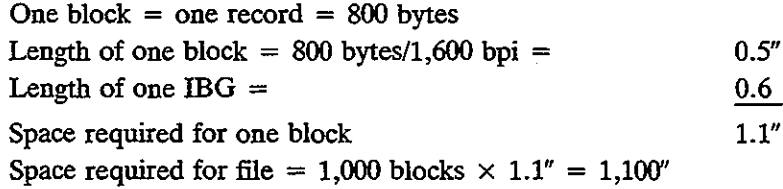

(b) Blocked records

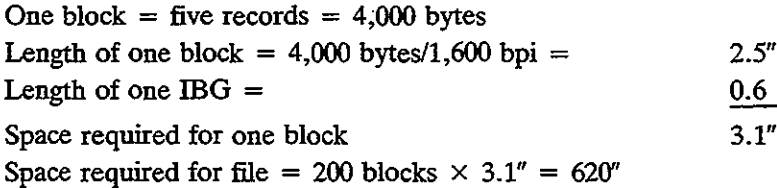

As can be seen, the blocked records require considerably less space because there are fewer IBGs.

#### **Standard Labels**

Under the various operating systems, tape reels require unique identification. Each reel, and each file on a reel, usually contains descriptive standard labels supported by the operating systems (1) to uniquely identify the reel and the file for each program that processes it and  $(2)$  to provide compatibility with other IBM systems and (to some degree) with systems of other manufacturers.

Installations typically use standard labels. Nonstandard labels and unlabeled tapes are permitted but are not covered in this text. The two types of standard labels are volume and file labels. Figure 17-3 illustrates standard labels for one file on a volume, a multivolume file, and a multifile volume. In the figure, striped lines indicate IBGs, and TM (for tape mark) is a special marker that the system writes to indicate the end of a file or the end of the reel.

#### **Volume Labels**

)<br>)

The volume label is the first record after the load point marker and describes the volume (reel). The first 3 bytes contain the identification VOL. Although some systems support more than one volume label, this text describes only the common situation of one label.

On receipt of a new tape reel, an operator uses an IBM utility program to write a volume label with a serial number and a temporary header file label. When

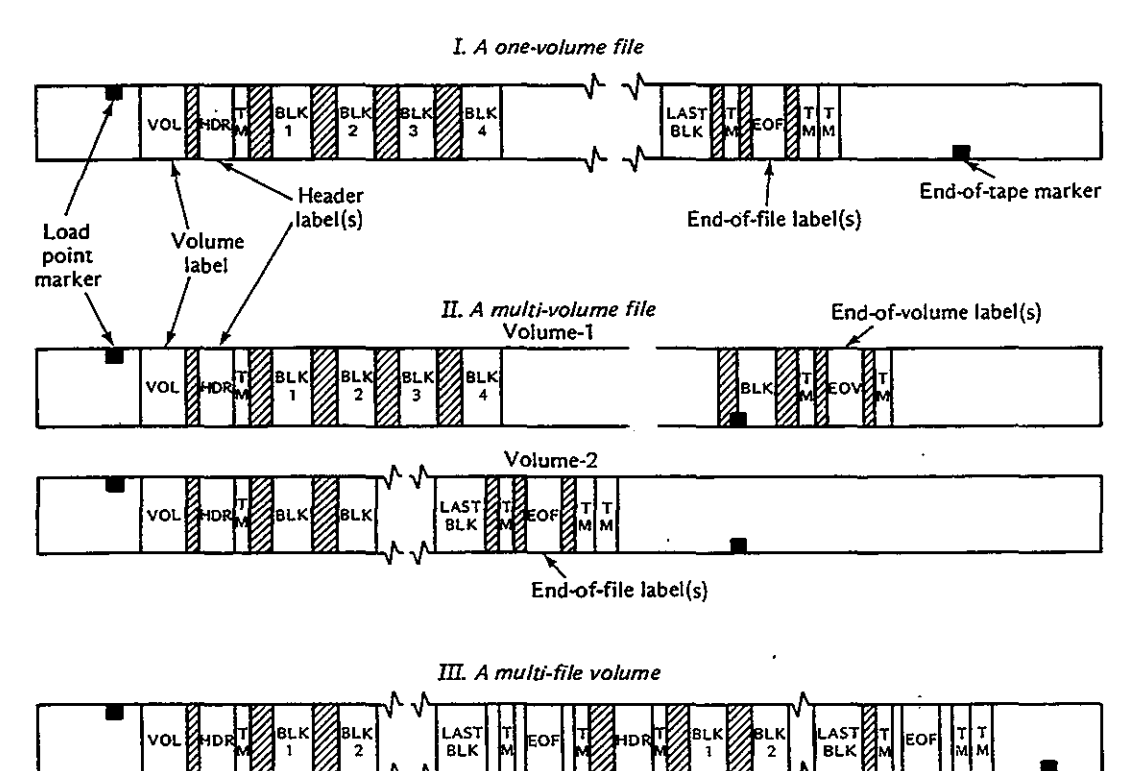

Figure 17-3 Magnetic tape standard labels.

y **Second file** )<br>)

y **First file**

subsequently processing the reel, the system expects the volume label to be the first record. It checks the tape serial number against the number supplied by the job control command, TLBL under DOS or DD under OS.

The following describes each field in the SO-byte standard volume label:

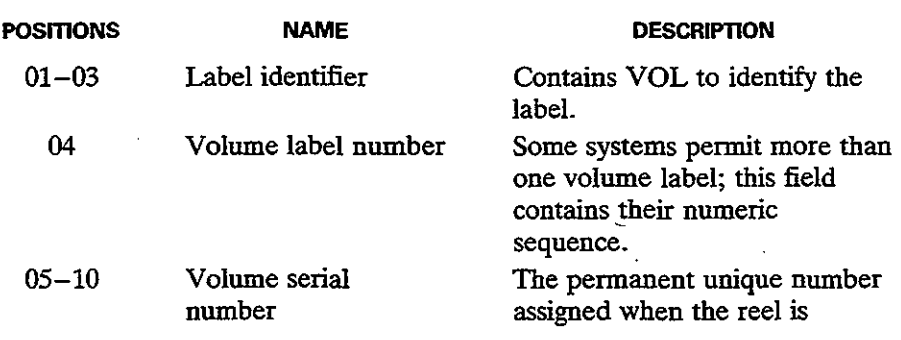

#### Magnetic Tape Storage **451**

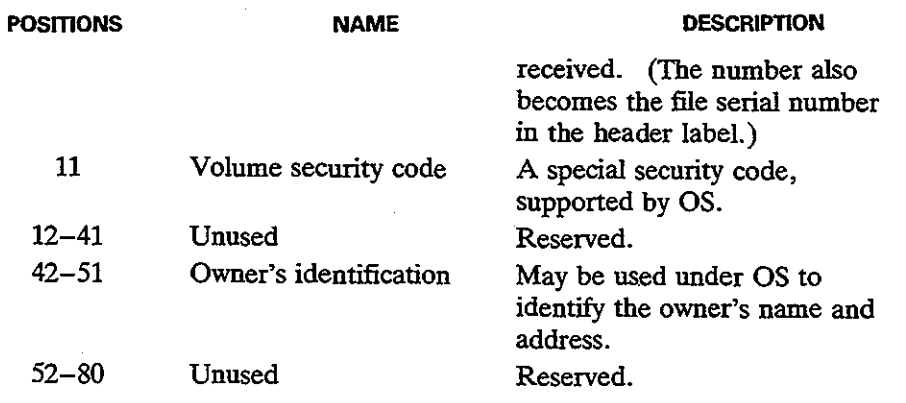

#### **File Labels**

I /

A tape volume contains a file of data, part of a file, or more tban one file. Each file has a unique identification to ensure, for example, that the system is processing tbe correct file and tbat tbe tape being used to write on is validly obsolete. Two file labels for each file, a header label and a trailer label, provide this identification.

**Header label.** A header label precedes each file. If the file requires more tban one reel, each reel contains a header label, numbered from 001. If a reel contains more tban one file, a header label precedes each file.

The header label contains HDR in the first 3 bytes, the file identification (such as CUSTOMER RECORDS), tbe date tbe file may be deleted, and so forth. The system expects a header label to follow the volume label immediately and checks tbe file identification, date, and otber details against information supplied by job control.

OS supports two header labels, HDRI and HDR2, witb tbe second label, also 80 bytes, immediately following the first. Its contents include the record format (fixed, variable, or undefined), block length, record length, and density of writing on tbe tape.

**Trailer label.** A trailer label is tbe last record of every file. (OS supports two trailer labels.) The first 3 bytes contain EOV if the file requires more than one reel and tbe trailer label is tbe end of a reel but not end of tbe file. The first 3 bytes contain EOF if tbe trailer label is tbe end of tbe file.

The trailer label is otherwise identical to the header label except for a block count field. The system counts the blocks as it writes them and stores the total in the trailer label. Subsequently, when reading the reel, the system counts the blocks and checks its count against the number stored in the trailer label.

The following describes each field in the standard file label for both header and trailer labels.

**452** External Storage Chap. 17

)<br>)

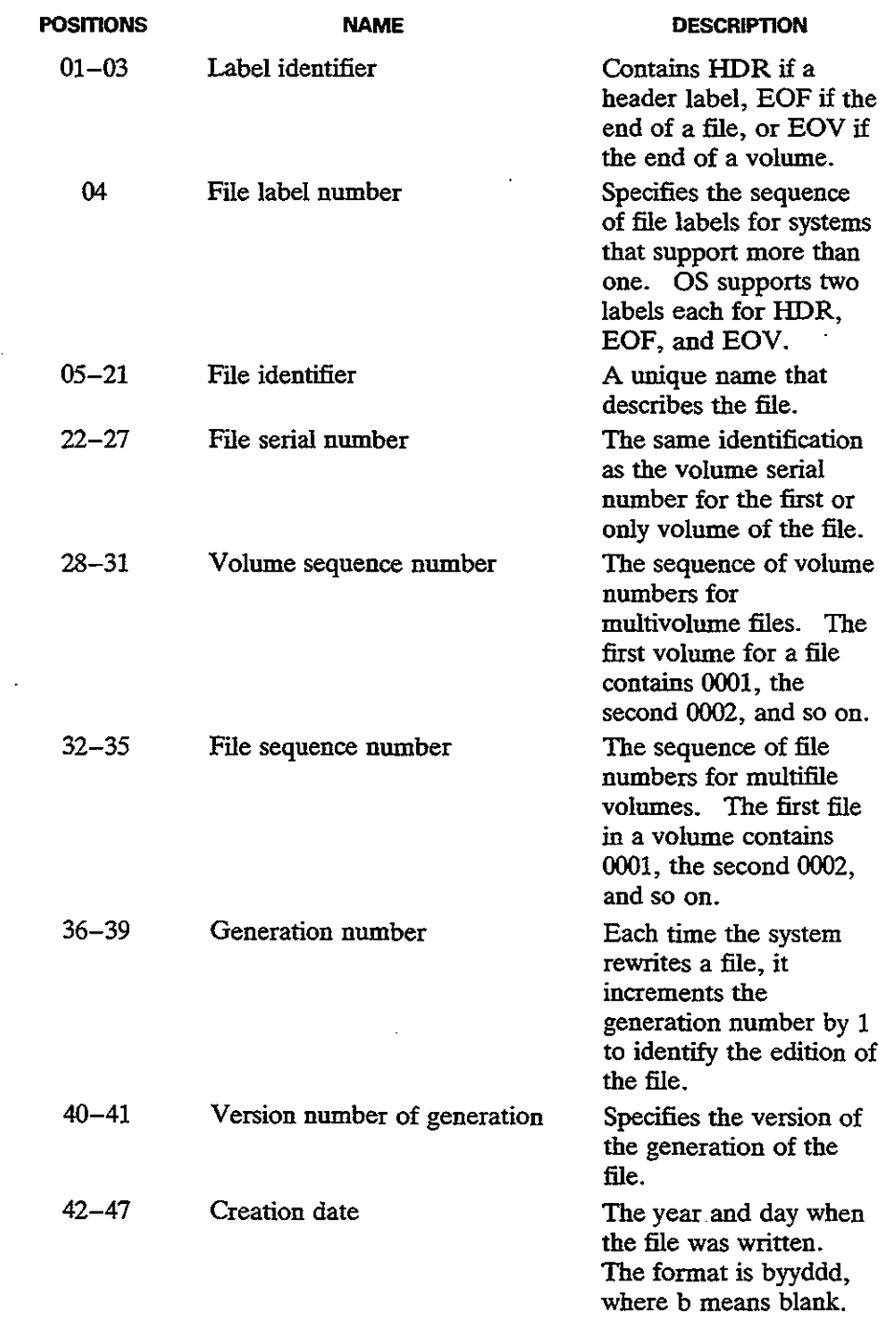

 $\sim$ 

 $\mathcal{A}^{\pm}$ 

 $\hat{\mathcal{A}}$ 

 $\Delta$ 

 $\mathcal{L}$ 

#### IOCS for Magnetic Tape 453

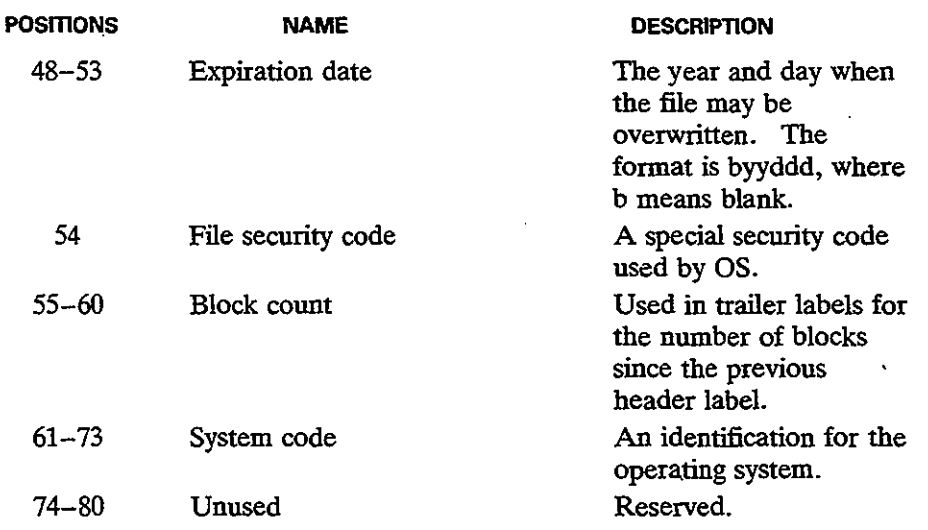

#### **IOCS FOR MAGNETIC TAPE**

)

)<br>)<br>)

The system (IOCS for DOS and data management for OS) performs the following functions for input and for output.

#### **Reading a Tape File**

The processing for reading a tape file is as follows:

- **1.** Processing the Volume Label. On OPEN, IOCS reads the volume label and compares its serial number to that on the TLBL or DD job control entry.
- 2. Processing the Header Label. IOCS next reads the header label and checks that the file identification agrees with that on the job control entry to ensure that it is reading the correct file. For a multivolume file, the volume sequence numbers are normally in consecutive, ascending. sequence.
- *3. Reading Records.* The GET macro reads records, specifying either a workarea or 10REG. If the tape records are unblocked, each GET reads one record (a block) from tape into storage. If records are blocked, IOCS performs the required deblocking.
- 4. *End-of-Volume.* If IOCS encounters the end-of-volume label before the endof-file (meaning that the file continues on another reel), IOCS checks that the block count is correct. It rewinds the reel, opens a reel on an alternate tape drive, checks the labels, and resumes reading this new reel.
- 5. *End-of-File.* Each GET operation causes IOCS to transfer a record to the workarea. Once every record has been transferred and processed and you

)<br>)

attempt to perfonn another GET, 10CS recognizes an end-of-file condition. It then checks the block count, (usually) rewinds the reel, and transfers control to your end-of-file address designated in the D1FMT or DCB macro. You should now CLOSE the tape file. To attempt further reading of a rewound tape file, you must perform another OPEN.

#### **Writing a Tape File**

The processing for writing a tape file is as follows:

- *1. Processing the Volume Label.* On OPEN, 10CS checks the volume label (VOL) and compares its serial number to the serial number (if any) on the job control entry.
- *2. Processing the Header Label.* 10CS next checks the header label for the expiration date. If this date has passed, IOCS backspaces the tape and writes a new header (HDR) over the old one, based on data in job control. If this is a multivolume file, 10CS records the volume sequence number for the volume. It then writes a tape mark.
- *3. Writing Records.* If the tape records are unblocked, each PUT writes one record (a block) from tape into storage. If records are blocked, 10CS perfonns the required blocking.
- 4. *End-of-Volume*. If IOCS detects the end-of-tape marker near the end of the reel, it writes an EOV trailer label, which includes a count of all blocks written, followed by a tape mark. Since the reflective marker is on the opposite side of the tape, data may be recorded through its area. If an alternate tape drive is assigned, 10CS opens the alternate volume, processes its labels, and resumes writing this new reel.
- *5. End-oj-File.* When a program closes the tape file, 10CS writes the last block of data, if any. The last block may contain fewer records than the blocking factor specifies. IOCS then writes a tape mark and an EOF trailer label with a block count. Finally, IOCS writes two tape marks and deactivates the file from further processing.

#### **DISK STORAGE**

A direct access storage device (DASD), which includes magnetic disk storage and the less common drum storage, is a device that can access any record on a file directly. Diskettes, a common and familiar storage medium on micro- and minicomputers, store data in a similar manner. This section describes the details of the larger magnetic disk devices used in data processing installations.

Each disk storage device contains a number of thin circular plates (or disks)

Disk Storage

')

)<br>)

)

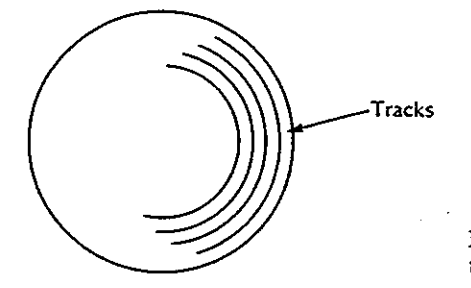

Figure 17-4 Disk surface and tracks.

stacked one on top of the other. Both sides of each plate (except the outer top and bottom on some devices) have a coat of ferrous oxide material to permit recording. As Fig. 17-4 shows, each disk contains circular tracks for storing data records as magnetized bits. Each track contains the same number of bits (and bytes) because the bits are spaced more closely together on the innermost tracks.

The disks are constantly rotating on a vertical shaft. As Fig. 17-5 shows, the disk device has a set of access arms that move read/write heads from track to track. The heads read data blocks from a disk track into main storage and write data blocks from main storage onto a disk track. Because the disks spin continually, the system has to wait for a required data block to reach the read/write heads.

Disk storage devices permit processing of records both sequentially and randomly (directly). As a result, programs can read unsorted records from a transaction file and use them to randomly update matching master records on disk. Disk storage therefore facilitates online processing where users can at any time make inquiries into a file and can enter transactions for updating as they occur.

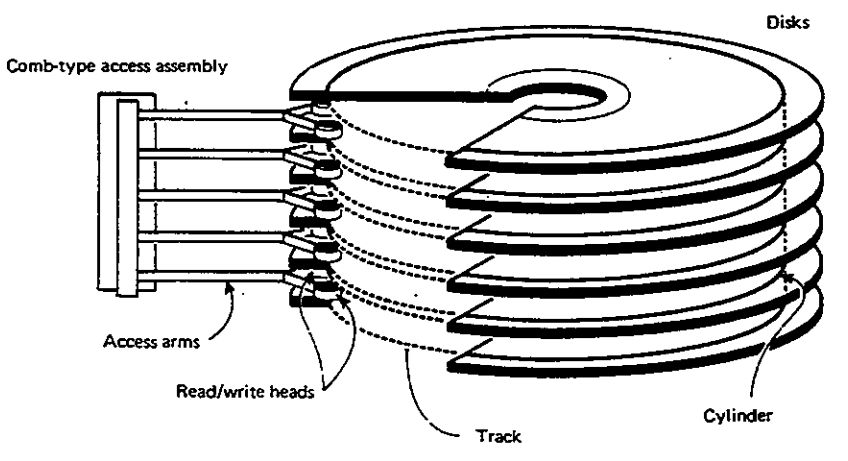

Figure 17·5 Disk read/write mechanism.

)

)<br>)

)

#### **Disk Fo.rmat**

The amount of data that a disk device can store varies considerably by model, ranging from small disks with a few million bytes to large disks with more than one billion bytes. Some disk models use fixed-length sectors on each track to store one or more records; the system addresses a record by disk number, track number, and sector number. On other disk models, tracks are not sectored, and records may be of almost any length; the system addresses records by disk surface number and track number.

Like magnetic tape, disk storage contains gaps between one block of data and the next, but the size of the gap is greater on the outermost tracks and smaller on innermost tracks. You may also store records on disk as unblocked or blocked. However, because of the fixed capacity of a disk track, the optimum blocking factor depends on the record length and track capacity. Special formulas are available for calculating optimum blocking factors for different disk devices.

As a simplified example, consider a file containing 1,000-byte records and a disk track with a capacity of 10,000 bytes. If the blocking factor is 5, one block is 5,000 bytes and you can store two blocks (ten records) on a track. Ifthe blocking factor is  $6$ , one block is  $6,000$  bytes and a track has space for only one block (six records).

The storage of data on disk begins with the top outermost track (track 0) and continues consecutively down, surface by surface, through to the bottom outermost track. Storage of data then continues with the next inner set of tracks (track 1), starting with the top track through to the bottom track. The set of vertical tracks is known as a *cylinder.* As a result, for sequential processing the system reduces access motion of the read/write heads: It reads and writes blocks, for example, on track 5 of every surface (cylinder 5) before moving the arm to cylinder 6.

#### **DISK ARCHITECTURE**

The two main types of IBM disk devices are count-key-data (CKD) architecture and fixed-block architecture (FBA).

#### **CKD Architecture**

In this design, records and blocks may be of almost any length, subject to limitations of the disk device. A count (C) area contains the block size and an optional key (K) area contains the key of the last record in the block, both of which precede the actual data (D) area; hence CKD.

If a disk contains 20 surfaces, the outer set of tracks (all track 0) is called cylinder 0, the next inner vertical set of tracks is cylinder **1,** the next is cylinder 2, and so forth. If the device contains 200 sets of tracks, there are 200 cylinders numbered 0 through 199, each with 20 tracks.

#### **456**

Disk Architecture **457**

)

 $\ddot{\phantom{0}}$ )

Examples of disk devices using CKD architeetute include IBM models 3330, .3340, 3350, and 3380.

The basic format for a track on a CKD device is

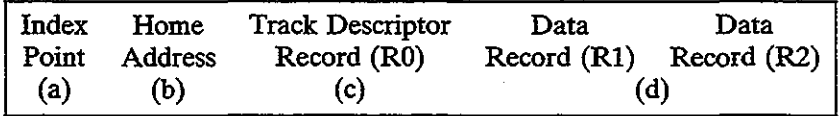

- (a) *Index Point.* The index point tells the read/write device that this point is the physical beginning of the track.
- (b) *Home Address.* The home address tells the system the address of the track (the cylinder, head, or surface number) and whether the track is primary, alternate, or defective.
- (c) *Track Descriptor Record (RO).* This record stores information about the track and consists of two separate fields: a count area and a data area. The count area contains 0 for record number and 8 for data length and is otherwise similar to the count area described next for data record under item (d). The data area contains 8 bytes of information used by the system. The track descriptor record is not normally accessed by user programs.
- (d) *Data Record Formats (Rl through Rn).* The users' data records, or technically, blocks, consist of the following:

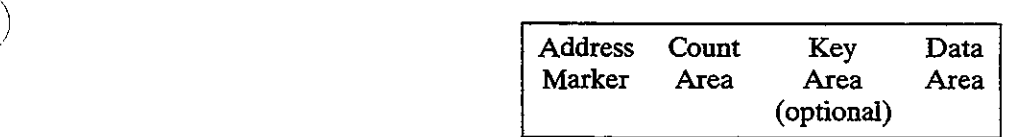

The I/O control unit stores the 2-byte address marker before each block of data, which it uses subsequently to locate the beginning of data.

The count area includes the following:

- An identifier field that provides the cylinder and head number (like that in the home address) and the sequential block number  $(0-255)$  in binary, representing RO through R255. (The track descriptor record, RO, contains 0 for record number.)
- The key length (to be explained shortly).
- The data length, a binary value 0 through 65,535 that specifies the number of bytes in the data area field (the length of your data block). For end-offile, the system generates a last dummy record containing a length of 0 in this field. When the system reads the file, the zero length indicates that there are no more records.
- The optional key area contains the key, or control field, for the records in the file, such as part number or customer number. The system uses the key area to locate records randomly. If the key area is omitted, the file is said

)

)<br>برا

|         |                    |                               | <i><b>CAPACITY</b></i> | <b>SPEED</b>   |                           |                                          |                      |
|---------|--------------------|-------------------------------|------------------------|----------------|---------------------------|------------------------------------------|----------------------|
| Device  | Bytes per<br>track | <b>Tracks per</b><br>cvlinder | Number of<br>cylinders | Total<br>bytes | Ave, seek<br>time<br>(ms) | Ave. rot'l<br>delay<br>(m <sub>S</sub> ) | Data rate<br>KB/sec. |
| 3340-1  | 8368               | 12                            | 348                    | 35,000,000     |                           |                                          |                      |
| 3340-2  | 8368               | 12                            | 696                    | 70,000,000     | 25                        | 10.1                                     | 885                  |
| 3344    | 8368               | 12                            | 4 X 696                | 280,000,000    |                           |                                          |                      |
| 3330-1  | 13030              | 19                            | 404                    | 100,000,000 ]  | 30                        | 8.4                                      | 806                  |
| 3330-11 | 13030              | 19                            | 808                    | 200,000,000    |                           |                                          |                      |
| 3350    | 19069              | 30                            | 555                    | 317,500,000    | 25                        | 8.4                                      | 1200                 |
| 3375    | 35616              | 12                            | $2 \times 959$         | 819,738,000    | 19                        | 10.1                                     | 1859                 |
| 3380    | 47476              | 15                            | $2 \times 885$         | 1,260,500,000  | 16                        | 8.3                                      | 3000                 |

Figure 17-6 Capacity table for CKD devices.

to be formatted without keys and is stored as count-data format. The key length in the count area contains O. If the file is formatted with keys, it is stored as count-data format. The key length in the count area contains the length of the key area.

• The data area containsthe users' data blocks, in any format, such as unblocked or blocked and fixed or variable length. The system stores as many blocks on a track as possible, usually complete and intact on a track. A record overflow feature permits the overlapping of a record from one track to the next.

Figure 17-6 provides the capacities and speeds of a number of IBM CKD devices.

Under normal circumstances, you won't be concerned with the home address, the track descriptor record, or the address marker, count area, and key area portions of the data record field. You simply provide appropriate entries in your file definition macros and job control commands.

#### **Fixed-Block Architecture**

In this design, the recording tracks contain equal-length blocks of 512 bytes, although your records and blocks need not fit a sector exactly.

Figure 17-7 provides the details for two disk models using fixed-block architecture, the 3310 and 3370.

| Device | Bytes per | Blocks per | Number of      | Tracks per | Total        |
|--------|-----------|------------|----------------|------------|--------------|
|        | Block     | Track      | Cylinders      | Cylinder   | <b>Bytes</b> |
| 3310   | 512       | 32         | 358            | 12         | 64,520,192   |
| 3370   | 512       | 62         | $2 \times 750$ |            | 571,392,000  |

Figure 17-7 Capacity table for FBA devices.

Disk Capacity **459**

#### **DISK CAPACITY**

 $\Delta$ 

)

Knowing the length of records and the blocking factor, you can calculate the number of records on a track and on a cylinder. Knowing the number of records, you can also calculate the number of cylinders for the entire file. Based on the values in Fig. 17-8, the formula for the number of blocks of data per track is

> Blocks per track =  $\frac{1}{\text{overhead} + C + KL + DL}$ track capacity

In the formula, C is a constant overhead value for keyed records, *KL* means key length, and *DL* is data (block) length. These values vary by disk device, as shown in Fig. 17-8.

| Device | Maximum<br>Capacity<br>(bytes) | One Data Block      | Key Overhead           | Track<br>Capacity |
|--------|--------------------------------|---------------------|------------------------|-------------------|
|        |                                |                     |                        |                   |
| 3330   | 13,030                         | $135 + C + KL + DL$ | $C = 0$ when $KL = 0$  | 13,165            |
|        |                                |                     | $C = 56$ when $KL = 0$ |                   |
| 3340   | 8,368                          | $167 + C + KL + DL$ | $C = 0$ when $KL = 0$  | 8,535             |
|        |                                |                     | $C = 75$ when $KL = 0$ |                   |
| 3350   | $19.069$ $\cdot$               | $185 + C + KL + DL$ | $C = 0$ when $KL = 0$  | 19,254            |
|        |                                |                     | $C = 82$ when $KL = 0$ |                   |
|        |                                |                     |                        |                   |

Figure 17-8 Track capacity table.

The following two examples illustrate.

**Example 1.** Device is a 3350, records are 242 bytes, five records per block (block size  $= 1,210$ ), and formatted without keys:

Blocks per track 
$$
=
$$
  $\frac{19,254}{185 + (5 \times 242)} = \frac{19,254}{1,395} = 13.8$ 

Records per track = blocks per track  $\times$  blocking factor

$$
= 5 \times 13 = 65
$$

**Example 2.** Same as Example 1, but formatted with keys (key length is 12):

19,254 19,254 Blocks per track =  $\frac{185 + 82 + 12 + 1,210}{1,489} = \frac{12.93}{1,489}$ Records per track =  $5 \times 12 = 60$ 

Note that a disk stores a full block, not a fraction of one. Therefore, even if you calculate 13.8 or 12.9 blocks per track, the disk stores only 13 or 12 blocks, respectively.

')

To determine the number of records on a cylinder, refer to Fig. 17-6, which discloses that a 3350 has 30 tracks per cylinder. Based on Example 1 where the number of records per track is 65, a cylinder on the 3350 could contain 65  $\times$  30  $= 1,950$  records.

Using these figures, you can now calculate how much disk storage a file of, say, 100,000 of these records would require. Based on the figure of 1,950 records per cylinder, the file would require  $100,000 \div 1,950 = 51.28$  cylinders.

#### DISK LABELS

Disks, like magnetic tape, also use labels to identify a volume and a file. The system reserves cylinder 0, track 0 for standard labels, as Fig. 17-9 shows. The following describes the contents of track 0:

Record 0: The track descriptor, R(O) record.

Records 1 and 2: If the disk is SYSRES, which contains the operating system, certain devices reserve  $R(1)$  and  $R(2)$  for the initial program load (IPL) routine. For all other cases,  $R(1)$  and  $R(2)$  contain zeros.

Record 3: The VOL1 label. OS supports more than one volume label, from  $R(3)$  through  $R(10)$ .

Record 4 through the end of the track: The standard location for the volume table of contents (VTOC). The VTOC contains the file labels for the files on the device. Although you may place a VTOC in any cylinder, its standard location is cylinder 0, track O.

#### Volume Labels

The standard volume label uniquely identifies a disk volume. A 4-byte key area immediatelyprecedesthe SO-byte volume data area. The volume label is the fourth record (R3) on cylinder O. The SO bytes are arranged like a tape volume label, with one exception: Positions 12-21 are the "data file directory," coptaining the starting address of the VTOC.

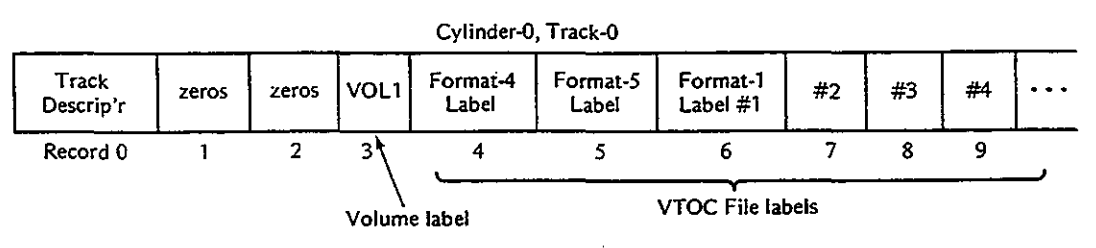

Ftgnre 17·9 Disk volume layout.

#### Disk Labels

)

..

#### **Ale** Labels

File labels identify and describe a file, or data set, on a volume. The file label is 140 bytes long, consisting of a 44-byte key area and a 96-byte file data area. Each file on a volume requires a file label for identification. In Fig. 17-9, all file labels for a volume are stored together in the VTOC. There are four types of file labels:

- 1. The format 1 label is equivalent to a file label on tape. The format 1 label differs, however, in that it defines the actual cylinder and track addresses of each file's beginning and end (its extent). Further, a file may be stored intact in an extent or in several extents in the same volume. Format 3 is used if a .file is scattered over more than three extents.
- 2. The format 2 label is used for indexed sequential files.
- 3. The format 3 label is stored if a file occupies more than three extents.
- 4. The format 4 label is the first record in the VTOC and defines the VTOC for the system.

The format 1 file label contains the following information:

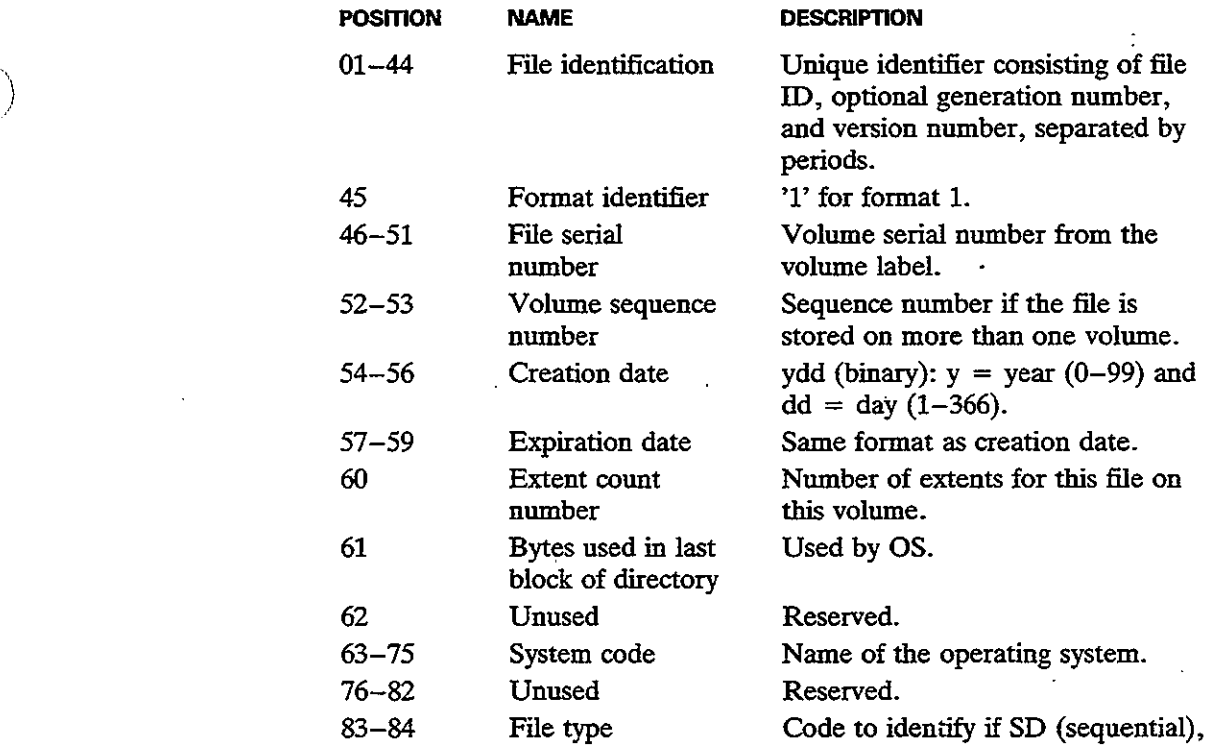

)<br>)

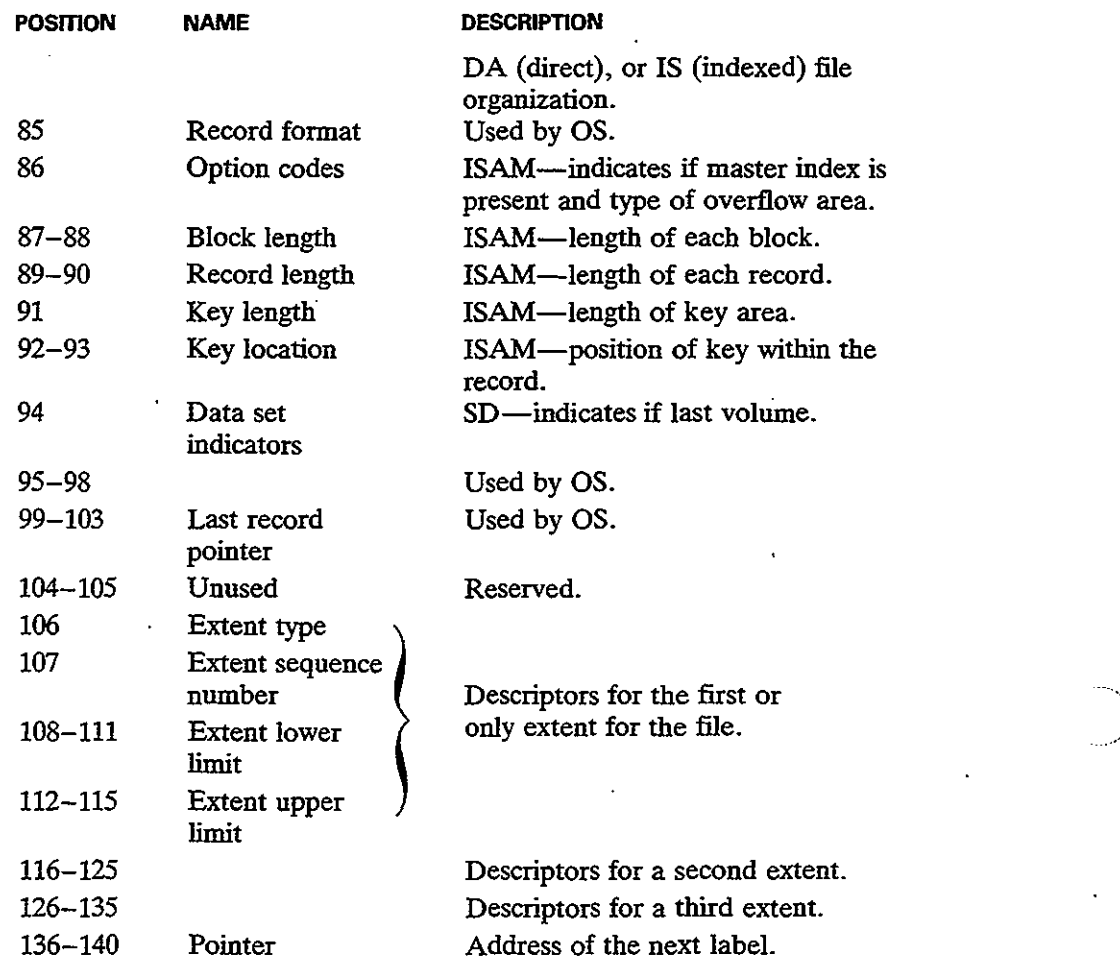

#### **KEY POINTS**

- Sequential file organization provides only for sequential processing of records. Indexed and direct organization provides for both sequential and random processing of records.
- At the beginning of the tape reel is a volume label, which identifies the reel being used. Immediately preceding each file on the tape is a header label, which contains the name of the file and the date the file was created. Following the header label are the records that comprise the data file. The last record is a trailer label, which is similar to the header label but also contains the number of blocks written on the reel.

#### Chap. 17 Problems 463

')

)

)<br>)

- To keep track of all the files it contains, a disk device uses a special directory (volume table of contents, VTOC) at the beginning of its storage area. The directory includes the names of the files, their locations on disk, and their present status.
- H you define a tape or disk field as packed on an IBM system, the field contains two digits per byte plus a half-byte for the sign.
- The set of vertical tracks on a disk device is known as a cylinder.
- An interblock gap (IBG) separates each block of data from the next on tape and disk. The length of an IBG on tape is 0.3 to 0.6 inches depending on the device, and the length of an IBG on disk varies by device and by track location. The IBG defines the start and end of each block of data and provides space for the tape when the drive stops and restarts for each read or write.
- Blocking of records helps conserve space on storage devices and reduces the number of input/output operations. The number of records in a block is known as the blocking factor.
- The system reads an entire block into the computer's storage and transfers one record at a time to the program.
- All programs that process a file should use the same record length and blocking factor.
- Records and blocks may be fixed in length, where each has the same length throughout the entire file, or variable in length, where the length of each record and the blocking factor are not predetermined.
- The two main types of disk devices are count-key-data (CKD) architecture, which stores records according to count, key, and data area, and fixed-block architecture (FBA), which stores data in fixed-length blocks.

#### **PROBLEMS**

- **17-1. Distinguish the differences among sequential, direct, and indexed sequential organization methods.**
- 17-2. Explain each of the following: (a) tape density; (b) tape markers; (c) IBG; (d) fixed length and variable length; (e) blocking factor.
- 17-3. Give an advantage and a disadvantage of increasing the blocking factor.
- 17-4. What is the purpose of each of the following: (a) volume label; (b) header label; (c) trailer label?
- 17-5. Distinguish between each of the following: (a) EOV and EOF on a trailer label; (b) a multifile volume and a multivolume file; (c) volume sequence number and file **sequence number.**
- 17-6. What is the advantage of disk storage over magnetic tape?

)<br>)

- 17-7. Based on Fig. 17-6, how many bytes can be stored on a cylinder for each device listed?
- 17-8. Why does a disk device store data vertically by cylinder rather than by tracks across a surface?
- 17-9. Explain the pnrpose of (a) the home address; (b) the track descriptor record; (c) the key area.
- 17·10. What is the difference between a CKD disk and an FBA disk?
- 17-11. What are the purpose, location, and contents of the VTOC?
- 17-12. What is the disk equivalent of the magnetic tape header label; that is, what is its location and how does it differ?
- 17-13. Assnme disk device 3350, record length <sup>300</sup> bytes, and six records per block.. Based on the data in Fig. 17-8, calculate the number of records that a track can store for the following: (a) records formatted withont keys; (b) records formatted with keys, key length  $= 10$ .

# **18**

)

)<br>)

# **SEQUENTIAL FILE· ORGANIZATION**

#### **OBJECTIVE**

To cover sequential file organization and its processing requirements.

In this chapter, you examine sequential file organization for DOS and OS and learn how to create and read such files. You will also examine the definition and processing of variable-length records.

The processing of sequential files involves the same imperative macros used up to now: OPEN, CLOSE, GET, and PUT. IOCS (data management) handles all the necessary label processing and blocking and deblocking of records. Other than job control commands, the only major difference is the use of blocked records.

An installation has to make a (perhaps arbitrary) choice of a blocking factor when a file is created, and all programs that subsequently process the file define the same blocking factor. A program may also define one or more I/O buffers; if records are highly blocked, a second buffer involves more space in main storage with perhaps little gained in processing speed.

465

)<br>)

#### **CREATING A TAPE RLE**

The first two examples create a tape file for DOS and OS. The programs accept input data from the system reader and write four records per block onto tape.

For both programs, OPEN checks the volume label and header label, and CLOSE writes the last block (even ifit contains fewer than four records) and writes a trailer label.

#### **DOS Program to Create a Tape File**

The DOS DTFMT file definition macro defines a magnetic tape file. You define a DTFMT macro with a unique name for each tape input or output file that the program processes. The parameters that you code are similar to those for the DTFCD and DTFPR macros covered earlier.

In Fig. 18-1, the program reads records into RECDlN and transfers required fields to a tape workarea named TAPEWORK. The program then writes this workarea to a tape output file named FILOTP. Based on the BLKSIZE entry in the DTFMT, IOCS blocks four records before physically writing the block onto tape. Thus for every four input records that the program reads, 10CS writes one block of four records onto tape. .

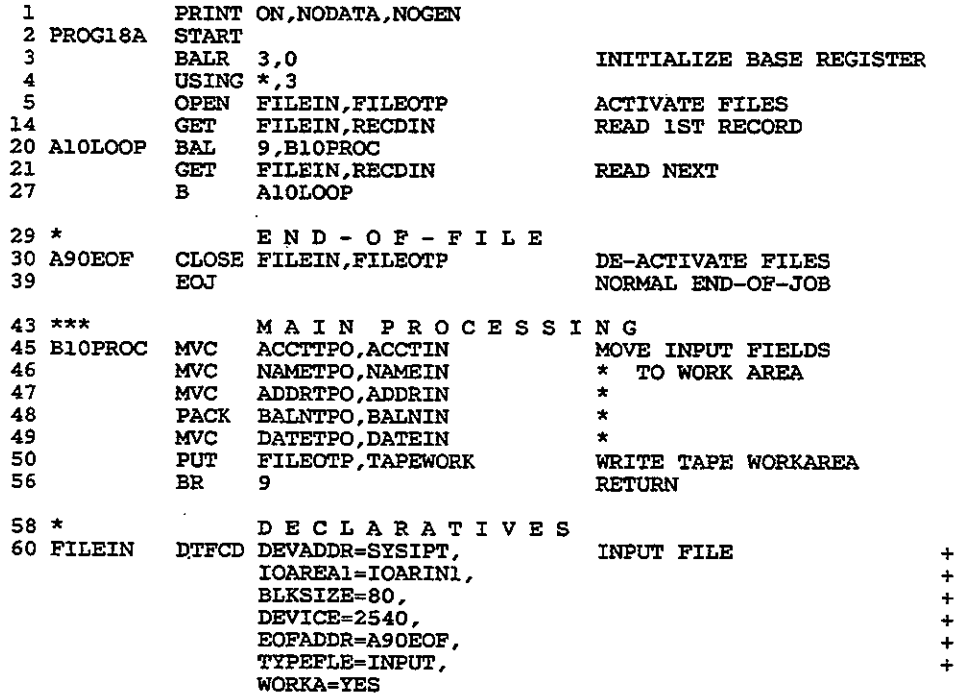

Figure **18-1** Program: writing a tape file under DOS.

#### **466**

#### Creating a Tape File 467

)

)

)

|                                                      | 85 IOARIN1<br>87 RECDIN<br>88 CODEIN<br>89 ACCTIN<br>90 NAMEIN<br>91 ADDRIN<br><b>92 BALNIN</b><br><b>93 DATEIN</b> | DC<br><b>DS</b><br>DS<br><b>DS</b><br>DS<br><b>DS</b><br>DS<br>DS | CL80'<br><b>OCLSO</b><br>CL <sub>02</sub><br>CLO6<br><b>CL20</b><br>CL40<br>ZL06'0000.00'<br>CLO6'DDMMYY'                                                                              | INPUT AREA:<br>09-28 NAME<br>75-80 DATE | INPUT BUFFER 1<br>01-02 RECORD CODE<br>03-08 ACCOUNT NO.<br>29-68 ADDRESS<br>69-74 BALANCE         |                                                                           |
|------------------------------------------------------|----------------------------------------------------------------------------------------------------|-------------------------------------------------------------------|----------------------------------------------------------------------------------------------------|-----------------------------------------|----------------------------------------------------------------------------------------------------|---------------------------------------------------------------------------|
|                                                      | 95 FILEOTP<br>132 IOARTPO1 DS                                                                                       |                                                                   | DTEMT BLKSIZE=360.<br>DEVADDR=SYS025.<br><b>FILABL=STD.</b><br>IOAREA1=IOARTPO1,<br>IOAREA2=IOARTPO2,<br>RECFORM-FIXBLK<br>RECSIZE=90.<br>TYPEFLE=OUTPUT.<br>WORKA=YES<br><b>CL360</b> | TAPE FILE                               | TAPE BUFFER-1                                                                                      | +<br>٠<br>$\ddot{}$<br>$\ddot{}$<br>$\ddot{}$<br>$\div$<br>$\ddot{}$<br>÷ |
|                                                      | 133 IOARTPO2 DS                                                                                                    |                                                                   | CL360                                                                                                    |                                         | TAPE BUFFER-2                                                                                      |                                                                           |
| 141                                                  | 135 TAPEWORK DS<br>136 ACCTTPO DS<br>137 NAMETPO DS<br>138 ADDRTPO DS<br>139 BALNTPO DS<br><b>140 DATETPO</b>       | DS.<br>DC                                                         | <b>OCL90</b><br>CL <sub>06</sub><br>CL <sub>20</sub><br>CL40<br>PL04<br>CL06<br>CL14'                                                                                                  | 01-06<br>07-26 NAME<br>71–76<br>77–90   | TAPE WORK AREA:<br>ACCOUNT NO.<br>27-66 ADDRESS<br>67-70 BALANCE<br><b>DATE</b><br><b>RESERVED</b> |                                                                           |
| 143<br>144<br>145<br>146<br>147<br>148<br>149<br>150 |                                                                                                    | <b>LTORG</b><br>END.                                              | =C'SSBOPEN '<br>$=C$ 'SSBCLOSE'<br>$=A(PILEIN)$<br>$=$ A(RECDIN)<br>$=$ A(FILEOTP)<br>=A(TAPEWORK)<br><b>PROG18A</b>                                                                   |                                         |                                                                                                    |                                                                           |

Figure 18-1 (continued)

The following explains the DTFMT entries:

BLKSIZE=360 means that each block to be written from the IOAREA is 360 bytes long, based on four records at 90 bytes each.

DEVADDR= SYS02S denotes the logical address of the tape device that is to write the file.

FILABL= STD indicates that the tape file contains standard labels, as described in Chapter 17.

IOAREAl and IOAREA2 are the 'two IOCS buffers, each defined with the same length (360) as BLKSIZE. If your blocks are especially large, you may omit definiog a second buffer to reduce program size.

RECFORM=FIXBLK defines output records as fixed-length and blocked. Records on tape and disk may also be Variable-length or unblocked.

RECSIZE= 90 means that each fixed-length record is 90 bytes in length, the same as the workarea.

)

TYPEFLE=OUTPUT means that the file is output, that is, for writing only. Other options are INPUT and WORK (for a work file).

WORKA=YES means that the program is to process output records in a workarea. In this program, TAPEWORK is the workarea and has the same length as RECSIZE, 90 bytes. Alternatively, you may code IOREG and use the macro PUT FILEOTP with no workarea coded in the operand.

The DTFMT file definition macro for tape input requires an entry EOFADDR=address to indicate the name of the routine where IOCS links on reaching the end of the tape file.

#### **OS Program to Create a Tape File** ...

For OS, you define a DCB macro with a unique name for each tape input or output file that the program processes. The parameters that you code are similar to those for the DCB macros covered earlier.

In Fig. 18-2, the program reads records into RECDIN and transfers required fields to a tape workarea named TAPEWORK. The program then writes this workarea to a tape output file named FILOTP. Based on the BLKSIZE entry in job control, the system blocks four records before physically writing the block onto tape. Thus for every four input records that the program reads, the system writes one block of four records onto tape.

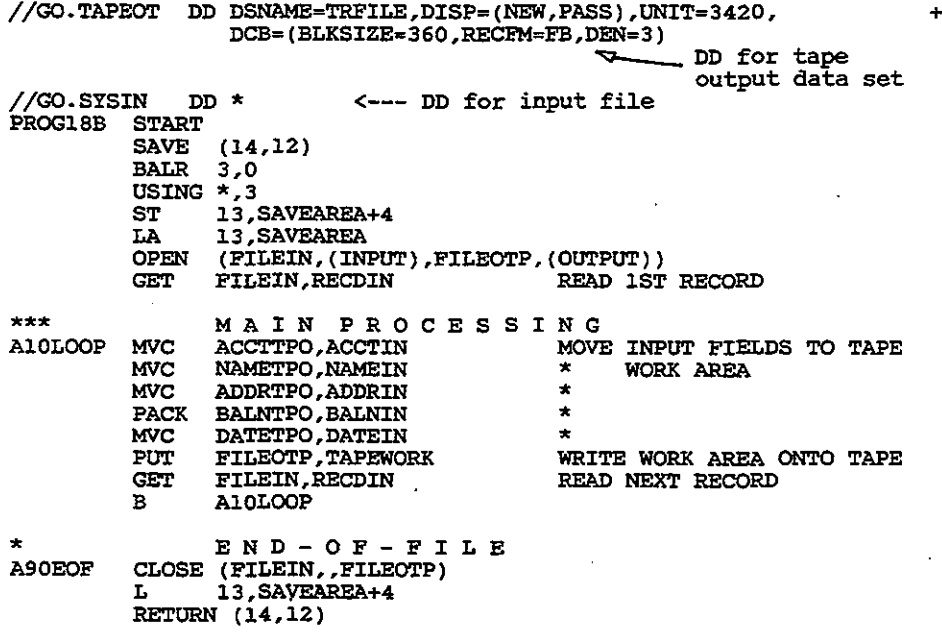

Figure 18-2 Program: writing a tape file under OS.

#### Creating a Tape File 469

)

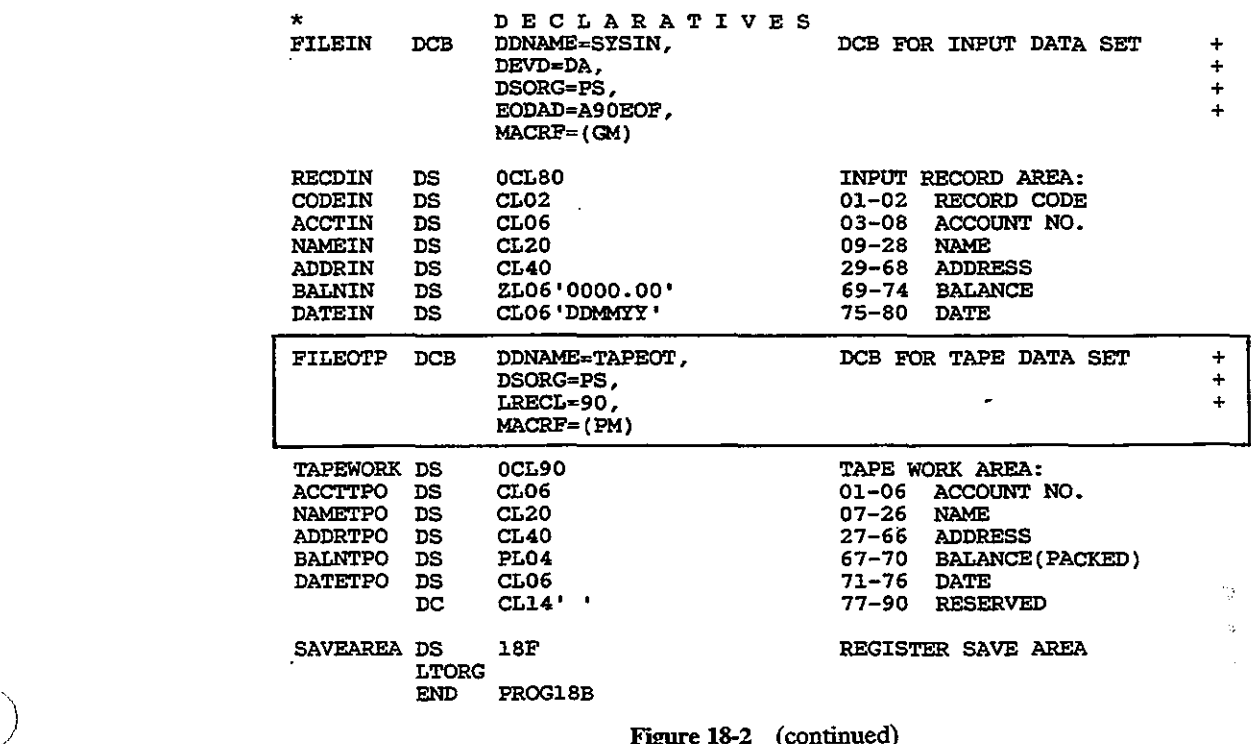

Figure 18-2 (continued)

The DD job commands for the files appear first in the job stream and provide some entries that could also appear in the DCB. This common practice enables users to change entries without reassembling programs. The DD entries for the tape file, TAPEOT, are as follows:

DSNAME=TRFILE provides the data set name.

 $DISP = (NEW, PASS)$  means that the file is new (to be created) and is to be kept temporarily.

UNIT =3420 provides the tape drive model.

BLKSIZE=360 means that each block to be written from-the IOAREA is 360 bytes long, based on four records at 90 bytes each.

RECFM=FB defines output records as fixed-length and blocked. Records on tape and disk may also be variable-length (V) or unblocked.

DEN = 3 indicates tape density as  $1,600$  bpi. (DEN = 2 would mean 800 bpi.)

)

.)

The following explains the DCB entries:

DDNAME=TAPEOT relates to the same name in the the DD job control command:

#### $/$ /GO.TAPEOT  $\ldots$

DSORG= PS defines output as physical sequential.

LRECL=90 provides the logical record length for each record.

MACRF=(PM) defines the type of output operation as put and move from a workarea. MACRF=(PL) would allow you to use locate mode to process records directly in the buffers.

The DCB 'file definition macro for tape input requires an entry EOFADDR=address to indicate the name of the routine where 10CS links on reaching the end of the tape file.

Also, another DCB entry, EROPT, provides for an action if an input operation encounters problems. The options are as follows:

- $=$  $ACC$ Accept the possibly erroneous block of data.
- $=$ SKP Skip the data block entirely and resume with the next one.
- $=$  ABE Abend (abnormal end of program execution), the standard default if you omit the entry.

ACC and SKP can use a SYNAD entry for printing an error message and continue processing. Ifthe error message routine is named RIOTPERR, the DCB coding could be

#### EROPT=SKP, SYNAD=Rl0TPERR

Since the use of ACC and SKP may cause invalid results, it may be preferable for important production jobs to use ABE (or allow it to default). See the OS supervisor manuals for other DCB options.

#### CREATING A SEQUENTIAL DISK FILE

The next two examples create a disk file for DOS and OS. The programs accept input data from the system reader and write four records per block onto disk.

For both programs, OPEN checks the disk label, and CLOSE writes the last data block (even if it contains fewer than four records) and writes a last dummy block with zero length.

#### DOS Program to Create a Sequential Disk File

The DOS file definition macro that defines a sequential disk file is DTFSD. The parameters that you code are similar to those for the DTFMT macro.

### Creating a Sequential Disk File **471**

)

The program in Fig. 18-3 reads the tape records from the file created in Fig. 18-1 and transfers required fields to a disk workarea named DISKWORK. The program then writes this workarea to a disk output file named SDISK. Based on

| ı<br>3<br>4<br>5<br>14<br>21<br>27             | <b>2 PROG18B</b><br>20 A10LOOP BAL                                                               | <b>START</b><br><b>BALR</b><br>USING *.3<br>GET.<br><b>GET</b><br>B. | PRINT ON, NODATA, NOGEN<br>3,0<br><b>OPEN TAPE, SDISK</b><br><b>TAPE, TAPEIN</b><br>9, B10PROC<br><b>TAPE, TAPEIN</b><br><b>A10LOOP</b>                                                                                                 | <b>READ 1ST RECORD</b><br><b>READ NEXT RECORD</b>                                                                                  |                                                                   |
|------------------------------------------------|--------------------------------------------------------------------------------------------------|----------------------------------------------------------------------|----------------------------------------------------------------------------------------------------|----------------------------------------------------------------------------------------------------|-------------------------------------------------------------------|
| $29 \star$<br>31<br>32<br>33<br>34<br>35<br>41 | 30 B10PROC MVC                                                                                   | <b>MVC</b><br><b>MVC</b><br>ZAP<br>MVC<br>PUT<br>BR                  | MAIN PROCESSING<br><b>ACCTDKO ACCTIN</b><br><b>NAMEDKO NAMEIN</b><br><b>ADDRDKO, ADDRIN</b><br><b>BALNDKO, BALNIN</b><br><b>DATEDKO, DATEIN</b><br><b>SDISK, DISKWORK</b><br>9                                                          | MOVE FIELDS TO DISK<br>$\star$<br>WORK AREA<br>$\star$<br>$\star$<br>$\star$<br>WRITE WORK AREA                                    |                                                                   |
| 43 *<br>53                                     | 44 A90END                                                                                        | <b>EOJ</b>                                                           | E N D - O F - F I L E<br><b>CLOSE TAPE, SDISK</b>                                                                                                    |                                                                                                    |                                                                   |
| $57 *$                                         | 58 TAPE                                                                                          |                                                                      | D E C L A R A T I V E S<br>DTFMT BLKSIZE=360,<br><b>DEVADDR=SYS025.</b><br>EOFADDR=A90END.<br>ERROPT=IGNORE,<br><b>FILABL=STD.</b><br>IOAREA1=IOARTPI1,<br>RECFORM=FIXBLK,<br><b>RECSIZE=090,</b><br><b>TYPEFLE=INPUT,</b><br>WORKA=YES | TAPE FILE                                                                                                    | ÷<br>$\div$<br>÷<br>+<br>+<br>÷<br>$\ddot{}$<br>÷<br>+            |
| 104                                            | 96 IOARTPI1 DS<br>98 TAPEIN<br>99 ACCTIN<br>100 NAMEIN<br>101 ADDRIN<br>102 BALNIN<br>103 DATEIN | DS.<br>DS.<br>DS.<br>DS<br>DS.<br>DS<br>DS                           | CL360<br>OCL90<br>CL 6<br>CL20<br>CL-40<br>PL4<br>CL6 'DDMMYY'<br>CL14                                                                                                    | INPUT TAPE BUFFER<br>TAPE INPUT AREA:<br>* ACCOUNT NO.<br>$\star$ NAME<br>* ADDRESS<br>$\star$ BALANCE<br>$\star$ DATE<br>* UNUSED |                                                                   |
|                                                | 106 SDISK<br>172 IOARDK                                                                          | DS                                                                   | DTFSD BLKSIZE=368,<br><b>DEVADDR=SYS015,</b><br><b>DEVICE=3380,</b><br><b>IOAREA1=IOARDK,</b><br><b>RECFORM=FIXBLK,</b><br><b>RECSIZE-90.</b><br><b>TYPEFLE=OUTPUT,</b><br><b>VERIFY-YES.</b><br>WORKA=YES<br>CL368                     | DISK FILE<br><b>DISK BUFFER</b>                                                                                                    | ÷<br>$\div$<br>$\ddot{}$<br>+<br>$\ddot{}$<br>٠<br>÷<br>$\ddot{}$ |
|                                                | 174 DISKWORK DS<br>175 ACCTDKO DS                                                                |                                                                      | OCL90<br>CL06                                                                                                    | DISK WORK AREA:<br>* ACCOUNT NO.                                                                                                   |                                                                   |

Figure 18-3 Program: writing a sequential disk file under DOS.

#### Sequential File Organization Chap. 18

)<br>)

)<br>)

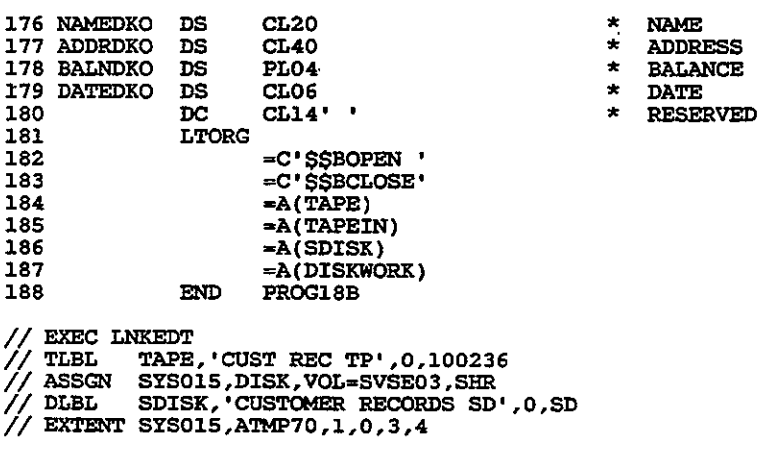

FIgUre 18-3 (continued)

the BLKSIZE entry in the DTFMT and DTFSD, the system both reads and writes blocks of four records, although the two blocking factors need not be the same.

The following explains the DTFSD entries:

**BLKSIZE**=368 means that the blocksize for output is 360 bytes  $(4 \times 90)$  plus 8 bytes for the system to construct a count field. You provide for the extra 8 bytes only for output; for input, the entry would be 360.

DEVICE=3380 means that the program is to write blocks on a 3380 disk device.

VERIFY = YES tells the system to reread each output record to check its validity. If the record when reread is not identical to the record that was supposed to be written, the system rewrites the record and performs another reread. If the system eventually cannot perform a valid write, it may advance to another area on the disk surface. Although this operation involves more accessing time, it helps ensure the accuracy of the written records.

DEVADDR, IOAREA1, RECFORM, RECSIZE, TYPEFLE, and WORKA are the same as for previous D1Fs. You omit the FlLABL entry because disk labels must be standard.

If you omit the entry for DEVADDR, the system uses the SYSnnn address from the job control entry.

#### OS Program to Create a Sequential Disk File

For OS, you define a DCB macro with a unique name for each disk input or output file that the program processes. The parameters that you code are similar to those for the DCB macros covered earlier.

The program in Fig. 18-4 reads the tape records from the file created in Fig.

#### Creating a Sequential Disk File 473

**\**<br>"א

//GO.TAPEIN DD DSNAME-TRFlLE,DISP-(OLD,PASS),UNIT=3420, <sup>+</sup> DeB- (BLKSlZE-360 ,RECFM-FB,DEN-3) //GO.DISKOT DD DSNAME-&TEMPDSK,DISP-(NEW,PASS) ,UNIT-3380,SPACE-(TRK,lO) , <sup>+</sup> DeB-(BLKSlZE-360,RECFM-FB) PROG18D START O SAVE (14,12)<br>BALR 3,0 **BALR 3,0 USING \*,3**  $ST$  13, SAVEAREA+4<br> $LA$  13, SAVEAREA **LA 13 , SAVEAREA** OPEN (TAPE, (INPUT), SDISK, (OUTPUT))<br>GET TAPE READ 1ST TAPE RECORD MAIN PROCESS <sup>I</sup> NG  $***$ AlOLooP MVC TAPEIN,O(l) MOVE FROM TAPE BUFFER ACCTDKO,ACCTIN MVC MOVE TAPE FIELDS TO DISK .MVC NAMEDKO,NAMEIN **:I: WORK AREA** MVC ADDRDKO,ADDRIN .. **BALNDKO,BALNIN** ZAP .. DATEDKO, DATEIN MVC .. WRITE WORK AREA ONTO DISK PUT SDISK,DISKWORK GET TAPE READ NEXT TAPE RECORD B AlOLooP **\*\*\* END - 0 F - F I L E** A90END CLOSE (TAPE..SDISK)  $L = 13$ , SAVEAREA+4 RETURN (14,12)  $***$ DECLARATIVES<br>DDNAME=TAPEIN, '\ TAPE DCB DDNAME=TAPEIN, TAPE INPUT DATA SET + **DSORG.PS,** + **EODAD=A90END,** + **LRECL=90,** + MACRF=(GL) TAPE INPUT AREA:<br>\* ACCOUNT NO. TAPEIN DS<br>ACCTIN DS OCL90 ACCTIN DS<br>NAMEIN DS \* ACCOUNT NO.<br>\* NAME<br>\* annerss CL06 NAMEIN DS<br>ADDRIN DS CL20 ADDRIN DS<br>BALNIN DS CL40 **:I: ADDRESS** BALNIN DS<br>DATEIN DS PL04  $\star$  BALANCE (PACKED) **CL06 'DDMMYY'** DATEIN **:I: DATE** DS **\* UNUSED** CL14 DISK OUTPUT DATA SET SDISK DCB DDNAME~DISKOT, + DSORG-PS, + **LRECL=90,** + MACRF-(PM) DISKWORK DS<br>ACCTDKO DS OCL90 DISK WORK AREA: ACCTDKO DS<br>NAMEDKO DS CL06 **:I: ACCOUNT NO.** .. NAME NAMEDKO DS CL20 ADDRDKO DS CL40 **:I: ADDRESS**  $\star$  BALANCE (PACKED)  $\star$  DATE BALNDKO DS<br>DATEDKO DS PL04 DATEDKO CL06 **CL14'**  $\overline{\phantom{a}}$ **RESERVED FOR EXPANSION** DC REGISTER SAVE AREA SAVEAREA DS 18F LTORG END PROG18D

Figure 18-4 Program: writing a sequential disk file under OS.

)<br>)<br>)

)

18-2 and transfers required fields to a disk workarea named DISKWORK. The program then writes this workarea to a disk output file named SDISK. Based on the BLKSIZE entry in job control, the system both reads and writes blocks of four records, although the two blocking factors need not be the same.

The DD entries for the disk file, DISKOT, are as follows:

 $DSNAME = & TEMPDSK$  provides the data set name.

 $DISP = (NEW.PASS)$  means that the file is new and is to be kept temporarily. UNIT= 3380 provides the disk drive model.

 $SPACE = (TRK,10)$  allocates ten tracks for this file.

 $BLKSIZE = 360$  means that each block to be written from the buffer is 360 bytes long, based on four records at 90 bytes each.

RECFM = FB defines output records as fixed-length and blocked. Records on disk may also be variable-length (V) or unblocked.

The following explains the DCB entries:

DDNAME=DISKOT relates to the same name in the the DD job control command:

#### //GO.DISKOT .. ,

DSORG=PS defines output as physical sequential.

LRECL= 90 provides the logical record length for each record.

 $MACRF = (PM)$  defines the type of output operation as put and move from a workarea. MACRF= (PL) would allow you to use locate mode to process records directly in the buffers.

The DCB file definition macro for disk input requires an entry  $EOFADDR = address to indicate the name of the routine where the system links$ on reaching the end of the disk file.

#### **VARIABLE-LENGTH RECORDS**

Tape and disk files provide for variable-length records, either unblocked or blocked. The use of variable-length records may significantly reduce the amount of space required to store a file. However, beware of trivial applications in which variations in record size are small or the file itself is small, because the system generates overhead that may defeat any expected savings.

A record may contain one or more variable-length fields or a variable number of fixed-length fields.

*I. Variable-Length Fields.* For fields such as customer name and address that vary considerably in length, a program could store only significant characters Variable-Length Record Format **475**

'\

 $\overline{a}$ 

and delete trailing blanks. One approach is to follow each variable field with a special delimiter character such as an asterisk.

The following example illustrates fixed-length name and address of 20 characters each, compressed into variable length with an asterisk replacing trailing blanks:

Fixed length: Variable length: **Norman Bates Bates Motel . Norman** Bate5~Bates **Motel\***

To find the end of the field, the program may use a TRT instruction to scan for the delimiter. Another technique stores a count of the field length immediately preceding each variable-length field. For the preceding record, the count for the name would be 12 and the count for the address would be 11:

112 I Norman Bates \11 I Bates Motel \

2. *Variable Number ofFixed-Length Fields.* Records may contain a variable number of fields. For example, an electric utility company may maintain a large file of customer records with a fixed portion containing the customer name and address and optional subrecords for their electric account, natural gas account, and budget account.

#### **VARIABLE·LENGTH RECORD FORMAT**

Immediately preceding each variable-length record on tape or disk is a 4-byte record control word (RCW) that supplies the length of the record. Immediately preceding each block is a 4-byte block control word (BCW) that supplies the length of the block. As a consequence, both records and blocks may be variable length. You have to supply a maximum block size into which the system is to fit as many records as possible.

#### **Unblocked Records**

Variable-length records that are unblocked contain a BCW and an RCW before each block. Here are three unblocked records:

 $\vert$  BCW  $\vert$  RCW  $\vert$  record 1  $\vert$   $\ldots$   $\vert$  BCW  $\vert$  RCW record  $\vert$  RCW  $\vert$  record 3 $\vert$ 

Suppose that three records are to be stored as variable-length unblocked. Their lengths are 310, 260, and 280 bytes, respectively:

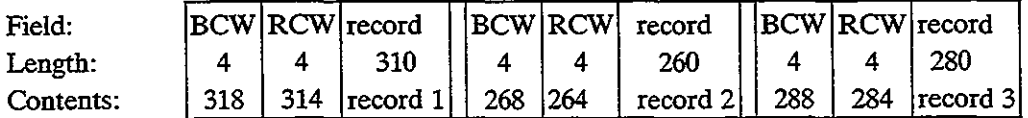

The RCW contains the length of the record plus its own length of 4. Since the first record has a length of 310, its RCW contains 314. The BCW contains the length of the RCW(s) plus its own length of 4. Since the only RCW contains a length of 314, the BCW contains 318.

#### **Blocked Records**

Variable-length records that are blocked contain a BCW before each block and an RCW before each record. The following shows a block of three records:

I BCW I RCW I record <sup>1</sup> I RCW I record <sup>2</sup> I RCW I record <sup>3</sup>

. Suppose that the same three records with lengths of 310, 260, and <sup>280</sup> bytes are to be stored as variable-length blocked and are to fit into a maximum block size of 900 bytes:

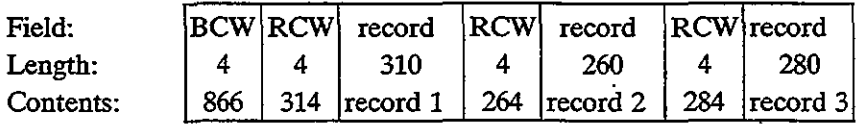

The length of the block is the sum of one BCW, the RCWs, and the record lengths:

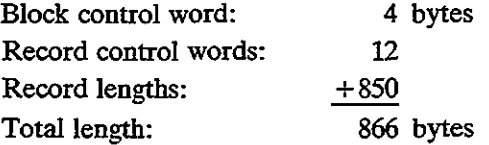

The system stores as many records as possible in the block up to (in this example) 900 bytes. Thus a block may contain any number of bytes up to 900, and both blocks and records are variable length. The system automatically handles all blocking, unblocking, and control of BCWs.

Your BLKSIZE entry tells the system the maximum block length. For example, if the BLKSIZE entry in the preceding example specified 800, the system would fit only the first two records in the block, and the third record would begin the next block.

#### **Programming for Variable-Length Records**

Although IOCS performs most of the processing for variable-iength records, you have to provide the record length. The additional programming steps are concerned with the record and block length:
Variable-Length Record Format *4n*

'\

'\

/

**Record length.** As with fixed-length records, a program may process variable-length records in a workarea or in the buffers (I/O areas). You define the workarea as the length of the largest possible record; including the 4-byte record control word. When creating each record, calculate and store the record length in the record control word field. This field must be 4 bytes long, with the contents in binary format, as

VARRCW DS F

DOS uses only the first 2 bytes of this field.

**Block length.** You define the I/O area as the length of the largest possible block, including the 4-byte block control word. On output, IOCS stores as many complete records in the block as will fit. IOCS performs all blocking and calculating of the block length. On input, IOCS deblocks all records, similar to its deblocking of fixed-length records.

#### **Sample Program: Reading and Printing Variable-Length Records**

Consider a file of disk records that contains variable-length records, with fields defined as follows:

01-04 05-09 10-82 Record length Account number Variable name and address

To indicate the end of a name, it is immediately followed by a delimiter, in this case a plus sign (hex '4E'). Another delimiter terminates the next field, the address, and a third terminates the city. Here is a typical case:

**JP Programmer+1425 North Basin.Street+Kingstown+**

The program in Fig. 18-5 reads and prints these variable-length records. Note that in the DTFSD, RECFORM = VARBLK specifies variable blocked. The program reads each input record and uses TRT and a loop to scan each of the three variable-length fields for the record delimiter. It calculates the length of each field and uses EX to move each field to the output area. The program also checks for the absence of a delimiter.

Output would appear as

**JP Programmer 1425 Horth Basin Street Kingstown**

 $\ddot{\phantom{0}}$ 

Ĵ.

| ı<br>3.<br>4.<br>5<br>14                  | 2 PROG18C START                    | <b>BALR</b><br>USING $*$ , 3<br><b>GET</b>     | PRINT ON NODATA NOGEN<br>3,0<br>OPEN FILEIDK, FILEOPR<br><b>FILEIDK, WORKAREA</b>                                                                                                    | <b>READ 1ST RECORD</b>                                                                                                    |                                                                   |
|-------------------------------------------|------------------------------------|------------------------------------------------|----------------------------------------------------------------------------------------------------|----------------------------------------------------------------------------------------------------|-------------------------------------------------------------------|
| 24<br>30<br>$.32$ *                       | $21***$<br>23 A10LOOP BAL          | <b>GET</b><br>$\tilde{\mathbf{B}}$             | MAIN PROCESSING<br><b>5,B10SCAN</b><br><b>FILEIDK, WORKAREA</b><br><b>A10LOOP</b><br>END - OF - FILE                                                                                                    | SCAN<br><b>READ RECORD</b>                                                                                                    |                                                                   |
| 43                                        |                                    | <b>EOJ</b>                                     | 34 A90EOF CLOSE FILEIDK, FILEOPR                                                                                                    | TERMINATE                                                                                                    |                                                                   |
| $47 \times$<br>50<br>51<br>52             | <b>49 BLOSCAN</b>                  | LA<br>$_{\rm IR}$ .<br>AH<br>SH<br><b>MVC</b>  | PROCESS VARIABLE<br><b>6,IDENTIN</b><br>7,6<br>7, RECLEN<br>$7, -H'9'$                                                                                                    | RECORD.<br>ADDR OF INPUT IDENT<br><b>ESTABLISH ADDRESS OF</b><br>END OF RECORD                                                                                           |                                                                   |
| 53<br>56<br>57<br>58<br>59 -<br>60.<br>61 | 55 B20                             | TRT<br>вz<br>LR<br>SR<br>BCTR 1,0<br>EX<br>MVI | PRINT+10(5), ACCTIN<br>0(73,6), SCANTAB<br><b>B30</b><br>4,1<br>1,6<br>1, M10MOVE<br><b>CTLCHPR, WSP1</b>                                                                                                   | MOVE ACCOUNT TO PRINT<br>SCAN FOR DELIMITER<br>* NO DELIMITER FOUND<br>SAVE ADDR OF DELIMITER<br>CALC. LENGTH OF FIELD<br>DECREMENT LENGTH BY 1<br>MOVE VAR LENGTH FIELD |                                                                   |
| 62<br>68<br>69.<br>70<br>71<br>$72$ *     |                                    | LA<br>CR.<br>BL I                              | PUT FILEOPR, PRINT<br>MVC PRINT, BLANKPR<br>6,1(0,4)<br>6,7<br><b>B20</b>                                                                                                    | PRINT, SPACE 1<br><b>CLEAR PRINT AREA</b><br>INCREMENT FOR NEXT FIELD<br><b>PAST END OF RECORD?</b><br>* NO - SCAN NEXT<br>$\star$<br>YES - END                          |                                                                   |
| 74<br>80                                  | 73 B30                             | BR.                                            | <b>MVI CTLCHPR,WSP2<br/>PUT FILEOPR,PRINT</b><br>FILEOPR, PRINT<br>5.                                                                                                    | PRINT 3RD LINE<br><b>RETURN</b>                                                                                                    |                                                                   |
|                                           |                                    |                                                | 82 MIOMOVE MVC PRINT+20(0),0(6)                                                                                                    | MOVE VAR FIELD TO PRINT                                                                                                    |                                                                   |
| $84$ *<br>87.<br>88                       | 86 SCANTAB DC                      | DC.<br>DC.                                     | D E C L A R A T I V E S<br><b>78X'00'</b><br>$X'$ 4E'<br>177X'00'                                                                                                    | TRT TABLE:<br>* DELIMITER POSITION<br>* REST OF TABLE                                                                                                    |                                                                   |
|                                           |                                    |                                                | 90 FILEIDK DTFSD BLKSIZE=300,<br>DEVICE=3380,<br><b>DEVADDR=SYS025,</b><br>EOFADDR=A90EOF,<br><b>IOAREA1=IOARDKI1,</b><br>IOAREA2=IOARDKI2,<br><b>RECFORM=VARBLK,</b><br>TYPEFLE=INPUT,<br><b>WORKA-YES</b> | <b>DISK FILE</b>                                                                                                    | ÷<br>$\ddot{}$<br>$\div$<br>+<br>$\ddot{}$<br>÷<br>$\ddot{}$<br>÷ |
| 154                                       | 155 IOARDKI1 DS<br>156 IOARDKI2 DS | DS                                             | 0H.<br><b>CL300</b><br><b>CL300</b>                                                                                                    | ALIGN ON EVEN BOUNDARY<br><b>BUFFER-1 DISK FILE</b><br><b>BUFFER-2 DISK FILE</b>                                                                                         |                                                                   |
| $158 *$<br>159                            |                                    | DS                                             | OН                                                                                                    | INPUT AREA:<br>* ALION EVEN BOUNDARY                                                                                                    |                                                                   |

Figure 18-5 Program: printing variable-length records.

478

 $\overline{\phantom{a}}$ 

Chap. 18 **Key Points** 

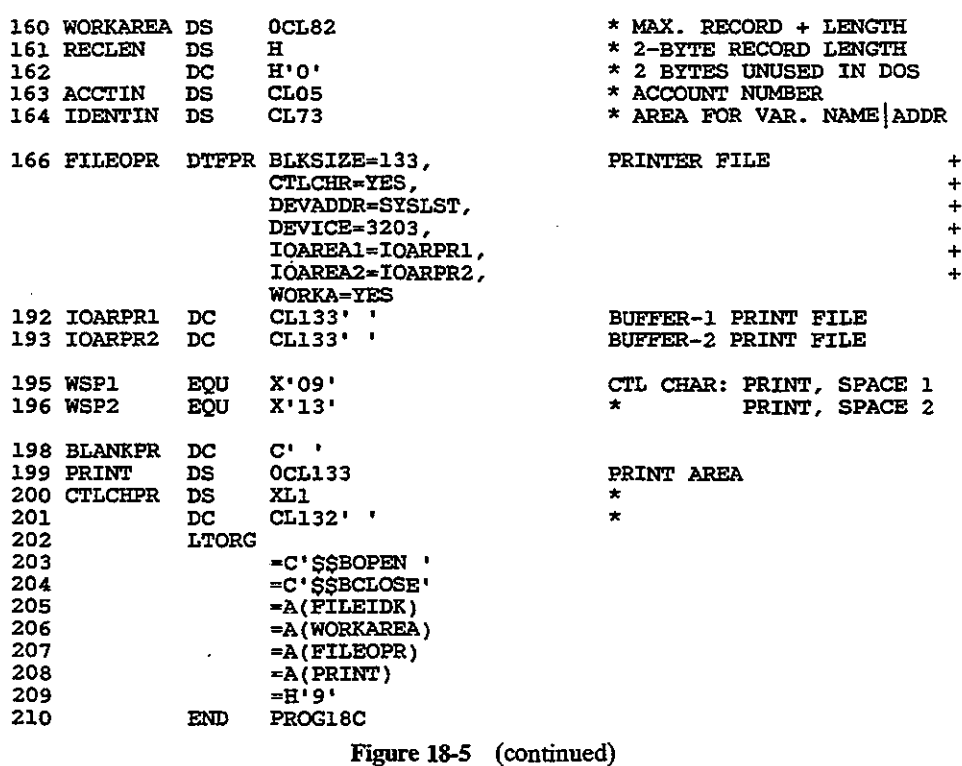

The DTFSD omits RECSIZE because IOCS needs to know only the maximum block length. For OS, the DCB entry for variable blocked format is RECFM = VB. You could devise some records and trace the logic of this program step by step.

# **KEY POINTS**

- Entries in a program file definition macro should match the job control commands.
- The block size for a file must be a multiple of record size, and all programs that process the file must specify the same record and block size.
- For variable-length files, the workareas and buffers should be aligned on an even boundary. When creating the file, you calculate and store the record length, whereas the system calculates the block length. Your designated maximum block size must equal or exceed the size of any record.

479

ابل<br>ابر<br>ابراه

#### **PROBLEMS**

- 18-1. For blocked disk or tape records, under what circumstances would it be advisable to define only one buffer for the file?
- 18-2. Revise the program in Fig. 18-1 or 18-2 for six records per block and the use of locate mode.
- 18-3. Revise the file definition macro entries and I/O areas in Fig. 18-3 or 18-4 for the following. Input records are 90 bytes long and have six records per block. Output records have three records per block, to be loaded on a 3350 disk device as SYSOI7. Assemble and test.
- 18-4. Revise the job control for Fig. 18-3 for the following: The filename is DISKOUT, the file ID is ACCTS.RECEIVABLE, retention is 30 days, to be run on SYS017, serial number 123456, using a 3380 on cylinder 15, track 0 for 15 tracks.
- 18-5. Revise the job control for Figure 18-4 for the following. The filename is DISKOUT, the file ID is ACCTS.RECEIVABLE, retention is 30 days, to be run on SYS017, serial number 123456, using a 3380 on cylinder 15, track 0 for 15 tracks.
- 18-6. Code the file definition macro for DTFMT. The input file name is TAPFLIN, record size is fixed-length 500 bytes, the blocking factor is 5, on SYS030, two buffers, use of a workarea, and standard labels. The end-of-file'address is XI0EOF.
- 18-7. Code the file definition macro for DCB. The input file name is TAPFLIN, record size is fixed-length 500 bytes, the blocking factor is  $5$ , use of a workarea, and standard labels. The end-of-file address is XlOEOF.
- 18-8. Code the file definition macro for DTFSD. The input file narce is DSKFLIN, record size is fixed-length 500 bytes, the blocking factor is 5, on SYS030, disk device 3380, two buffers, and use of a workarea. The end-of-file address is XI0EOF.
- 18-9. Code the file definition macro for DCB. The input file name is DSKFLIN, record size is fixed-length 500 bytes, the blocking factor is 5, disk device 3380, and use of a workarea. The end-of-file address is XlOEOF.
- 18-10. A file contains variable-length records with the following lengths: 326,414,502,384, 293,504. The maximum block length is 1,200 bytes. Arrange the records in blocks and show RCWs and BCWs.
- 18-11. Write a program that creates a supplier file on disk from the following input records:

01-05 06-25 26-46 47-67 68-74 75-80 **Supplier number Supplier name Street** Ci ty **Amount payable Date of last purchase <yyrnmdd>**

Store name, street, and city as variable-length fields, with hex 'FF' as a delimiter after each field. Store the amount payable in packed format.

# **19 VIKTUAL STORAGE ACCESS METHOD (VSAM)**

#### *O.6JECTIVE*

To explain the design of the virtual storage access method and its processing requirements.

Vrrtual storage access method (VSAM) is a relatively recent file organization method for users of ffiM *OSNS* and *DOSNS.* VSAM facilitates both sequential and random processing and supplies a number of useful utility programs.

The term *file* is somewhat ambiguous since it may reference an I/O device or the records that the device processes. To distinguish a collection of records, ffiM OS literature uses the term *data set.*

VSAM provides three types of data sets:

- *1. Key-sequenced Data Set (KSDS).* KSDS maintains records in sequence of key, such as employee or part number, and is equivalent to indexed sequential access method.
- *2. Entry-sequenced Data Set (ESDS).* ESDS maintains records in the sequence in which they were initially entered and is equivalent to sequential organization.

**481**

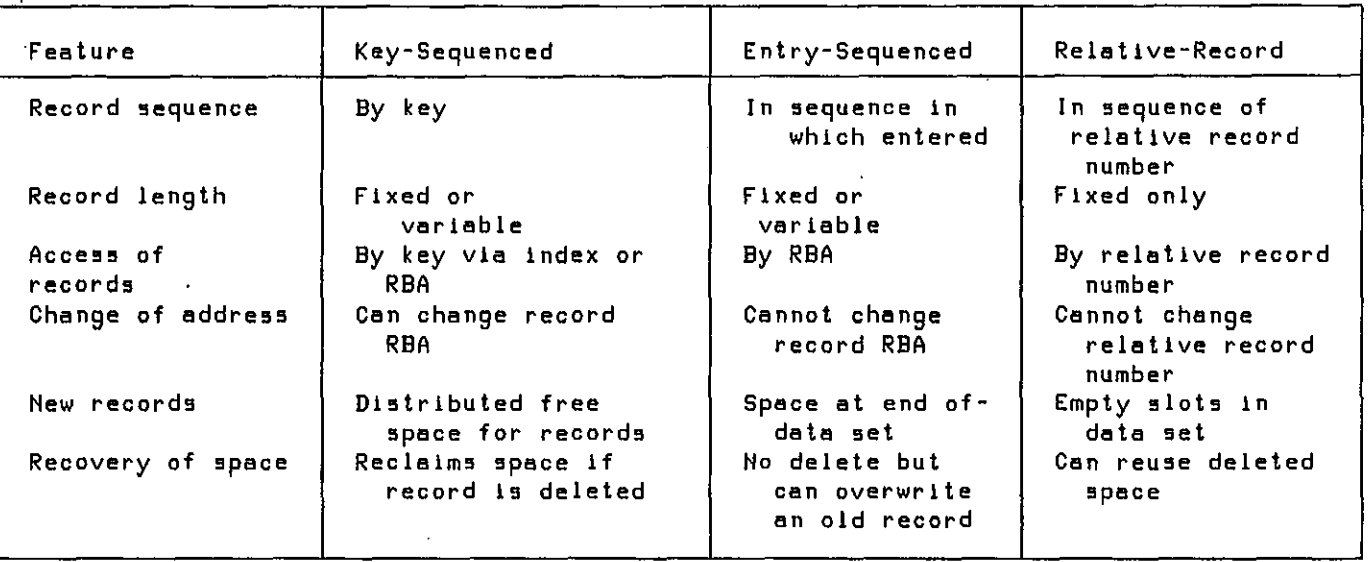

 $\Delta$ 

 $\ddot{\phantom{a}}$ 

 $\ddot{\phantom{a}}$ 

Figure 19-1 Features of VSAM organization methods.

 $\ddot{\phantom{0}}$ 

 $\bar{z}$ 

 $\sim$ 

 $\ddot{\phantom{a}}$ 

 $\hat{\mathbf{v}}$ 

Access Method Services lAMS) 483

*3. Relative-Record Data Set (RRDS).* RRDS maintains records in order of relative record number and is equivalent to direct file organization.

Botb *OSNS* and *DOSNS* handle VSAM tbe sameway and use similarsupport programs and macros, altbough OS has a number of extended features.

Thorough coverage of assembler VSAM would require an entire textbook. However, this chapter supplies enough information to enable you to code programs tbat create, retrieve, and update a VSAM data set. For complete details, see tbe ffiM Access Metbods Services manual and tbe ffiM DOSNSE Macros Or *OSNS* Supervisor Services manuals.

# **CONTROL INTERVALS**

')

For all three types of data sets, VSAM stores records in groups (one or more) of control intervals. You may select tbe control intervalsize, but if you allow VSAM to do so, it optimizes the size based on the record length and the type of disk device being used. The maximum size of a control interval is 32,768 bytes.

At the end of each control interval is control information that describes the data records:

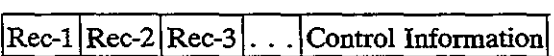

A control interval contains one or more data records, and a specified number of control intervals comprise a control area. VSAM addresses a data record by relative byte address (RBA)-its displacement from the start of the data set. Consequently, the first record of a data set is at RBA 0, and if records are 500 bytes long, tbe second record is at RBA 500.

The list in Fig. 19-1 compares the three types of VSAM organizations.

#### **ACCESS METHOD SERVICES lAMS)**

Before physically writing (or "loading") records in a VSAM data set, you first catalog its structure. The IBM utility package, Access Metbod Services (AMS), enables you to furnish VSAM with such details about the data set as its name, organization type, record lengtb, key location, and password (if any). Since VSAM subsequently knows the physical characteristics of the data set, your program need not supply as much detailed information as would a program accessing an ISAM file.

The following describes the more important features of AMS. Full details

are in the IBM *OSNS* and *DOSNS* Access Methods Services manual. You catalog a VSAM structure using an AMS program named IDCAMS, as follows:

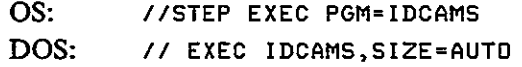

Immediately following the command are various entries that DEFINE the data set. The first group under CLUSTER provides required and optional entries that describe all the information that VSAM must maintain for the data set. The second group, DATA, creates an entry in the catalog for a data component, that is, the set of all control area and intervals for the storage of records. The third group, INDEX, creates an entry in the catalog for a KSDS index component for the handling of the KSDS indexes.

Figure 19-2 provides the most common DEFINE CLUSTER entries. Note that to indicate continuation, a hyphen (-) follows every entry except the last.

#### **Cluster level**

DEFINE CLUSTER

```
( NAME(data-set-name) - {CYLINDERS(primary[ secondary]) [
    BLOCKS(primary[ secondary]) I
    RECORDS( primary[ secondary])|<br>TRACKS(primary[ secondary])} -
  TRACKED[ SURINDEXED | NUMBERED] -<br>[KEYS(length offset)] -<br>[RECORDSIZE(average maximum)] -<br>[VOLUMES(vol-ser[ vol-ser .•.])]
```
(choose one)

(choose one)

")

#### **Data component level**

```
[DATA
([CONTROLINTERVALSIZE(size)] -
 [NAME(data-name)] -
[VOLUMES(vol-ser[ vol-ser ... ])]
)]
```
#### **Index component level**

```
[INDEX
([NAME(index-name)] -
[VOLUMES(vol-ser[ vol-ser ... ])]
)]
```
Figure 19-2 Entries for defining a VSAM data set.

Access Method Services lAMS) 485

*j*

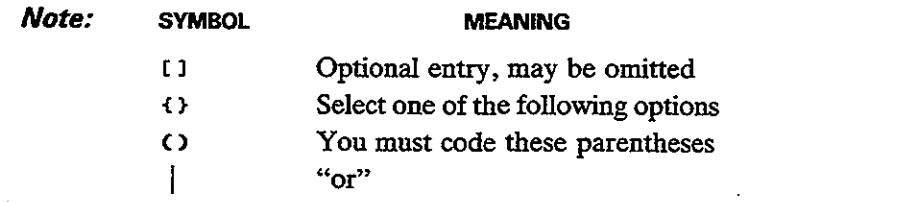

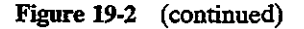

- DEFINE CLUSTER (abbreviated DEF CL) provides various parameters all contained within parentheses.
- NAME is a required parameter that supplies the name of the data set. You can code the name up to 44 characters with a period after each 8 or fewer characters, as EMPLOYEE.RECORDS.P030. The name corresponds to job control, as follows:

OS: DOS: IIFILEVS DD DSNAME=EMPLOYEE.RECORDS.P030 ... II DLBL FILEVS,'EMPLOYEE.RECDRDS,P030',O,VSAM

The name FILEVS in this example is whatever name you assign:to the file definition (ACB) in your program, such as

#### filename ACB DDNAME=FILEVS ...

- BLOCKS. You may want to load the data set on an FBA device (such as 3310 or 3370) or on a CKD device (such as 3350 or 3380). For FBA devices, allocate the number of 512-byte BLOCKS for the data set. For CKD devices, the entry CYLINDERS (or CYL) or TRACKS allocates space. The entry RECORDS allocates space for either FBA or CKD. In all cases, indicate a primary allocation for a generous expected amount of space and an optional secondary allocation for expansion if required.
- Choose one entry to designate the type of data set: INDEXED designates key-sequenced, NONINDEXED is entry-sequenced, and NUMBERED is relative-record.
- KEYS for INDEXED only defines the length (from 1 to 255) and position of the key in each record. For example, KEYS  $(6 0)$  indicates that the key is 6 bytes long beginning in position 0 (the first byte).
- RECORDSIZE (or RECSZ) provides the average and maximum lengths in bytes of data records. Forfixed-Iength records and forRRDS, the two entries are identical. For example, code (120bI20) for l2o-byte records.
- VOLUMES (or VOL) identifies the volume serial number(s) of the DASD volume(s) where the data set is to reside. You may specify VOLUMES at

)  $^{\prime}$ 

)<br>)

any of the three levels; for example, the DATA and INDEX components may reside on different volumes.

DEFINE CLUSTER supplies a number of additional specialized options described in the ffiM AMS manual.

#### **ACCESSING AND PROCESSING**

VSAM furnishes two types of accessing, keyed and addressed, and three types of processing, sequential, direct, and skip sequential. The following chart shows the legal accessing and processing by type of organization:

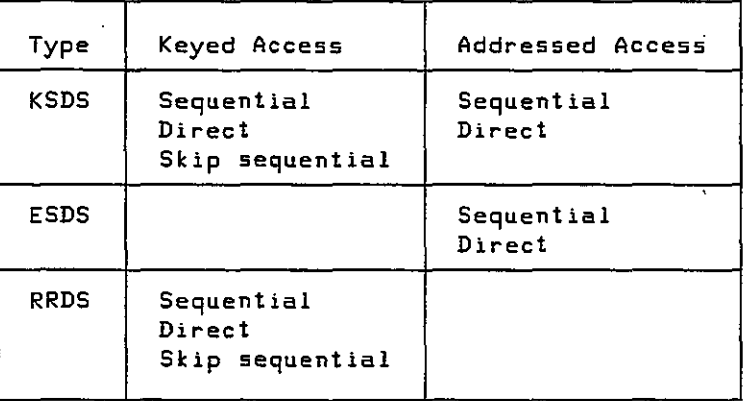

In simple terms, *keyed accessing* is concerned with the key (for KSDS) and relative record number (for RRDS). For example, if you read a KSDS sequentially, VSAM delivers the records in sequence by key (although they may be in a different sequence physically).

*Addressed accessing* is concerned with the RBA. For example, you can access a record in an ESDS using the RBA by which it was stored. For either type of accessing method, you can process records sequentially or directly (and by skip sequential for keyed access). Thus you always use addressed accessing for ESDS and keyed accessing for RRDS and may process either type sequentially or directly. KSDS, by contrast, permits both keyed access (the normal) and addressed access, with both sequential and direct processing.

#### **KEY-5EQUENCED DATA SETS**

A key-sequenced data set (KSDS) is considerably more complex than either ESDS or RRDS but is more useful and versatile. You always create ("load") a KSDS in ascending sequence by key and may process a KSDS directly by key or sequentially. Since KSDS stores and retrieves records according to key, each key in the data set must be unique.

Key-Sequenced Data Sets

)

./

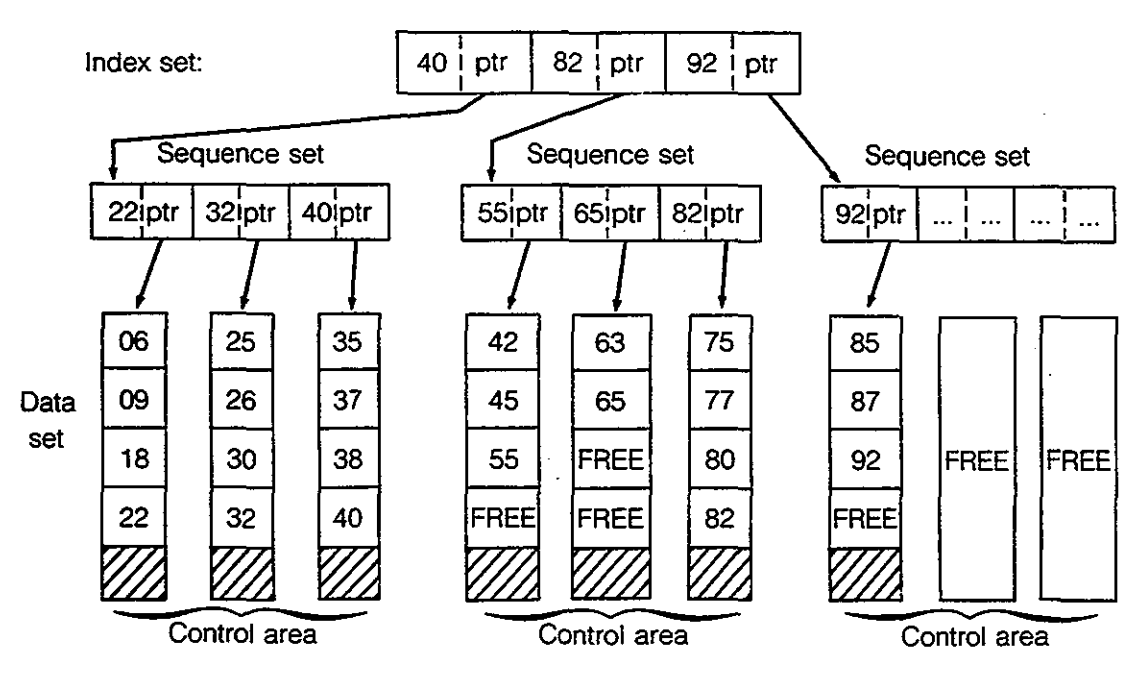

Figure 19-3 Key-sequenced organization.

'Figure 19-3 provides a simplified view of a key-sequenced data set. The control intervals that contain the data records are depicted vertically, and for this example three control intervals comprise a control area. A *sequence set* contains an entry for each control interval in a control area. Entries within a sequence set consist of the highest key for each control interval and the address of the control interval; the address acts as a pointer to the beginning of the control interval. The highest keys for the first control area are 22, 32, and 40, respectively. VSAM stores each high key along with an address pointer in the sequence set for the first control area.

At a higher level, an *index set* (various levels depending on the size of the data set) contains high keys and address pointers for the sequence sets. In Fig. 19-3, the highest key for the first control area is 40. VSAM stores this value in the index set along with an address pointer for the first sequence.

When a program wants to access a record in the data set directly, VSAM locates the record first by means of the index set and then the sequence set. For example, a program requests access to a record with key 63. VSAM first checks the index set as follows:

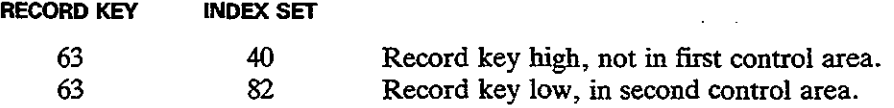

VSAM has determined that key 63 is in the second control area. It next examines

)<br>)

the sequence set for the second control area to locate the correct control interval. These are the steps:

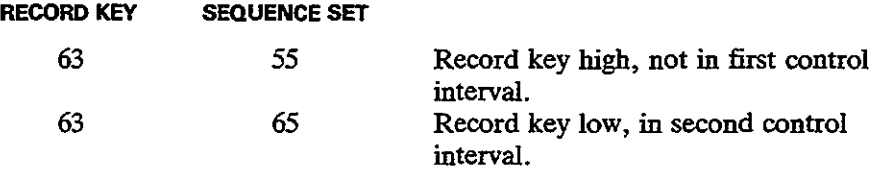

VSAM has now determined that key 63 is in the second control interval of the second control area. The address pointer in the sequence set directs VSAM to the correct control interval. VSAM then reads the keys of the data set and locates 'key 63 as the first record that it delivers to the program.

#### Free Space

You normally allow a certain amount of free space in a data set for VSAM to insert new records. When creating a key-sequenced data set, you can tell VSAM to allocate free space in two ways:

- 1. Leave space at the end of each control interval.
- 2. Leave some control intervals vacant.

If a program deletes or shortens a record, VSAM reclaims the space by shifting to the left all following records in the control interval. If the program adds or lengthens a record, VSAM inserts the record in its correct space and moves to the right all following records in the control interval. VSAM updates REAs and indexes accordingly.

A control interval may not contain enough space for an inserted record. In such a case, VSAM causes a *controlintervalsplit* by removing about halfthe records to a vacant control interval in the same control area. Although records are now no longer *physically* in key order, for VSAM they are *logically* in sequence. The updated sequence set controls the order for subsequent retrieval of records.

Ifthere is no vacant control interval in a control area, VSAM causes a control area split, using free space outside the control area. Under normal conditions, such a split seldom occurs. To a large degree, a VSAM data set is self-organizing and requires reorganization less often than an ISAM file.

# ENTRY·SEQUENCED DATA SETS

An entry-sequenced data set (ESDS) acts like sequential file organization but has the advantages of being under control of VSAM, some use of direct processing, and password facilities. Basically, the data set is in the sequence in which it is

#### VSAM Macro Instructions 489

created, and you normally (but not necessarily) process from the start to the end of the data set. Sequential processing of an ESDS by RBA is known as addressed access, which is the method you use to create the data set. You may also process ESDS records directly by RBA. Since ESDS is not concerned with keys, the data set may legally contain duplicate records.

Assume an ESDS containing records with keys 001, 003, 004, and 006. The data set would appear as follows:

 $1\ 001\ 1\ 003\ 1\ 004\ 1\ 006\ 1$ 

You may want to use ESDS for tables that are to load into programs, for small files that are always in ascending sequence, and for files extracted from a KSDS that are to be sorted.

# **RELATIVE-RECORD DATA SETS**

)

A relative-record data set (RRDS) acts like direct file organization but also has the advantages of being under control of VSAM and offering keyed access and password facilities. Basically, records in the data set are located according to their keys. For example, a record with key 001 is in the first location, a record with key 003 is in the third location, and so forth. If there is no record with key 002, that location is empty, and you can subsequently insert the record.

Assume an RRDS containing records with keys 001, 003, 004, and 006. The data set would appear as follows:

I 001 I ... I 003 I 004 I ... I 006 I

Since RRDS stores and retrieves records according to key, each key in the data set must be unique.

You may want to use RRDS where you have a small to medium-sized file and keys are reasonably consecutive so that there are not large numbers of spaces. One example would be a data set with keys that are regions or states, and contents are product sales or population and demographic data.

You could also store keys after performing a" computation on them. As a simple example, imagine a data set with keys 101, 103, 104, and 106. Rather than store them with those keys, you could subtract 100 from the key value and store the records with keys 001, 003, 004, and 006.

#### **VSAM MACRO INSTRUCTIONS**

VSAM uses a number of familiar macros as well as a few new ones to enable you to retrieve, add, change, and delete records. In the following list, for macros marked with an asterisk (\*), see the IBM *DOSNS* or *OSNS* Supervisor and 110 Macros manual for details.

)<br>)

)

- To relate a program and the data:<br>ACB (access method  $\alpha$ (access method control block) EXLST (exit list)
- To connect and disconnect a program and a data set: OPEN (open a data set) CLOSE (close a data set) TCLOSE\* (temporary close)
- To define requests for accessing data: (request parameter list)
- To request access to a file:

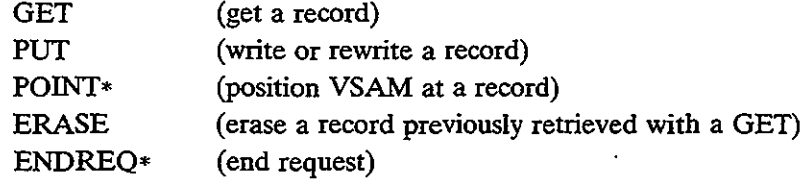

• To manipulate the information that relates a program to the data:<br>GENCB\* (generate control block) (generate control block) MODCB\* (modify control block) SHOWCB (show control block) TESTCB\* (test control block)

A program that accesses a VSAM data set requires the usual OPEN to connect the data set and CLOSE to disconnect it, the GET macro to read records, and PUT to write or rewrite records. An important difference in the use of macros under VSAM is the RPL (request for parameter list) macro. As shown in the following relationship, a GET or PUT specifies an RPL macro name rather than a file name. The RPL in turn specifies an ACB (access control block) macro, which in its tum relates to the job control entry for the data set:

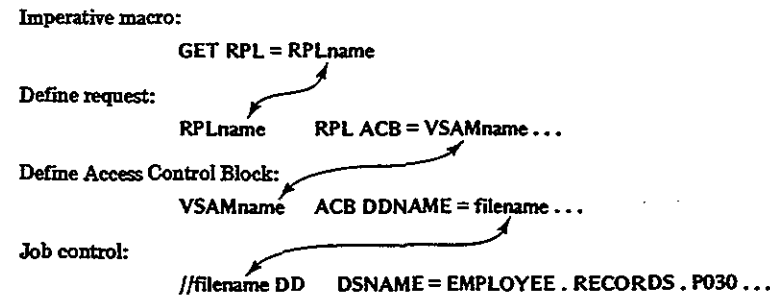

#### The ACB Macro: Access Method Control Block **491**

The ACB macro is equivalent to the OS DCB or DOS DTF file definition macros. As well, the OPEN macro supplies information about the type of file organization, record length, and key. Each execution of OPEN, CLOSE, GET, PUT, and ERASE causes VSAM to check its validity and to insert a code into register 15 that you can check. A return code of  $X'00'$  means that the operation was successful. You can use the SHOWCB macro to determine the exact cause of the error.

#### **THE ACB MACRO: ACCESS METHOD CONTROL BLOCK**

The ACB macro identifies a data set that is to be processed. Its main purpose is to indicate the proposed type of processing (sequential or direct) and the use of exit routines, if any. The DEFlNE CLUSTER command of AMS has already stored much of the information about the data set in the VSAM catalog. When a program opens the data set via the ACB, VSAM delivers this information to virtual storage.

Entries for an ACB macro may be in any sequence, and you may code only those that you need. Following is the general format, which you code like a DCB or DTF, with a comma following each entry and a continuation characterin column 72. All operands are optional.

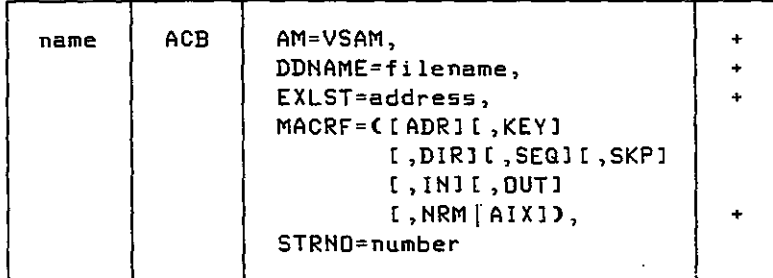

**name** The name indicates the symbolic address for the ACB when assembled. If you omit the DDNAME operand from the ACB definition, this name should match the filename in your DLBL or DD job statement.

AM=VSAM Code this parameter if your installation also uses VTAM; otherwise, the assembler assumes VSAM.

DDHAME This entry provides the name of your data set that the program is to process. This name matches the filename in your DLBL or DD job statement.

EXLST The address references a list of your addresses of routines that provide exits. Use the EXLST macro to generate the list, and enter its name as the address. A common use is to code an

 $\Big($ 

MACRF

entry for an end-of-file exit for sequential reading. If you have no exit routines, omit the operand.

The options define the type of processing that you plan. In the following, an underlined entry is a default:

- ADR I KEY Use ADR for addressed access (KS and ES) and KEY for keyed access (KS and RR).
- DIR | SEQ | SKP ,  $IN$  | OUT NRMIAIX DIR provides direct processing, SEQ provides sequential processing, and SKP means skip sequential (for KS and RR). IN retrieves records and OUT permits retrieval, insertion, add-to-end, or update for keyed access and retrieval, update, or add-to-end for addressed access. The DDNAME operand supplies the name of the data set (or path). NRM means
	- normal processing of the data set, whereas AIX means that this is an alternate index.

)

Other MACRF options are RST | NRS for resetting catalog information and NUB | UBF for user buffers.

**STRNO** The entry supplies the total number of RPLs (request parameter lists) that your program will use at the same time (the default is 1).

ACB also has provision for parameters that define the number and size of buffers; however, the macro has standard defaults.

In the program example in Fig. 19-4, the ACB macro VSMFlLOT has only two entries and allows the rest to default. Access is keyed (KEY), processing is sequential (SEQ), and the file is output (OUT). There is no exit list, STRNO defaults to 1, and MACRF defaults to NRM (normal path).

The assembler does not generate an I/O module for an ACB, nor does the linkage editor include one. Instead, the system dynamically generates the module at execute time.

#### **THE RPL MACRO: REQUEST PARAME'rER UST**

The request macros GET, PUT, ERASE, and POINT require a reference to an RPL macro. For example, the program in Fig.  $19-4$  issues the following GET macro:

GET RPL=RPLISTIN

#### The OPEN Macro **493**

The operand supplies the name of the RPL macro that contains the information needed to access a record. If your program is to access a data set in different ways, you can code an RPL macro for each type of access; each RPL keeps track of its location in the data set.

The standard format for RPL is as follows. The name for the RPL macro is the one that you code in the GET or PUT operand. Every entry is optional.

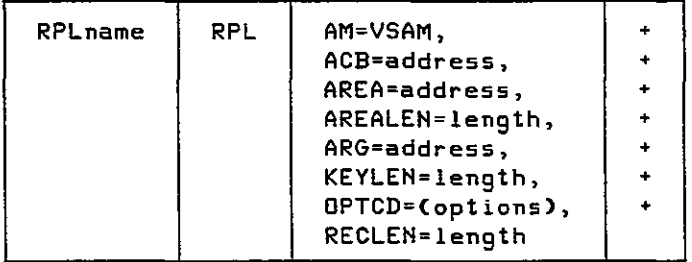

 $\bar{z}$ 

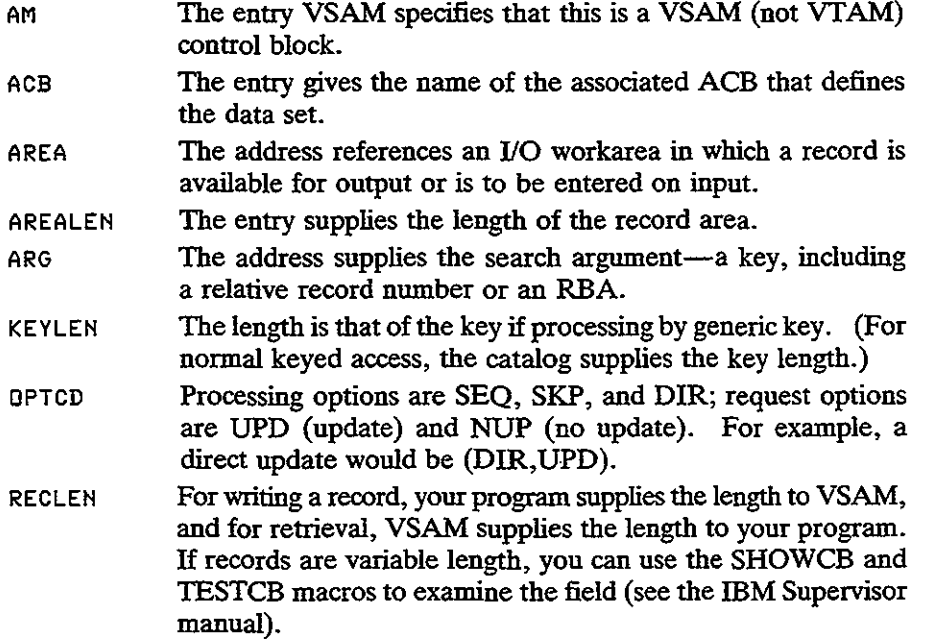

#### **THE OPEN MACRO**

The OPEN macro ensures that your program has authority to access the specified data set and generates VSAM control blocks.

**[label] OPEN address [,address ...... ]**

)<br>)

The operand designates the address of one or more ACBs, which you may code either as a macro name or as a register notation (registers 2-12); for example:

```
OPEN VSFILE
or LA 6,VSFILE
  OPEN (6)
```
You can code up to 16 filenames in one OPEN and can include both ACB names and DCB or DTF names. Note, however, that to facilitate debugging, avoid mixing them in the same OPEN. OPEN sets a return code in register 15 to indicate success (zero) or failure (nonzero), which your program can test:

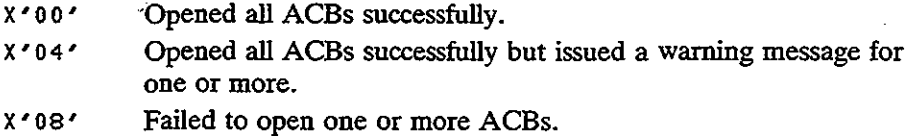

On a failed OPEN or CLOSE, you can also check the diagnostics following program execution for a message such as OPEN ERROR X'6E', and check Appendix K of the ffiM Supervisor manual for an explanation of the code.

#### **THE CLOSE MACRO**

The CLOSE macro completes any I/O operations that are still outstanding, writes any remaining output buffers, and updates catalog entries for the data set.

**[label <sup>J</sup> CLOSE address [,address ... ]**

You can code up to 16 names in one CLOSE and can include both ACE. names and DCB or D1F names. CLOSE sets a return code in register 15 to indicate success or failure, which your program can test:

- **X'OO** Closed all ACBs successfully.
- **X'04'** Failed to close one or more ACBs successfully.
- **X'OS'** Insufficient virtual storage space for close routine or could not locate modules. .

### **THE REQUEST MACROS: GET. PUT. ERASE**

The VSAM request macros are GET, PUT, ERASE, POINT, and ENDREQ. For each of these, VSAM sets register 15 with a return code to indicate success or failure of the operation, as follows:

The Request Macros: GET, PUT, ERASE 495

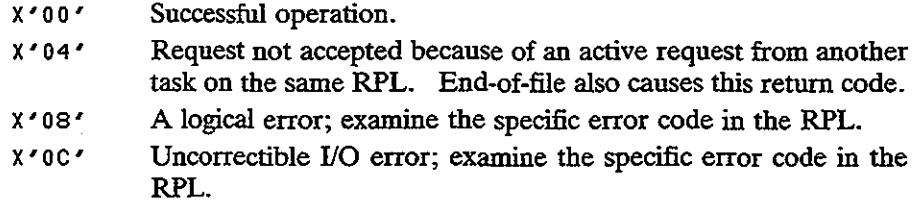

#### **The GET Macro**

"j

GET retrieves a record from a data set. The operand specifies the address of an RPL that defines the data set being processed. The entry may either (1) cite the address by name or (2) use register notation, any register 2-12, in parentheses. You may use register 1; its use is more efficient, but GET does not preserve its address.

- 1. GET RPL=RPLname
- 2. LA **r-eg,RPLname**
	- GET RPL=(reg)

The RPL macro provides the address of your workarea where GET is to deliver an input record. Register 13 must contain the address of a savearea defined as 18·fullwords.

Under sequential input, GET delivers the next record in the data set. The OPTCD entry in the RPL macro would appear, for example, as OPTCD= (KEY,SEQ) or OPTCD= (ADR,SEQ). You have to provide for endof-file by means of an EXLST operand in the associated ACB macro; see Fig. 19- 4 for an example.

For nonsequential accessing, GET delivers the record that the key or relative record number specifies in the search argument field. The OPTCD entry in the RPL macro would appear, for example, as OPTCD = (KEY,SKP) or  $OPTCD = (KEY, DIR)$ , or as an RBA in the search argument field, as  $OPTCD = (ADR, DIR)$ .

You also use GET to update or delete a record.

#### **The PUT Macro**

PUT writes or rewrites a record in a data set. The operand of PUT specifies the address of an RPL that defines the data set being processed. The entry may either (1) cite the address by name or (2) use register notation, any register 2-12, in parentheses. You may use register 1; its use is more efficient, but PUT does not preserve its address.

1. PUT RPL=RPLname

2. LA **r-eg,RPLname**

PUT RPL=(reg)

...<br>بر

The RPL macro provides the address of your workarea containing the record that PUT is to add or update in the data set. Register 13 must contain the address of a savearea defined as 18 fullwords.

To create (load) or extend a data set, use sequential output. The OPTCD entry in the RPL macro would appear, for example, as  $OPTCD = (SEO$  or  $SKP)$ . SKP means "skip sequential" and enables you to start writing at any specific record.

For writing a KSDS or RRDS, if OPTCD contains any of the following, PUT stores a new record in key sequence or relative record sequence:

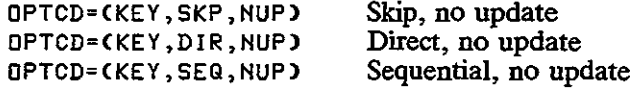

Note that VSAM does not allow you to change a key in a KSDS (delete the record and write a new one). To change a record, first GET it using OPTCD = UPD, change its contents (but not the key), and PUT it, also using OPTCD= UFD. To write a record in ESDS, use  $\text{OPTCD} = (\text{ADR}, \dots)$ .

#### **The ERASE Macro**

The purpose of the ERASE macro is to delete a record from a KSDS or an RRDS. To locate an unwanted record, you must previously issue a GET with an RPL specifying  $OPTCD = (UPD...).$ 

[label] ERASE RPL=address or =(reqister)

For ESDS, a common practice is to define a delete byte in the record. To "delete" a record, insert a special character such as  $X'FF'$ ; all programs that process the data set should"bypass all records containing the delete byte. You can occasionally rewrite the data set, dropping all deletes.

# **THE EXLST MACRO**

If your ACB macro indicates an EXLST operand, code a related EXLST macro. EXLST provides an optional list of addresses for user exit routines that handle end-of-file and error analysis. All operands in the macro are optional.

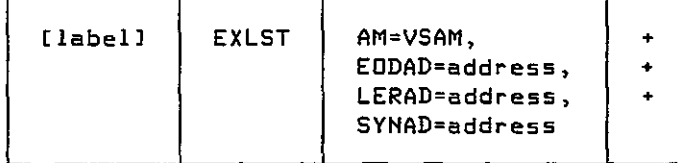

When VSAM detects the coded condition, the program enters your exit

# The SHOWCB Macro **497**

')

)

,/

routine. Register 13 must contain the address of your register savearea. For example, if you are reading sequentially, supply an end-of-data address (EODAD) in the EXLST macro-see the ACB for VSMFILIN in Fig. 19-4.

Here are explanations of the operands for EXLST:

VSAM Indicates a VSAM control block.

- EODAD Supplies the address of your erid-of-data routine. You may also read sequentially backward, and VSAM enters your routine when reading past the first record. The request return code for this condition is X'04'.
- LERAD Indicates the address of the routine that analyzes logical errors that occurred during GET, PUT, POINT, and ERASE. The request return code for this condition is X'08'.
- SYNAD Provides the address of your routine that analyzes physical I/O errors on GET, PUT, POINT, ERASE, and CLOSE. The request return code for this condition is X'OC'.

Other operands are EXCPAD and JRNAD.

#### **THE SHOWCB MACRO**

The original program in Fig. 19-4 contained an error that caused it to fail on a PUT operation. The use of the SHOWCB macro in the error routine for PUT (R30PUT) helped determine the actual cause of the error.

The purpose of SHOWCB is to display fields in an ACB, EXLST, or RPL. Code SHOWCB following a VSAM macro where you want to identify errors that VSAM has detected. The SHOWCB in the PUT error routine in Fig. 19-4 is as follows:

SHOWCB RPL=RPLISTOT,AREA=FDBKWD,FIELDS=CFDBK>,LENGTH=4

FDBKWD DC F'O'

- AREA Designates the name of a fullword where VSAM is to place an error code.
- FIELDS LENGTH Tells SHOWCB the type of display; the keyword FDBK (feedback) causes a display of error codes for request macros. Provides the length of the area in bytes.

On a failed request, VSAM stores the error code in the rightmost byte of the fullword area. These are some common error codes:

- 08 Attempt to store a record with a duplicate key.
- oc Out-of-sequence or duplicate record for KSDS or RRDS.

/

)<br>)

- 10 No record located on retrieval.
- 1C No space available to store a record.

Your program can test for the type of error and display a message. For nonfatal errors, it could continue processing; for fatal errors, it could terminate.

The original error in Fig. 19-4 was caused by the fact that the RPL macro RPLISTOT did not contain an entry for RECLEN; the program terminated on the first PUT error, with register 15 containingX'08' (a "logical error"). Insertion ofthe SHOWCB macro in the nextrun revealed the cause ofthe errorin FDBKWD: 00006C. Appendix K of the IBM Supervisor manual explains the error (in part) as follows: "The RECLEN value specified in the RPL macro was [either] larger than the allowed maximum [or] equal to zero...." Coding <sup>a</sup> RECLEN operand in the RPL macro solved the problem, and the program then executed through to normal termination. One added point: Technically, after each SHOWCB, you should test register 15 for a successful or failed operation.

#### **SAMPLE PROGRAM: LOADING A KEY-SEQUENCED DATA SET**

The program in Fig. 19-4 reads records from the system reader and sequentially creates a key-sequenced data set. A DEFINE CLUSTER command has allocated space for this data set as INDEXED (KSDS), with three tracks, a 4-byte key starting in position 0, and an 8O-byte record size. The program loads the entire data set and closes it on completion. For illustrative (but not practical) purposes, it reopens the data set and reads and prints each record.

The PUT macro that writes records into the data set is:

### PUT RPl=RPLISTOT

RPLISTOT defines the name of the ACB macro (VSMFILOT), the address of the output record, and its length. Although the example simply duplicates the records into the data set, in practice you would probably define various fields and store numeric values as packed or binary.

The ACB macro defines VSMFILOT for keyed accessing, sequential processing, and output. The DDNAME, VSAMFIL, in this example relates to the name for the data set in the DLBL job control entry (DD under *OS).*

. For reading the data set, the GET macro is

#### GET RPl=RPLISTIN

RPLISTIN defines the name of the ACB macro (VSMFILIN), the address in which GET is to read an input record, and the record length.

The ACB macro defines VSMFILIN for keyed access, sequential processing, and input. The DDNAME, VSAMFIL, relates to the name for the data set in

Sample Program: Loading a Key-Sequenced Data Set

IDCAMS SYSTEM SERVICES

DELETE (VSAMFIL.ABEL) CLUSTER PURGE DEGENE (C) VSAMPIL.ABEL DELETED<br>IDCO550I ENTRY (C) VSAMPIL.ABEL DELETED<br>IDCO550I ENTRY (D) VSAMPIL.DATA DELETED<br>IDCO550I ENTRY (I) VSAMPIL.INDEX DELETED<br>IDCO001I FUNCTION COMPLETED, HIGHEST CONDITION CODE WAS 0 DEFINE CLUSTER (NAME(VSAMFIL.ABEL) -<br>TRACKS(3) -<br>VOLUME(SVSE03) -<br>INDEXED -EETS(40) -<br>RECORDSIZE(80 80) ) -<br>DATA (NAME(VSAMFIL.DATA) ) -INDEX (NAME(VSAMFIL.INDEX)) IDC0001I FUNCTION COMPLETED, HIGHEST CONDITION CODE WAS 0 IDC0002I IDCAMS PROCESSING COMPLETE. MAXIMUM CONDITION CODE WAS 0 // OPTION LINK, PARTDUMP, NOXREF, LOG ACTION NOMAP // EXEC ASSEMBLY, SIZE=256K DRIVE MOCEN MODARS

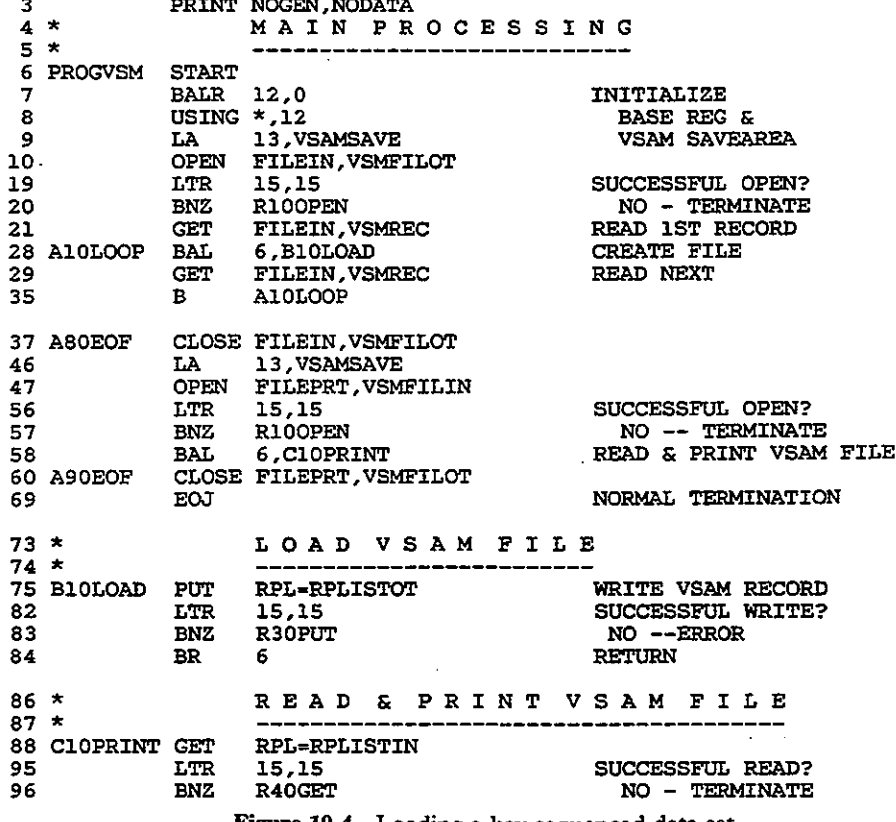

Figure 19-4 Loading a key-sequenced data set.

499

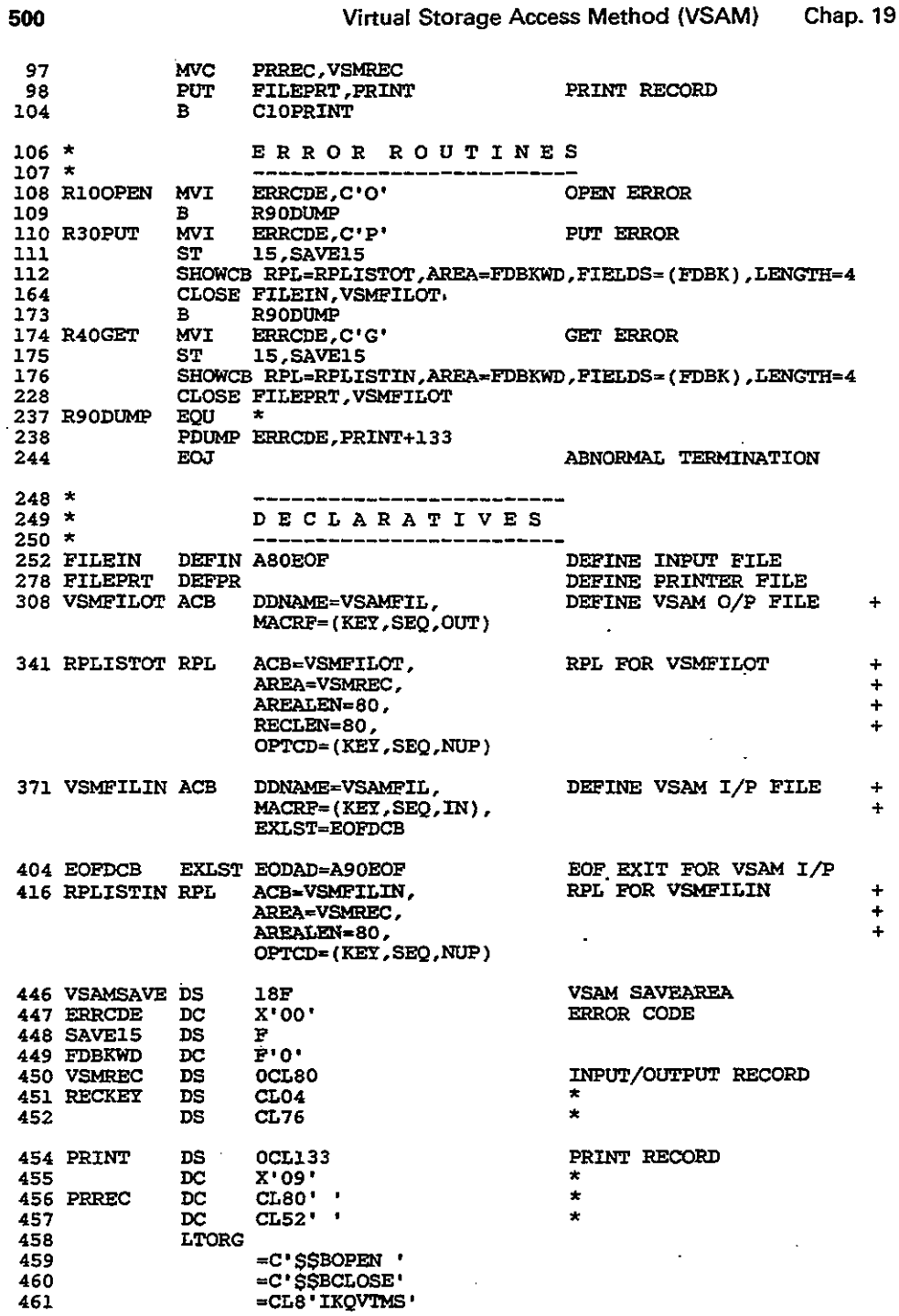

Figure 19-4 (continued)

 $\ddot{\phantom{0}}$ 

 $\overline{\phantom{a}}$ 

500

# Keyed Direct Retrieval **501**

)

.<br>.<br>.

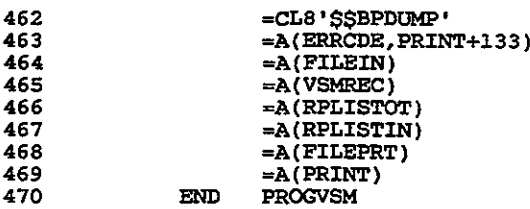

*II* EXEC LNKEDT,SIZE=128K

// DLBL VSAMFIL,'VSAMFIL.ABEL',,VSAM<br>// EXTENT SYS008,SVSE03<br>// ASSGN SYS008,X'303'<br>// EXEC ,SIZE=128K

output:-

0034AES PROCESSOBS 0047MICROTEL rNDUSTRIES 0065ACE ELECTRONICS .

(output £rom **printing contents** of loaded data set)

Figure 19-4 (continued)

the DLBL job control entry. Note that there is an ACB and RPL macro for both input and output, but both ACE macros specify the same DDNAME: VSAMFIL.

Error routines are for failures on OPEN, GET, and PUT. These rather primitive routines supply an error code and the contents of the declaratives; in practice, you may want to enlarge these routines. If you fail to provide error routines, your program may crash with no clear cause.

During testing, you may have changed the contents of a VSAM data set and now want to reload (re-create) the original data set. Except for updating with new keys, VSAM does not permit overwriting records in a data set. You have to use IDCAMS to DELETE and again DEFlNE the data set as follows:

> DELETE(data-set-name) CLUSTER PURGE ... DEFINE CLUSTERCNAMECdata-set-name) -  $\sim$   $\sim$   $\sim$

#### **Loading an ESDS**

To convert the program in Fig. 19-4 from KSDS to ESDS, change DEFlNE CLUS-TER from INDEXED to NONINDEXED and delete the KEYS and INDEX entries. Change the ACB MACRF from KEY to ADR, and change the RPL OPTCD from KEY to ADR—that's all.

#### **KEYED DIRECT RETRIEVAL**

Key-sequenced data sets provide for both sequential and direct processing by key. For direct processing, you must supply VSAM with the key of the record to be accessed. If you use a key to access a record directly, it must be the same length

)

)<br>)

as the keys in the data set (as indicated in the KEYS operand of DEFINE CLUSlER), and the key must actually exist in the data set. For example, ifyou request a record with key 0028 and there is no such record, VSAM returns an error code in register 15.

Using the data set in Fig. 19-4, assume that a program is to access records directly. A user enters record key numbers via a terminal, and the program is to display the record on the screen. In this partial example, the RPL macro specifies the name (ARG) of the key to be in a 4-byte field named KEYFLD. These are the specific coding requirements for the ACB, RPL, and GET macros:

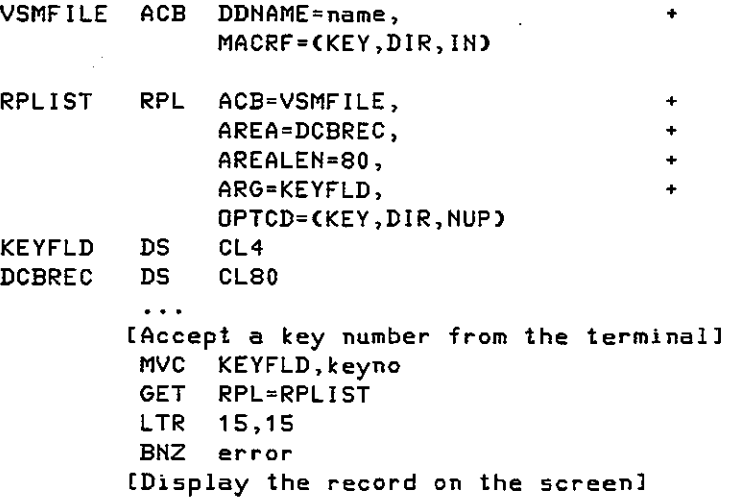

For updating a KSDS record, change the MACRF from IN to OUT, and change the OPTCD from NUP to UPD. GET the record, make the required changes to it (but not the key!), and PUT the record using the same RPL.

### **SORTING VSAM FILES**

You can sort VSAM records into either ascending or descending sequence. You must first use DEFINE CLUSTER to allocate a vacant data set (NONINDEXED) for SORT to write the sorted data set. Here is a typical SORT specification:

```
II EXEC SORT,SIZE=256K
     SORT FIELDS=(1,4,CH,A,9,4,PD,D)
     RECORD TYPE=F ,LENGTH=(150)
     INPFIL VSAM
     OUTFIL ESDS
     END
1+
```
#### VSAM Utility PRINT **1988** USAM Utility PRINT

)

')

SORr causes the SORT program to load into storage and begin execution. SORT FIELDS defines the fields to be sorted, indicated by major control to minor, from left to right. In this example, the major sort field begins in position 1 (the first position), is 4 bytes long, is in character (CH) format, and is to be sorted in ascending (A) sequence. The minor sort field begins in position 9, is 4 bytes long, is in packed (PD) format, and is to be sorted in descending (0) sequence. The example could be a sort of departments in ascending sequence, and within each department are employee salaries in descending sequence.

RECORD TYPE indicates fixed (F) length and record length (150 bytes).

INPFIL informs SORT that the input file is VSAM; SORT can determine the type of data set from the VSAM catalog.

OUTFIL defines the type of output file, in this case entry-sequenced. This entry should match the DEFINE CLUSTER for this data set, NONIN-DEXED. .

Job control commands for SORTIN and SORTOUT provide the names of the data sets. Since job control varies by operating system and by installation requirements, check with your installation before attempting the SORT utility.

#### **VSAM UTILITY PRINT**

IDCAMS furnishes a convenient utility program named PRINT that can print the contents of a VSAM, SAM, or ISAM data set. The following provides the steps for OS and for DOS:

OS: //STEP EXEC PGM=IDCAMS PRINT INFILECfilename> CHARACTER *or* HEX *or* DUMP DOS:  $I+$ II EXEC IDCAMS,SIZE=2S6K PRINT INFILECfilename> CHARACTER *or* HEX *or* DUMP *I-*

The options for PRINT indicate the format of the printout, in character, hexadecimal, or both (DUMP prints hex on the left and character format on the right).

INFILE(fiIename) matches the name in the OS DD or DOS DLBL job statement with any valid filename as long as the two are identical. The DD or DLBL statement notifies VSAM which data set is to print.

PRINT lists KSDS and ISAM data sets in key sequence and lists ESDS, RRDS, and SAM data sets in physical sequence. You can also print beginning and ending at a specific record.

.<br>)

# **KEY POINTS**

- A key-sequenced data set (KSDS) maintains records in sequence of key, such as employee or part number, and is equivalent to indexed sequential access method.
- An entry-sequenced data set (ESDS) maintains records in the sequence in which they were initially entered and is equivalent to sequential organization.
- A relative-record data set (RRDS) maintains records in order of relative record number and is equivalent to direct file organization.
- For the three types of data sets, VSAM stores records in groups (one or more) of control intervals. At the end of each control interval is control information that describes the data records.
- Before physically writing (loading) records in a VSAM data set, you must first catalog its structure. Access method services (AMS) enables you to furnish VSAM with such details about the data set as its name, organization type, record length, key location, and password (if any).
- VSAM furnishes two types of accessing, keyed and addressed, and three types of processing, sequential, direct, and skip sequential.
- The most common errors in processing VSAM data sets occur because of the need to match definitions in the program, job control, and the cataloged VSAM data set.
- The data-set-name in job control (such as CUSTOMER.INQUIRy) must agree with the NAME(data-set-name) entry in DEFJNE CLUSTER. This name is the only one by which VSAM recognizes the data set. VSAM relates the ACB DDNAME in the program to the job control name and the job control name to the data-set-name.
- If a data set is cataloged as KSDS, ESDS, or RRDS, each program must access it accordingly.
- For KSDS, the length and starting position of the key in a record must agree with the KEYS entry in DEFINE CLUSTER and, for direct input, with the defined ARG in the OPTCD.
- Every program that references the data set defines the fields with identical formats and lengths in the same positions; the actual field names need not be identical. You may define as character any input field in a record that the program does not reference. The simplest practice is to catalog all record definitions in the assembler source library and COPY the definition into the program during assembly.
- After each OPEN, CLOSE, GET, PUT, and SHOWCB, test register 15 for success or failure, and use SHOWCB (as well as TESTCB) as a debugging aid.

Chap. 19 Problems

#### **PROBLEMS**

19-1. What are the three types of VSAM data sets, and how do they differ?

19-2. Explain control interval, control interval split, and RBA.

19-3. Assume a KSDS that contains records with keys in two control areas as follows:

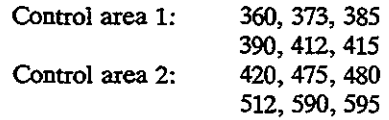

What are the contents of (a) the two sequence sets; (b) the index set?

- 19-4. What is the program that catalogs the structure of a VSAM data set, and what are its three component levels?
- 19-5. Code DEFINE CLUSTER for the data-set-name CUSTOMER.FILE, assuming 20 blocks, ESDS, and l00-byte records.
- 19-6. Code job control (OS DD and DOS DLBL) for the data set in Problem 19-5 with filename CUSTVS.
- 19-7. Code the ACE macro named CUSVSIN for the data set in Problem 19-6for addressed sequential input and an EXLST macro named EOFCUS for end-of-file.
- 19-8. Code the RPL macro named RPLCUSIN for the ACE in Problem 19-7 with an input area named CUSVSREC.
- 19-9. Code the GET macro to read the data set in Problem 19-8.
- 19-10. Write a program that creates a KSDS supplier file from the following input records:

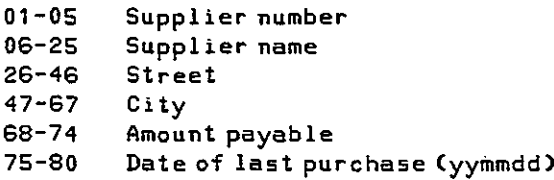

Store the amount payable in packed format.

# **20 IrIDEXED SEQUErITIAL ACCESS METHOD** (ISAM)

#### **OBJECTIVE**

To explain the design of indexed sequential access method and its processing requirements.

Indexed sequential access method (ISAM) is available in many variations on microcomputers, minicomputers, and mainframes, although the preferred method under *DOSNS* and *OSNS* is the newer VSAM.

A significant way in which ISAM (and other nonsequential file organization methods) differs from sequential organization is that the record keys in an indexed file must be unique; this is a system requirement, not just a programming practice. Consequently, an indexed file is typically a master file. Also, there is a clear difference between updating a sequential file and updating an indexed file. When you update a sequential file, you rewrite the entire file; this practice leaves the original file as a convenient backup in case the job must be rerun. When you update an indexed file, the system rewrites records in the file directly in place, thereby providing no automatic backup file. To create a backup, you periodically copy the file onto another device.

The flexibility of indexed sequential access method is realized at some cost

Characteristics of Indexed Sequential Files **507**

in both storage space and accessing time. First, the system requires various levels of indexes to help locate records in the file. Second, the system stores new, added records in special reserved overflow areas.

Check that your system supports ISAM before attempting to use it.

#### **CHARACTERISTICS OF INDEXED SEQUENTIAL FILES**

ISAM initially stores records sequentially and permits both sequential and random processing. The features that provide this flexibility are indexesto locate a correct cylinder and track and keys to locate a record on a track.

**Keys**

)

)

)

A key is a record controlfield such as customer number orstock number. Records in an indexed file are in sequence by key to permit sequential processing and to aid in locating records randomly, and blocks are formatted with keys. That is, ISAM writes each block immediately preceded by the highest key within the block, namely, the key of the last or only record in the block. The key is usually also embedded within each data record, as normal. ;.

#### **Unblocked Records**

This is the layout of keys for unblocked records:

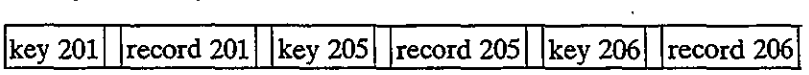

The records could represent, for example, customer numbers, and the keys could be for customer numbers 201, *20S,* and 206. In this example, the key is 3 characters long and the data record is the conventional size. Under unblocked format, a key precedes each block containing one record.

#### **Blocked Records**

This is the layout of keys for blocked records based on the preceding unblocked example:

|key 206| |record 201 |record 205 |record 206|

Under blocked format, the key for the last record in the block, 206, precedes the block.

ISAM automatically handles this use of keys, and when you perform a read operation, the system delivers the block, not the separate key, to main storage.

)<br>)

#### **Indexes**

To facilitate locating records randomly, ISAM maintains three levels of indexes on disk: track index, cylinder index, and an optional master index.

**Track index.** When ISAM creates a file, it stores a track index in track 0 of each cylinder that the file uses. The track index contains the highest key number for each track on the cylinder. For example, if track 4 on cylinder 12 contains records with keys 201,205,206, and 208, the track index contains an entry for key 208 and a reference to cylinder 12, track 4. If a disk device has ten tracks per cylinder, there are ten key entries for each track index, in ascending sequence.

**Cylinder index.** When ISAM creates a file, it stores a cylinder index on a separate cylinder containing the highest key for each cylinder. For example, if the file is stored on six cylinders, the cylinder index contains six entries.

**Master index.** An optional master index facilitates locating an appropriate cylinder index. This index is recommended if the entries in the cylinder index exceed four cylinders-a very large file.

#### **PROCESSING AN INDEXED FILE**

Consider a small indexed file containing 14 records on cylinder 5, with tracks 1 and 2 containing five records and track 3 containing four. This area is known as the *prime data area.* Track 1, for example, contains records with keys 205, 206, 208, 210, and 213. Assume that records are suitably blocked.

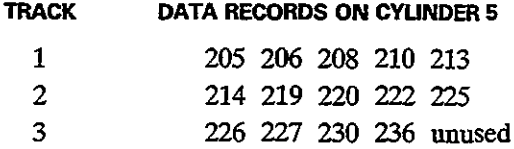

Track 0 of cylinder 5 contains the track index, with an entry indicating the high key for each track. The track index entries specify that the highest keys on cylinder 5, tracks 1, 2, and 3 are 213, 225, and 236, respectively:

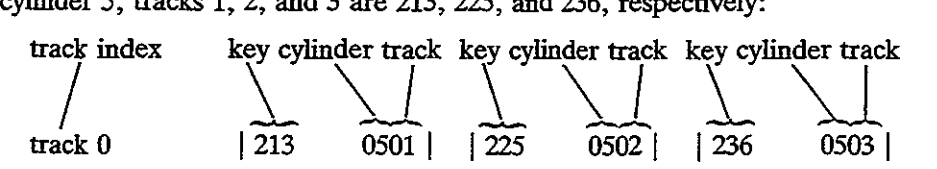

The cylinder index contains an entry for each cylinder that contains data,

# **508**

#### Processing an Indexed File **509**

)

indicating the high key for each cylinder. In this case, the only index entry is key 236 on cylinder 5 (the track number is not important in this index):

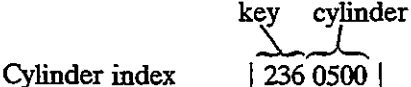

As an example of processing, a program has to locate randomly a record with key 227. The read statement directs the system to perform the following steps:

- **1.** Check the cylinder index (assuming no master index), comparing key 227 against its first entry, 236. Since 227 is lower, the required record should be on cylinder 5.
- 2. Access the track index in cylinder 5, track 0, comparing key 227 successively against each entry: 213 (high), 225 (high), and 236 (low). According to the entry for 236, the required record should be on cylinder 5, track 3.
- 3. Check the keys on track 3; find key 227 and deliver the record to the program's input area. If the key and the record do not exist, ISAM signals an error.

As you can see, locating a record randomly involves a number of additional processing steps, although little extra programming effort is required. Even more processing steps are involved if a new record has to be added. If ISAM has to insert the record within the file, it may have to "bump" a record into an overflow area.

# **Overflow Areas**

When a program first creates a file, ISAM stores the records sequentially in a prime data area. If you subsequently add a new record; ISAM stores it in an overflow area and maintains links to point to it.

There are two types of overflow areas: cylinder and independent:

- 1. For a *cylinder overflow area,* each cylinder has its own overflow track area. ISAM reserves tracks on the same cylinder as the prime data for all of its overflow records stored on a specific cylinder. The advantage of cylinder overflow is that less disk seek time is required to locate records on a different cylinder. The disadvantage is an uneven distribution of overflow records: Some of the overflow cylinders may contain many records, whereas other overflow cylinders may contain few or none.
- 2. For an *independent overflow area,* ISAM reserves a number of separate cylinders for all overflow records in the file. The advantage is that the distribution of overflow records is unimportant. The disadvantage is in the additional access time to locate records in the overflow area.

 $\left( \frac{1}{2} \right)$ 

A system may adopt both types: the cylinder overflow area for initial overflows and the independent overflow area in case cylinder overflow areas overflow.

In our most recent example, adding a record with key 209 causes ISAM to bump record 213 from track 1 into an overflow area, move 210 in its place, and insert 209 in the place vacated by 210. The following assumes a cylinder overflow area in track 9:

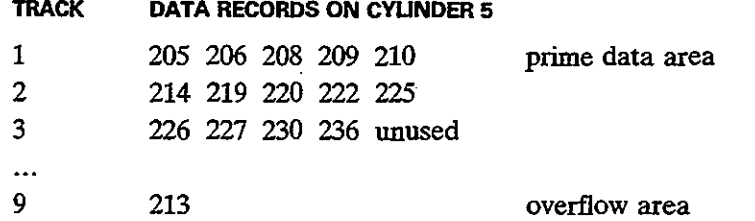

The track index now becomes 210, with a pointer (not shown) to key 213 in the overflow area: .

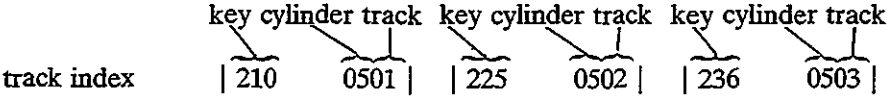

### **Reorganizing an Indexed File**

Because a large number of records in overflow areas cause inefficient processing, an installation can use a program periodically to rewrite or reorganize the file. The program simply reads the records sequentially and writes them into another disk area. ISAM automatically follows its indexes for the input file and delivers the records sequentially from the prime and overflow areas. It stores all the output records sequentially in the new prime data area and automatically creates new indexes. At this time, the program may drop records coded for deletion.

# **PROCESSING DOS INDEXED SEQUENTIAL FILES**

Since ISAM automatically handles indexes and overflow areas, little added programming effort is involved in the use ofindexed files. There are four approaches to processing:

- *1. Load or Extend.* The initial creation of an ISAM file is known as loading. Once a file is loaded, you may extend it by storing higher-key records at the end of the file.
- *2. Adding Records.* New records have keys that do not currently exist on the file. You have to insert or add these records within the file.

Processing DOS Indexed Sequential Files 511

 $\big)$ }

)<br>)

- *3. Random Retrieval.* To update an ISAM file with data (such as sales and payments on customer records), you use the key to locate the master record randomly and rewrite the updated record.
- *4. Sequential Processing.* If you have many records to update and the new transactions are in sequence, you can sequentially read, change, and rewrite the ISAM master.

#### Load or Extend a DOS ISAM File

Loading a file creates it for the first time, and extending involves storing records at the end. Input records must be in ascending sequence by a predetermined key, and alI keys must be unique. For load and extend, you code the usual OPEN and CLOSE to activate and deactivate the file. Figure 20-] uses sequential input records to load an ISAM file named DISKIS. The new macros for this purpose are SETFL, WRITE, ENDFL, and DTFIS.

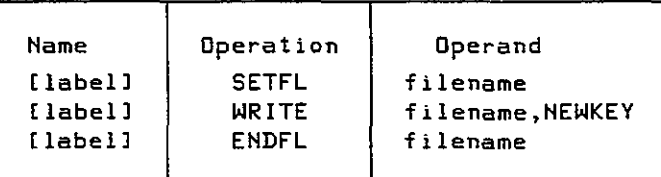

Let's examine the imperative macros and the DTFIS file definition macro.

SETFL (set file load model. SETFL initializes an ISAM file by preformatting the last track of each track index. The operand references the DTFIS name of the ISAM file to be loaded. In Fig. 20-1, SETFL immediately follows the OPEN macro.

WRITE. The WRITE macro loads a record into the ISAM file. Operand ] is your DTFIS filename, and operand 2 is the word NEWKEY. You store the key and data area in a workarea (named ISAMOUT in Fig. 20-1). DTFIS knows this area through the entry WORKL=ISAMOUT. For the WRITE statement, ISAM checks that the new key is in ascending sequence. ISAM then transfers the key and data area to an I/O area (named IOARISAM in the figure and known to DTFIS by IOAREAL=IOARISAM). Here ISAM constructs the count area:

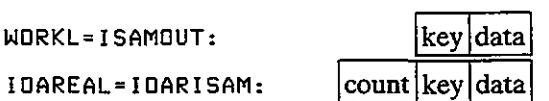

**ENDFL** (end file load mode). After all records are written and before the CLOSE, ENDFL writes the last data block (if any), an end-of-file record, and any required index entries.

Indexed Sequential Access Method (ISAM) Chap. 20 e ka

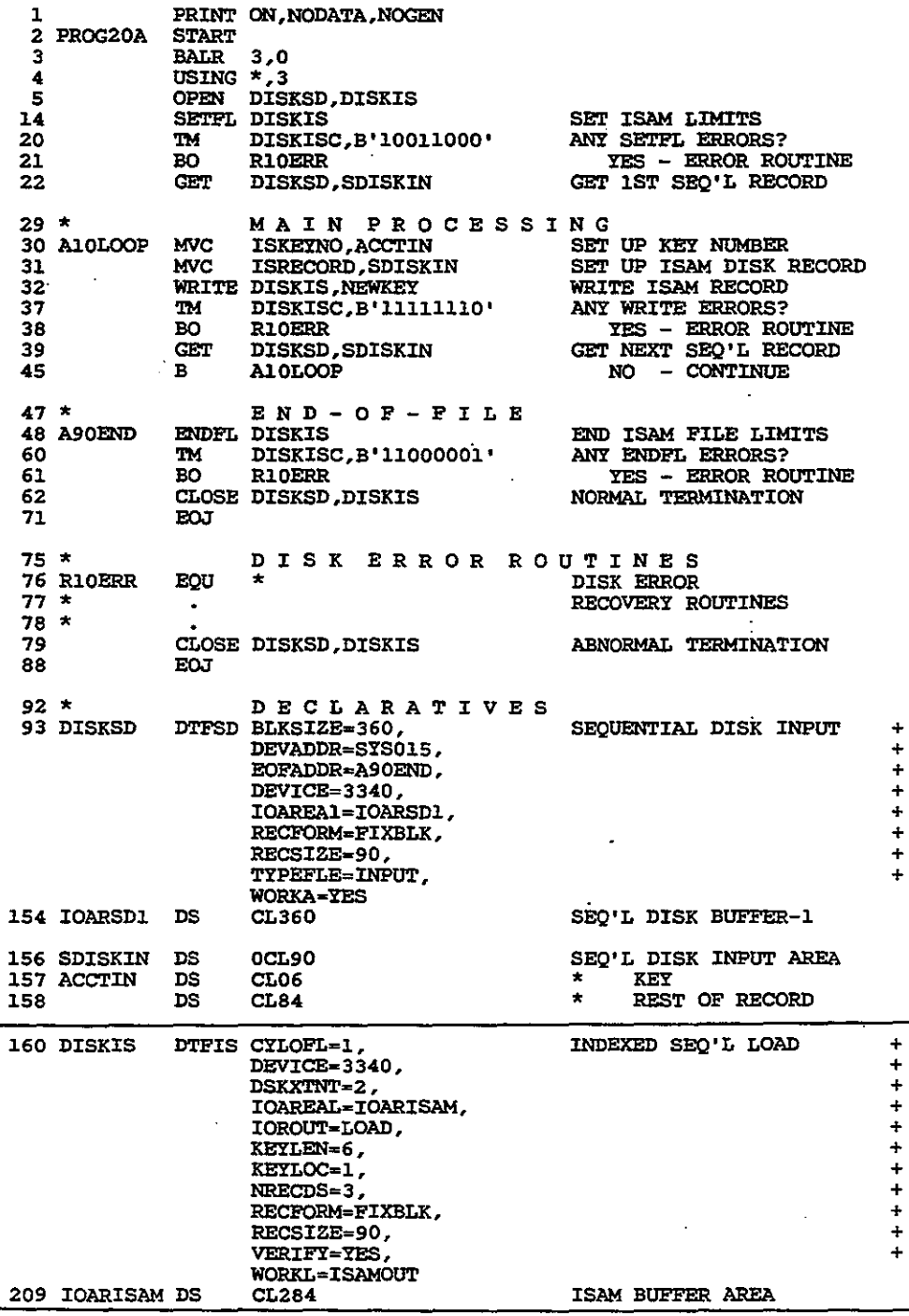

Figure 20-1 Program: loading a DOS ISAM file.

 $\bar{A}$ 

512
Processing DOS Indexed Sequential Files 513

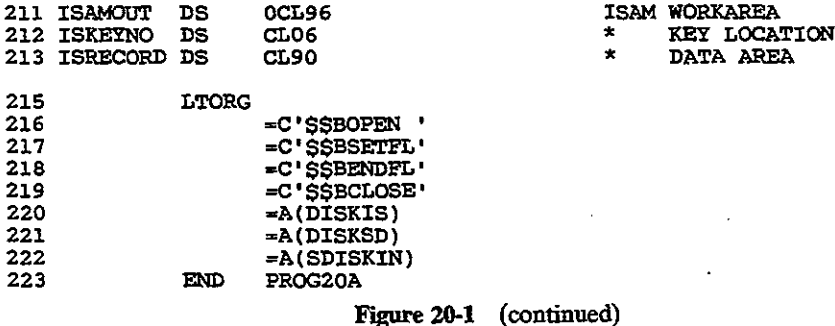

### **The DTFIS Macro**

)

)

)

The maximum length for an ISAM filename is 7. In Fig. 20-1, the OTFIS entries for the file being loaded are as follows:

 $CYLOFL = 1$  gives the number of tracks on each cylinder to be reserved for each cylinder overflow area (if any).

DEVICE= 3340 is the disk device containing the prime data area or overflow area.

DSKXTNT = 2 provides the number of extents that the file uses: one for each data extent and one for each index area and independent overflow area extent. The program in Fig. 20-1 has one extent for the prime data area and one for the cylinder index.

lOAREAL=IOARISAM provides the name ofthe ISAM I/O load area. The symbolic name, IOARISAM, references the OS buffer area. For loading blocked records, you calculate the field length as

Count area  $(8)$  + key length  $(6)$  + block length  $(90 \times 3)$  = 284

lOROUT=LOAD tells the assembler that the program is to load an ISAM file.

 $KEYLEN = 6$  gives the length of each record's key.

 $KEYLOC = 1$  tells ISAM the starting location of the key in the record, where 1 is the first position.

NRECDS=3 provides the number of records per block.

RECFORM=FIXBLK indicates fixed, blocked record format.

RECSIZE =90 gives the length of each record.

 $VERIFY = YES$  tells the system to check the parity of each record as it is written.

WORKL=ISAMOUT gives the name of your load workarea, which is a OS defined elsewhere in the program. For blocked records, you calculate the  $\mathbf{I}$ 

)

-~~, )

./

field length as

Key length (6) + data area  $(90 \times 3) = 284$ 

For unblocked records, you would calculate the field length as

Count area  $(8)$  + key length + "sequence link field"  $(10)$  + record length

## **Status Condition**

**BIT**

On execution, ISAM macros may generate error conditions, which you may test. After each I/O operation, ISAM places its status in a one-byte field. named filenameC. For example, if your DTFIS name is DISKIS, ISAM calls the status byte DISKISC. Following is a list of the 8 bits in filenameC that the system may set when loading an ISAM file:

### **LOAD STATUS ERROR CONDITION**

- o Any uncorrectable disk error except wrong length record.
- 1 Wrong length record detected on output.
- 2 The prime data area is full.
- 3 SETFL has detected a full cylinder index.
- 4 SETFL has detected a full master index.
- 5 Duplicate record—the current key is the same as the one previously loaded.
- 6 Sequence error-the current key is lower than the one previously loaded.
- 7 The prime data area is full, and ENDFL has no place to store tbe end-of-file record.

The program in Fig. 20-1 uses TM operations to test DISKIS after execution of tbe macros SETFL, WRITE, and ENDFL. After SETFL, for example, TM tests whether bits  $0, 3$ , and  $4$  are on. If any of the conditions exist, the program executes an error routine (not coded) where the program may isolate tbe error and issue an error message.

The job control commands also vary. First, the DLBL job entry for "codes" contains ISC, meaning indexed sequential create, and second, there is an EXIENT command for botb tbe cylinder index and tbe data area.

### **Random Retrieval of an ISAM File**

The main purpose of organizing a file as indexed sequential is to facilitate the random accessing of records. For this, tbere are a number of special coding requirements. The program in Fig. 20-2 randomly retrieves records in tbe file

**514**

Processing DOS Indexed Sequential Files **515**

)

I /

created in Fig. 20-1. The program reads a file of modification records in random sequence, with changes to the ISAM master file. For each modification record, the program uses the account number (key) to locate the correct ISAM record, corrects it, and then updates the record on the ISAM file.

**ISAM macros for random retrieval.** The new macrosfor random retrieval are

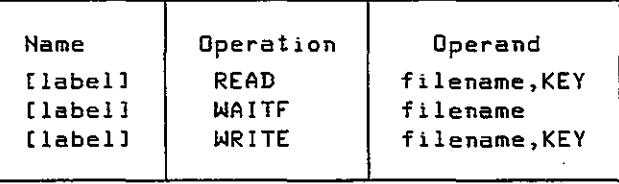

**READ** causes ISAM to access a required record from the file. Operand 1 contains the DTFIS filename, and operand 2 contains the word KEY. You store the key in the field referenced by the DTFIS entry KEYARG. In Fig. 20-2, KEYARG=KEYNO. For each modification record processed, the program transfers the account key number to KEYNO.

WAITF allows completion of a READ or WRITE operation before another is attempted. Since a random retrieval reads and rewrites the same record, you must ensure that the operation is finished. Code WAITF anywhere following a READ or WRITE and preceding the next READ or WRITE.

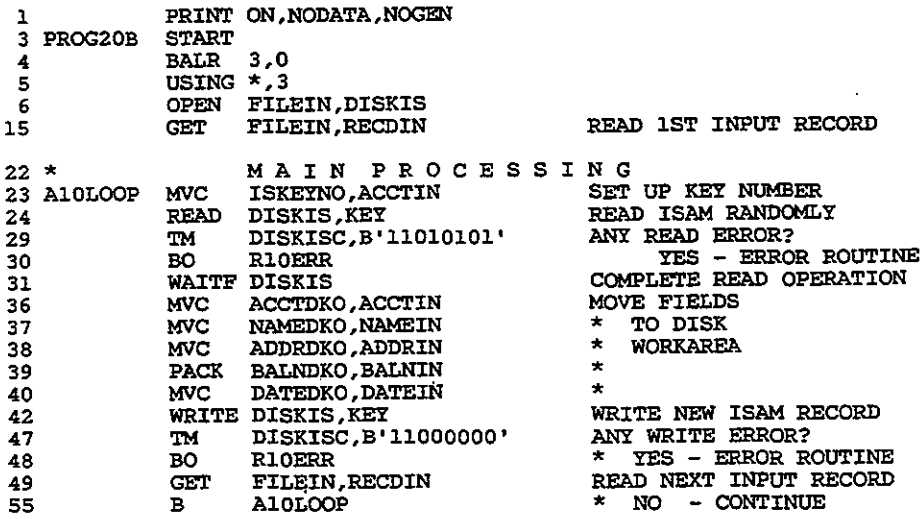

Figure 20-2 Program: random retrieval of a DOS ISAM file.

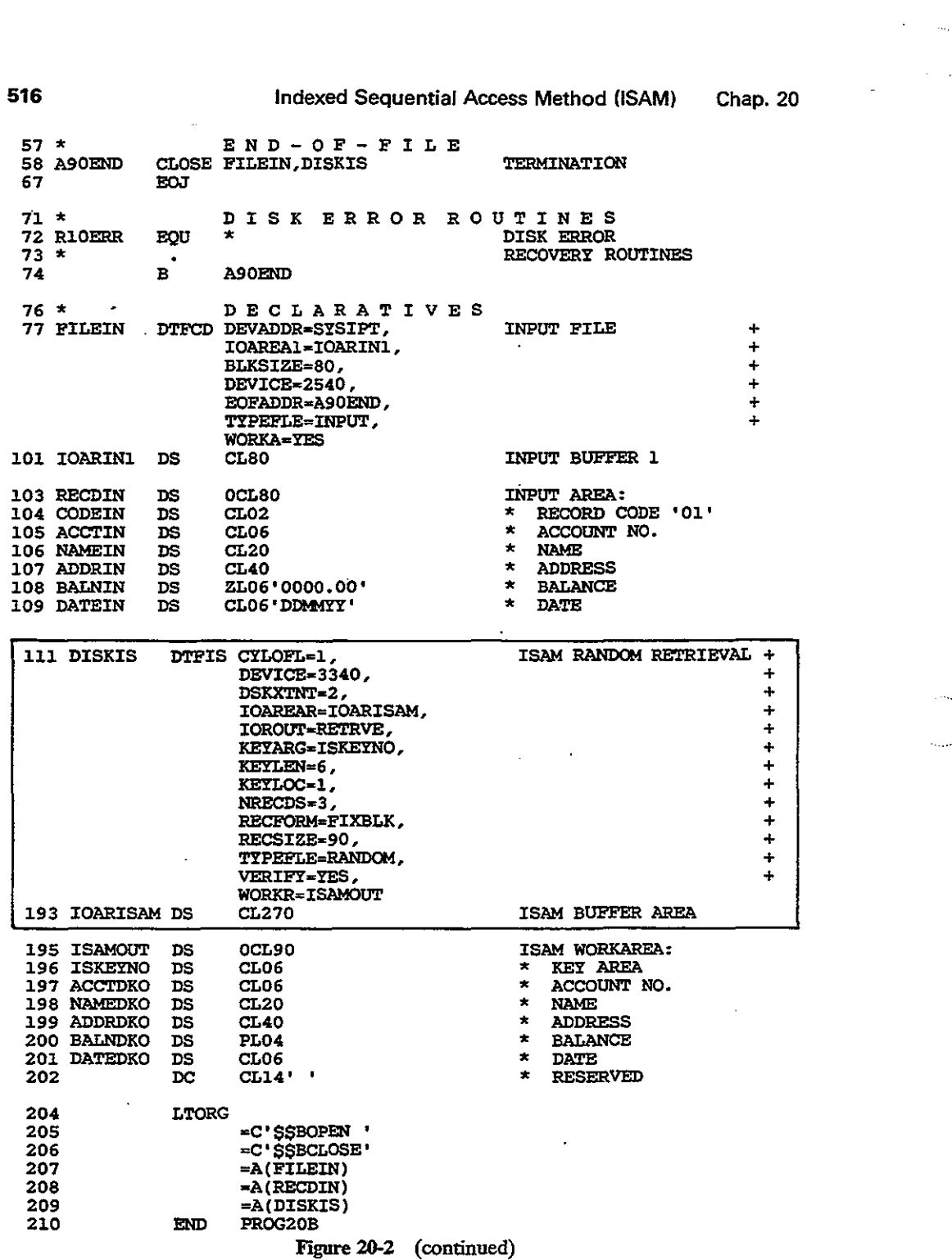

 $\sim 10^{-1}$ 

 $\frac{1}{2}$  ,  $\frac{1}{2}$  ,  $\frac{1}{2}$ 

)

., )<br>)<br>)

*j*

**Processing DOS Indexed Sequential Files 517 517** 

WRITE rewrites an ISAM record. Operand 1 is the DTFIS filename, and operand 2 is the word KEY, which refers to your entry in KEYARG.

### The DTFIS Macro

In Fig. 20-2, the DTFIS entries for the random retrieval include these:

IOAREAR=IOARISAM provides the name of the ISAM I/O retrieval area. The symbolic name, IOARISAM, references the DS retrieval area for unblocked records. For blocked records, the buffer size is

Record length (including keys)  $\times$  blocking factor

For unblocked records, the buffer size is:

Key length  $+$  "sequence link field" (10)  $+$  record length

TYPEFLE= RANDOM means that the system isto retrieve records randomly by key. Other entries are SEQNTL for sequential and RANSEQ for both random and sequential.

WORKR=ISAMOUT gives the name of your retrieval workarea.

### Status Condition

The status byte for add and retrieve is different from load. Following is a list of the 8 bits in filenameC that the system may set:

### BIT ADD AND RETRIEVE STATUS CONDITION

- o Any uncorrectable disk error except wrong length record.
- 1 Wrong length record detected on an I/O operation.
- 2 End-of-file during sequential retrieval (not an error).
- 3 The requested record is not in the file.
- 4 The ID given to SETFL for SEQNIL is outside the prime data limits.
- 5 Duplicate record-an attempt to add a record that already exists in the file.
- 6 The cylinder overflow area is full.
- 7 A retrieval operation is ttying to process an overflow record.

The program in Fig. 20-2 uses TM operations to test DISKIS after execution of the macros READ and WRITE. Once again, the program would isolate the error and issue an error message.

### **Sequential Reading of an ISAM File**

Sequential reading of an ISAM file involves the use of the SETL, GET, and ESETL macros. SETL (Set Low) establishes the starting point of the first record to be processed. Its options include these:

• Set the starting point at the first record in the file:

**SETL filename,BOF**

• Set the starting point at the record with the key in the field defined by the DTFIS KEYARG entry: .

**SETL filename,KEY**

• Set the startingpoint at the first record within a specified group. For example, the KEYARG field could contain "B480000" to indicate all records with key beginning with B48:

### **SETL filename,GKEY**

The ESETL macro terminates sequential mode and is coded as ESETL, filename.

DTFIS entries include these:

**IOAREAS=boffername** for the name of the buffer area. You calculate the buffer size just as you do for random retrieval.

)<br>)

**IOROUT=RETRVE** to indicate sequential retrieval.

**TYPEFLE=SEQNTL or RANDOM** for sequential or random retrieval.

**KEYLOC**=**n** to indicate the first byte of the key in a record, if processing begins with a specified key or group of keys and records are blocked.

To delete a record, you may reserve a byte in the record and store a code in it. A practice is to use the first byte to match OS requirements. Subsequently, your program may test for the code when retrieving records and when reorganizing the file.

### **PROCESSING OS INDEXED SEQUENTIAL FILES**

Processing ISAM files under OS is similar to DOS processing, except that QISAM (queued indexed sequential access method) is used for sequential processing and BISAM (basic indexed sequential access method) is used for random processing.

Processing OS Indexed Sequential Files

### **The Delete Rag**

Under OS, the practice is to reserve the first byte of each record with a delete flag, defined with a blank when you create the file. You also code  $OPTCD = L$  in the DCB macro or the DD command. When you want to delete a record, store X'FF' in this byte. QISAM subsequently will not be able to retrieve the record. QISAM automatically drops the record when the file is reorganized.

Let's examine some features of OS ISAM processing.

### **Load an ISAM File**

The OS imperative macros concerned with loading an ISAM file are the conventional OPEN, PUT, and CLOSE. DCB entries are as follows:

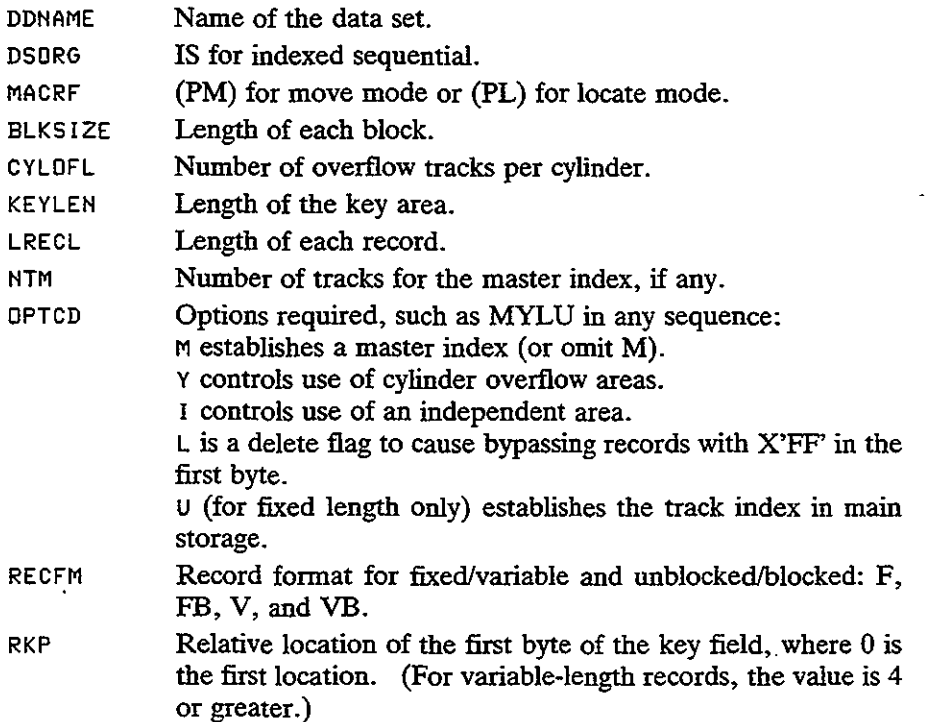

### **Sequential Retrieval and Update**

,/

 $\mathcal{A}$ 

Under OS, sequential retrieval and update involve the OPEN, SETL, GET, PUTX, ESETL, and CLOSE macros. Once the data set has been created with standard

)<br>ر

')

labels, many DCB entries are no longer required. DDNAME and DSORG=IS are still used, and the following entries are available:

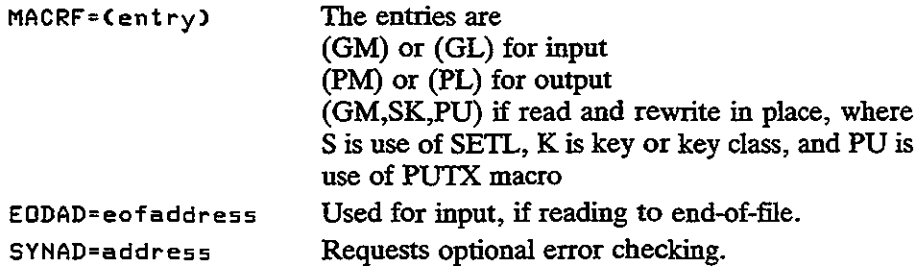

**The SETL macro.** SETL (Set Low address) establishes the first sequential record to be processed anywhere within the data set. The general format is the following:

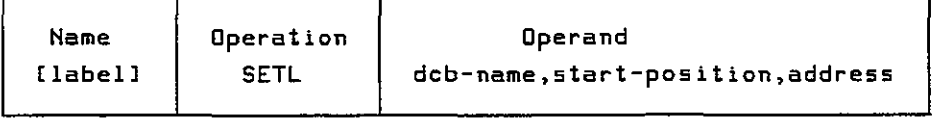

The start.-position operand has the following options:

- B Begin with the first record in the data set. (Omit operand 3 for B orBD.)
- K Begin with the record with the key in the operand 3 address.
- KC Begin with the first record of the *key class* in operand 3. A key class is any group of keys beginning with a common value, such as all keys H48xxxx. If the first record is "deleted," begin with the first nondeleted record.
- $\mathbf I$ Begin with the record at the actual device address in operand 3.

BD, KD, KDH, KCD, and 10 cause retrieval of only the data portion of a record. Here are some examples of SETL to set the first record in a file named DISKIS, using a 6-character key:

• Begin with the first record in the data set:

### SETL DISKIS,B

• Begin with the record with the key 012644:

SETL DISKIS,K,KEYADDl

Processing OS Indexed Sequential Files .

~\ /

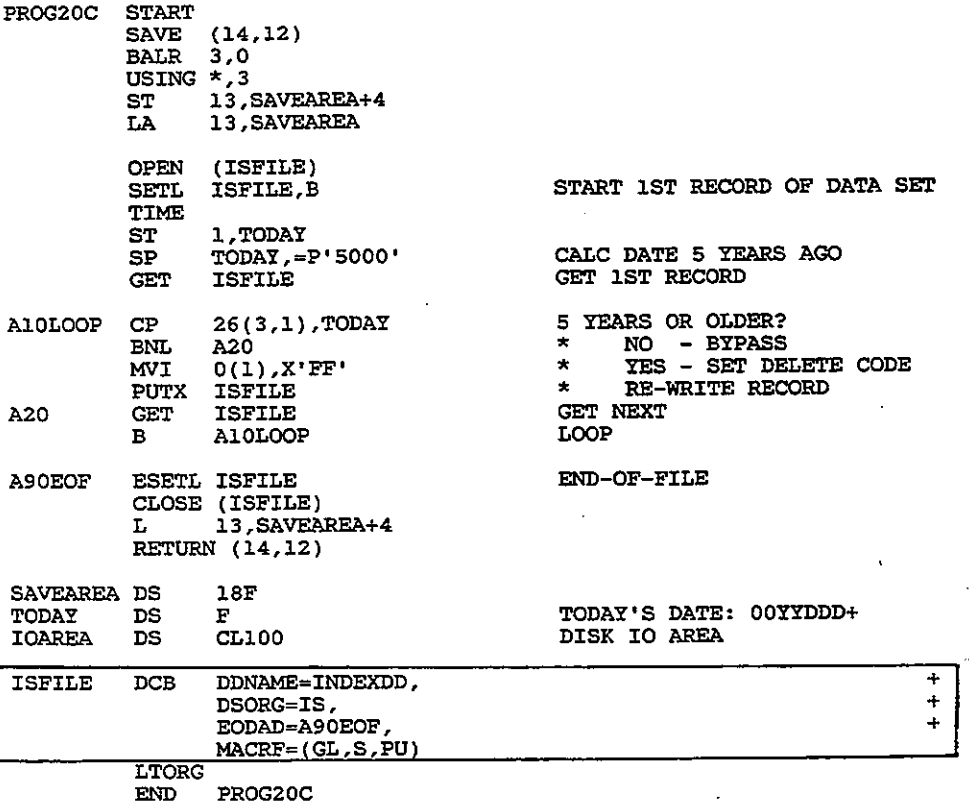

Figure 20-3 Program: sequential retrieval of an OS ISAM file.

• Begin with the fITst record of the key class 012:

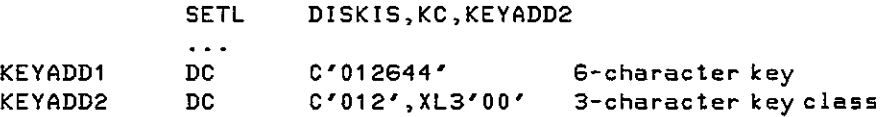

The ESETL macro, used as ESETL dcb-name, terminates sequential retrieval. If there is more than one SETL, ESETL must precede each one.

The program in Fig. 20-3 reads an ISAM file sequentially and inserts a delete code in any record that is more than five years old. The TIME macro delivers the standard date from the communication region as packed OOyyddd +, and the date in the record (positions 26-28) is in the same format. The PUTX macro rewrites an obsolete record with a delete byte in the first position.

**521**

### **KEY POINTS**

- The indexed system writes a key preceding each block of records. The key is that of the highest record in the block.
- The track index, cylinder index, and master index help the system locate records randomly.
- The track index is in track 0 of each cylinder of the file and contains the highest key number for each track of the cylinder.
- The cylinder index is on a separate cylinder and contains the key number of the highest record on the cylinder.
- The optional master index is recommended if the cylinder index exceeds four cylinders in size.
- The master index facilitates locating keys in the cylinder index, the cylinder index facilitates locating keys in the track index, and the track index facilitates locating the track containing the required record.
- ISAM creates a file sequentially in a prime data area. Subsequent additions of higher keys append to the end, and additions of lower keys cause records to bump into an overflow area.
- Cylinder overflow areas reserve tracks on a cylinder for all overflows in that cylinder. This method reduces disk access time.
- Independent overflow areas reserve separate cylinders for overflows from the entire file. This method helps if there is an uneven distribution of overflow records-that is, many overflow records in some cylinders and few or none in others.

)<br>)<br>)

### **PROBLEMS**

- 26-1. What is the purpose of (a) the master index; (b) the cylinder index; (c) the track **index?**
- 20-2. An indexed file contains three records per block. For a block containing records with keys 542, 563, and 572, what is the key for the block?
- 20-3. An indexed file contains unblocked records on cylinder 8 beginning with track l. **Assuming four records per track, show the organization of the records on the tracks** for keys 412, 413, 415, 417, 419, 420, 424, 425, 432, 433.
- 20-4. For the file in Problem 20-3, show the contents of(a) the track index; (b) the cylinder index.
- 20-5. For the file in Problem 20-3, show the records on the tracks if a program adds a record with key 422. Assume that track 20 handles overflow records.
- 20-6. What are the two overflow areas and their advantages and disadvantages? Under what circumstances would you recommend use of both types of overflow areas?

## Chap. 20 Problems **523**

,/

- **20-7. What is the normal procedure to remove records from an overflow area into proper sequence in the prime data area?**
- 20-8. What is the common method for deleting records from an indexed file for (a) DOS; (b) OS?
- 20-9. What are the different waysto process an ISAM file? What is the difference between extending and adding records?
- **20-10.** Write a program that creates an ISAM supplier file on disk from the following input **records:**
	- 01-05 06-25 26-46 47-67 68-74 75-80 **Supplier number Supplier name Street** City **Amount payable Date of last purchase (yymmdd>**

Store the amount payable in packed format.

Ġ.

# **21**

# **OPERATING SYSTEMS**

### **OBJECTIVE**

)<br>ノ

To introduce basic operating systems for DOS and OS and job control requirements.

This chapter introduces material that is suitable for more advanced assembler programming. The first section examines general operating systems and the various support programs. Subsequent sections explain the functions of the program status word and the interrupt system. Finally, there is a discussion of input/output channels, physical IOCS, and the input/output system.

These topics provide an introduction to systems programming and the relationship between the computer hardware and the manufacturer's software. A knowledge of these features can be a useful asset when serious bugs occur and when a solution requires an intimate knowledge of the system.

In an installation, one or more systems programmers, who are familiar with the computer architecture and assembler language, provide support for the operating system. Among the software that IBM supplies to support the system are language translators such as assembler, COBOL, and PUI and utility programs for cataloging and sorting files.

### Operating Systems

### **OPERATING SYSTEMS**

Operating systems were developed to minimize the need for operator intervention during the processing of programs. An operating system is a collection of related programs that provide for the preparation and execution of a user's programs. The system is stored on disk, and part of it, the supervisor program, is loaded into the lower part of main storage.

You submit job control commands to tell the system what action to perform. For example, you may want to assemble and execute a source program. To this end, you insert job control commands before and after the source program and submit it as a job to the system. In simple terms, the operating system performs the following steps:

- **1.** Preceding the source program is a job control command that tells the operating system to assemble a program. The system loads the assembler program from a disk library into storage and transfers control to it for execution.
- 2. The assembler reads and translates the source program into an object program and stores it on disk.
- 3. Another job control command tells the system to link-edit the object program. The system loads the linkage editor from a disk library into storage and transfers control to it for execution.
- 4. The linkage editor reads and translates the object program, adds any required input/output modules, and stores it on disk as an executable module.
- S. Another job control command tells the system to execute the executable module. The system loads the module into storage and transfers control to it for execution.
- 6. The program executes until normal or abnormal termination, when it returns processing control to the system.
- 7. A job command tells the system that this is the end of the job, since a job may consist of any number of execution steps. The system then terminates that job and prepares for the next job to be executed.

Throughout the processing, the system continually intervenes to handle all input/output, interrupts for program checks, and protecting the supervisor and any other programs executing in storage.

IBM provides various operating systems, depending on users' requirements, and they differ in services offered and the amount of storage they require. These are some major operating systems:

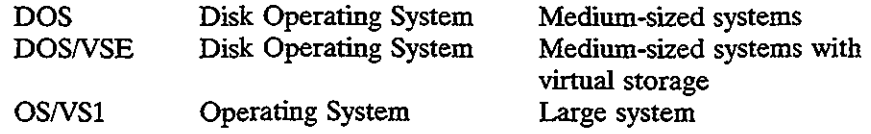

)<br>)

–<br>.<br>...

)<br>,

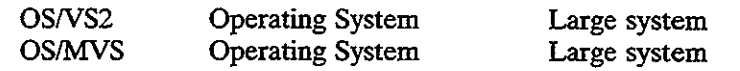

### Systems Generation

The manufacturer typically supplies the operating system on reels of magnetic tape, along with an extensive set of supporting manuals. A systems programmer has to tailor the supplied operating system according to the installation's requirements, such as the number and type of disk drives, the number and type of terminals to be supported, the amount of processing time available to users, and the levels of security that are to prevail. This procedure is known as *systems generation,* abbreviated as *sysgen.*

### Operating System Organization

Figure 21-1 shows the general organization of Disk Operating System (DOS), on which this text is largely based. The three main parts are the control program, system service programs, and processing programs.

### Control Program

The control program, which controls all other programs being processed, consists of initial program load (IPL), the supervisor, and job control. Under OS, the functions are task management, data management, and job management.

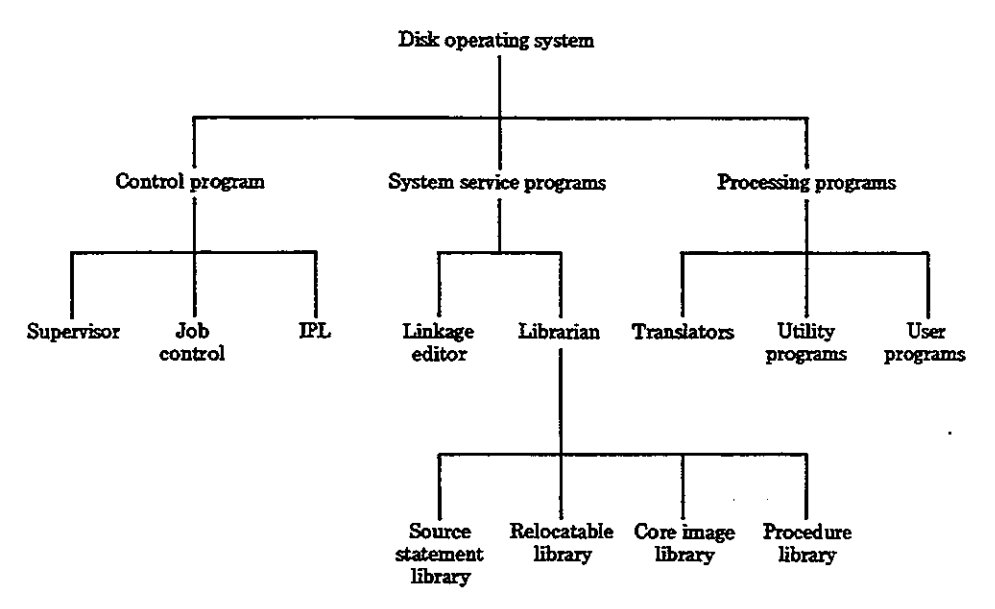

Figure 21-1 Disk operating system organization.

526

### Operating Systems 527

IPL is a program that the operator uses daily or whenever required to load the supervisor into storage. On some systems, this process is known as booting the system.

Job control handles the transition between jobs run on the system. Your job commands tell the system what action to perform next.

The supervisor, the nucleus of the operating system, resides in lower storage, beginning at location X'200'. The system loads user (problem) programs in storage following the supervisor area, resulting in at least two programs in storage: the supervisor program and one or more problem programs. Only one is executing at any time, but control passes between them.

The supervisor is concerned with handling interrupts for input/output devices, fetching required modules from the program library, and handling errors in program execution. An important part of the supervisor is the input/output control system (IOCS), known under OS as data management.

Figure 21-2 (not an exact representation) illustrates the general layout of the supervisor in main storage. Let's examine its contents.

*1. Communication Region.* This area contains the following data:

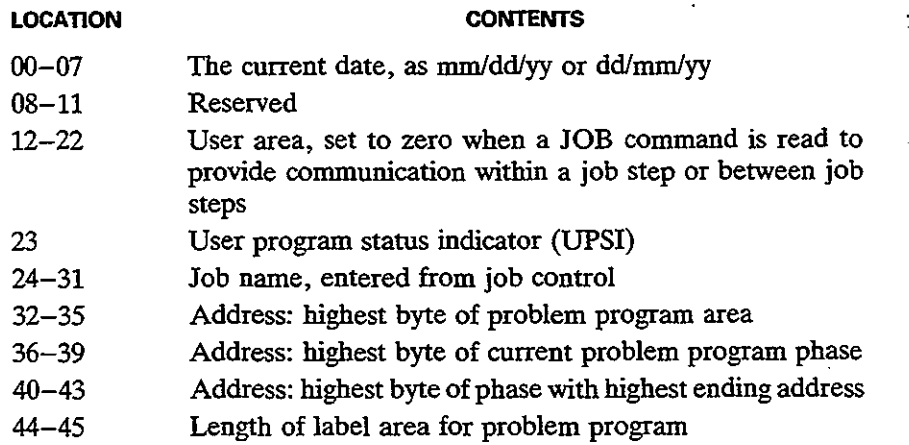

### *2. Channel Scheduler.* The channels provide a path between main storage

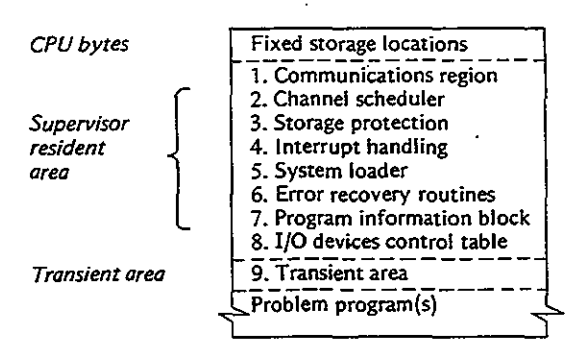

Figure 21-2 Supervisor areas.

.<br>)<br>)

and the input/output devices for all I/O interrupts and permit overlapping of program execution with 110 operations. If the requested channel, control unit, and device are available, the channel operation begins. If they are busy, the channel scheduler places its request in a queue and waits until the device is available. The channel notifies the scheduler when the 110 operation is complete or that an error has occurred.

*3. Storage Protection.* Storage protection prevents a problem program from erroneously moving data into the supervisor area and destroying it. Under a multiprogramming system, this feature also prevents a program in one partition from erasing a program in another partition.

*4. Interrupt Handling.* An interrupt is a signal that informs the system to interrupt the program that is currently executing and to transfer control to the appropriate supervisor routine. A later section on the program status word covers this topic in detail.

S. *System Loader.* The system loader is responsible for loading programs into main storage for execution.

**6.** *Error Recovery Routines.* A special routine handles error recovery for each I/O device or class of devices. When an error is sensed, the channel scheduler invokes the required routine, which attempts to correct the error.

*7. Program Information Block (PIB).* The PIB contains information tables that the supervisor needs to know about the current programs in storage.

*8. 110 Devices Control Table.* This area contains a table of 110 devices that relate physical unit addresses (X'nnn') with logical addresses (SYSxxx).

*9. Transient Area.* This area provides temporary storage for less used routines that the supervisor loads as required, such as OPEN, CLOSE, DUMP, endof-job handling, some error recovery, and checkpoint routines.

### System Service Programs

System service programs include the linkage editor and the librarian.

**Unkage** editor. The linkage editor has two main functions:

- 1. To include input/output modules. An installation catalogs I/O modules in the system library (covered next). When you code and assemble a program, it does not yet contain the complete instructions for handling input/output. On completion of assembly, the linkage editor includes all the required I/O modules from the library.
- 2. To link together separately assembled programs. You may code and assemble a number of subprograms separately and link-edit these subprograms into

Operating Systems 529

one executable program. The linkage editor enables data in one subprogram to be recognized in another and facilitates transfer of control between subprograms at execution time.

**Librarian.** The operating system contains libraries on a disk known as SYSRES to catalog both IBM programs and the installation's own commonly used programs and subroutines. *DOSNS* supports four libraries:

- 1. The source statement library (SSL) catalogs as a book any program, macro, orsubroutine still in source code. You can use the assembler directive COPY to include cataloged code into your source program for subsequent assembling.
- 2. The relocatable library (RL) catalogs frequently used modules that are assembled but not yet ready for execution. The assembler directs the linkage editor to include I/O modules automatically, and you can use the INCLUDE command to direct the linkage editor to include your own cataloged modules with your own assembled programs.
- 3. The core image library (ClL) contains phases in executable machine code, ready for execution. The CIL contains, for example, the assembler, COBOL, PL/I, and other translator programs, various utility programs such as LINK and SORT, and your own production programs ready for execution. To request the supervisor to load a phase from the ClL into main storage for execution, use the job control command */I* EXEC phasename.
- 4. The procedure library (PL) contains cataloged job control to facilitate automatic processing of jobs.

The OS libraries vary by name according to the version of OS, but basically the OS libraries equivalent to the DOS source statement, relocatable, and core image are, respectively, source library, object library, and load library, and they serve the same functions.

### Processing **Programs**

Processing programs are cataloged on disk in three groups:

- 1. Language translators that IBM supplies with the system include assembler, PUI, COBOL, and RPG.
- 2. Utility programs that IBM supplies include such special-purpose programs as disk initialization, copy file-to-file, and sort/merge.
- 3. User-written programs that users in the installation write and that IBM does not support. All the programs in this text are user-written programs.

For example, the job command */I* EXEC ASSEMBLY causes the system to

 $\left(\right)$ 

)<br>)

load the assembler from the CIL into an available area ("partition") in storage and begins assembling a program. The job command // OPTION LINK directs the assembler to write the assembled module on SYSLNK in the relocatable library.

Once the program is assembled and stored on SYSLNK, the job command // EXEC LNKEDT tells the linkage editor to load the module from SYSLNK into

### FIXED STORAGE LOCATIONS

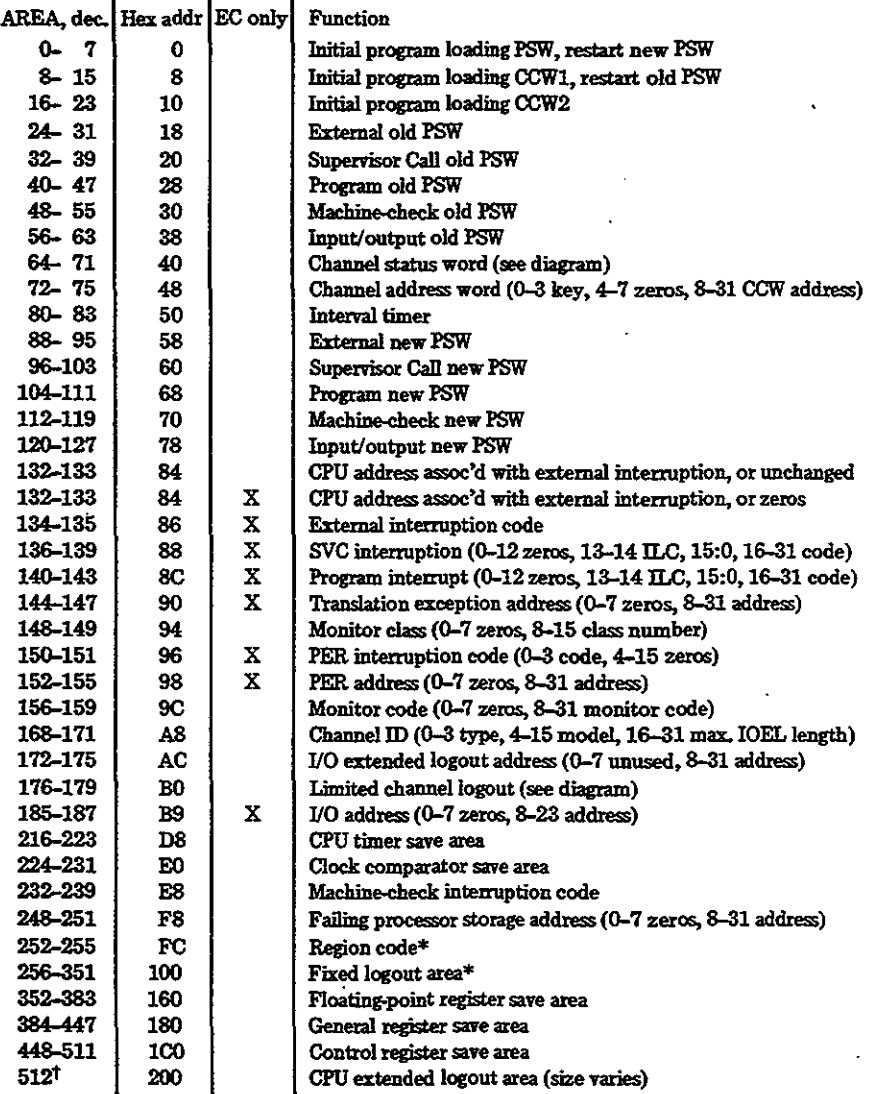

\*May **vary among models: see system Iibruy manualsfor speci('IC model**

 $^{\dagger}$  Location may be changed by programming (bits 8-28 of CR 15 specify address)

Figure 21-3 FIXed storage locations.

### Multiprogramming **531**

storage, to complete addressing, and to include I/O modules from the RL. Assuming that there was no job command to catalog it, the linkage editor writes the linked phase in the CIL in a noncatalog area. If the next job command is  $\ell$  EXEC with no specified phasename, the supervisor loads the phase from the noncatalog area into storage for execution. The next program that the linkage editor links overlays the previous one in the CIL noncatalog area.

The job command // OPTION CATAL instead of // OPTION LINK tells the system both to link the program and to catalog the linked phase in the catalog area of the CIL. You normally catalog production programs in the CIL and for immediate execution use the job command  $\theta$  EXEC phasename.

### **FIXED STORAGE LOCATIONS**

As mentioned earlier, the first X'200' bytes of storage are reserved for use by the CPU. Figure 21-3 lists the contents of these fixed storage locations.

### **MULTIPROGRAMMING**

/

Multiprogramming is the concurrent execution of more than one program in storage. Technically, a computer executes ouly one instruction at a time, but because of the fast speed of the processor and the relative slowness of I/O devices, the computer's ability to service a number of programs at the same time makes it appear that processing is simultaneous. For this purpose, an operating system that supports multiprogramming divides storage into various *partitions* and is consequently far more complex than a single-job system.

The number and size of partitions vary according to the requirements of an installation. One job in each partition may be subject to execution at the same time, although only one program is actually executing. Each partition may handle jobs of a particular nature. For example, one partition handles relatively short jobs of high priority, whereas another partition handles large jobs of lower priority.

The job scheduler routes jobs to a particular partition according to its class. Thus a system may assign class A to certain jobs, to be run in the first partition.

In Fig. 21-4, the job queue is divided into four classes, and main storage is divided into three user partitions. Jobs in class A run in partition 1, jobs in classes B and C run in partition 2, and jobs in class P run in partition 3.

Depending on the system, storage may be divided into many partitions, and a job class may be designated to run in anyone ofthe partitions. Also, a partition may be designated to run any number of classes.

When an operator uses the IPL procedure to boot the system, the supervisor is loaded from the CIL into low storage. The supervisor next loads job control from the CIL into the various partitions. The supervisor then scans the system readers and terminals for job control commands.

When a job completes processing, the job scheduler selects another job from

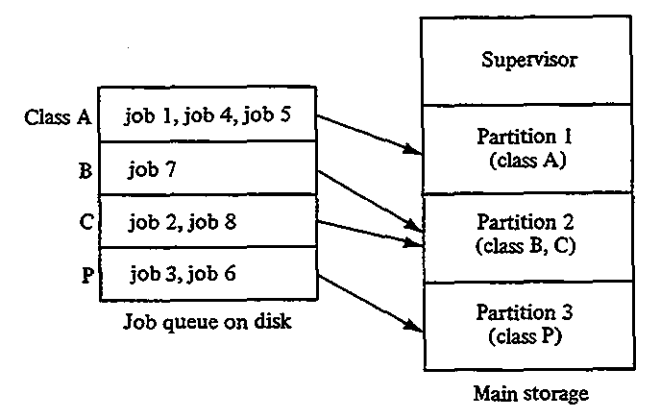

**Main storage** Figure 21-4 Job queue and partitions.

the queue to replace it. For example, if partition 1 is free, the job scheduler in Fig. 21-4 selects from the class A queue either the job with the highest priority or, if all jobs have the same priority, the first job in the queue.

The system has to provide a more or less equitable arrangement for processing jobs in each partition. Under time slicing, each partition is allotted in tum a time slice of so many milliseconds of execution. Control passes to the next partition when the time has expired, the job is waiting for an I/O operation to complete, or the job is finished.

# **VIRTUAL STORAGE** .)

In a multiprogramming environment, a large program may not fit entirely in a partition. As a consequence, both *DOSNS* and *OSNS* support a virtual storage system that divides programs into segments of 64K bytes, which are in tum divided into pages of  $2K$  or (usually)  $4K$  bytes. On disk, the entire program is contained as pages in a page data set, and in storage VS arranges a page pool for as much ofthe program as it can store, asshown in Fig. 21-5. As a consequence, a program that is lOOK in size could run in a 64K partition. If the executing program references an address for a part of the program that is not in storage, VS swaps an unneeded page into the page data set on disk and pages in the required page from

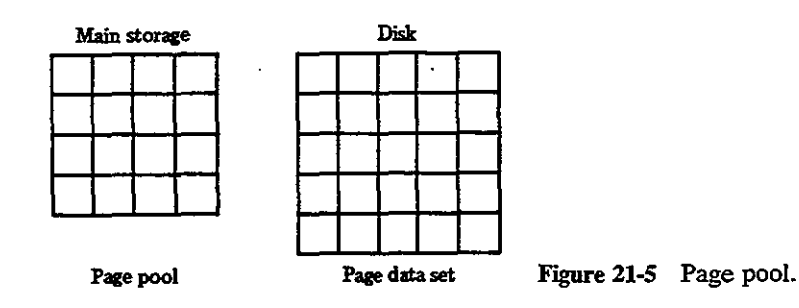

### Program Status Word: PSW 533

disk into the page pool in storage. (Actually, VS swaps onto disk only if the program has not changed the contents ofthe page.) The 16 control registers handle much of the paging operations. .

Since a page from disk may map into any page in the pool, VS has to change addresses; this process is known as dynamic address translation (DAT).

When running a realtime application such as process control, a data communications manager, or an optical scan device, you may not want VS to page it out. It is possible to assign an area of nonpageable (real) storage for such jobs or use a "page fix" to lock certain pages into real storage.

### **PROGRAM STATUS WORD: PSW**

 $\ddot{\phantom{1}}$ 

The PSW is a doubleword of data stored in the control section of the CPU to control an executing program and to indicate its status. The two PSW modes are *basic control (BC) mode* and *extended control (EC) mode.* A 0 in PSW bit 12 indicates BC mode, and a 1 indicates EC mode. EC mode provides an extended control facility for virtual storage.

One of the main features of the PSW is to control the state of operation. Users of the system have no concern with certain operations such as storage management and allocation of I/O devices, and if they were allowed access to every instruction, they could inadvertently access other users' partitions or damage the system. To provide protection, certain instructions, such as Start I/O and Load PSW, are designated as privileged.

The PSW format is the same in only certain positions for each mode. Figure 21-6 illustrates the two modes, in which the bits are numbered 0 through 63 from left to right. Some of the more relevant fields are explained next.

Bit 14: Wait state. When bit 14 is 0, the CPU is in running state executing instructions. When bit 14 is 1, the CPU is in wait state; which involves waiting for an action such as an I/O operation to be completed.

Bit 15: State. For both modes,  $0 =$  supervisor state and  $1 =$  problem state. When the computer is executing the supervisor program, the bit is 0 and all instructions are valid. When in the problem state, the bit is 1 and privileged instructions cannot be executed.

Bits 16-31: Program interrupt code (BC mode). When a program interrupt occurs, the computer sets these bits according to the type. The following list shows the interrupt codes in hex format:

- 0001 Operation exception
- 0002 Privileged operation exception
- 0003 Execute exception
- 0004 Protection exception
- 0005 Addressing exception

### Chap. 21

)<br>)

PROGRAM srATUS WORD (BC Mode)

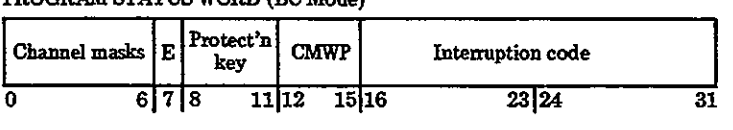

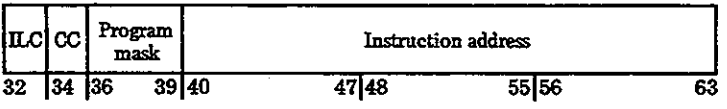

- o-s Channel 0 to 5 masks 6 Mask for channel 6 and up 7 (E) Exteraal mask **12 (C-O) Basic control mode** 13 (M) Machine-check mask  $14$  (W-1) Wait state 32-33 (ILC) Instruction length code 39 Significance mask
	- 34-35 (CC) Condition code
	- 36 Fixed-poinl overt1ow mask
	- -
- 
- **37 Decimal ove:d1ow mask**
- 38 Exponent underfiow mask
- 
- 15 (P-l) Problem slate

### PROGRAM srATUS WORD (EC Mode)

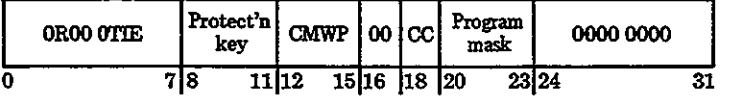

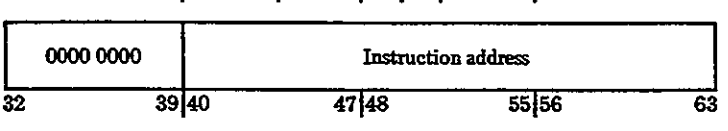

- 1 (R) Program event recording mask 15 (P-1) Problem state 18-19 (CC) Condition code
- 5 <T-l) Translation mode 6 (1) Input/output mask
	- **20 Filted-point overflow mask**
		- **21 Decimal oveJf1ow mask**
- **22 Exponent underflow mask** 12 (C-1) Extended control mode
- 23 Significance mask 13 (M) Machine-check mask
- 14 (W-1) Wait state

7 (E) Exteraal mask

Figure 21-6 PSW format for BC and EC modes.

- 0006 Specification exception
- 0007 Data exception
- 0008 Fixed-point overflow exception
- 0009 Fixed-point divide exception
- OOOA Decimal overflow exception
- OOOB Decimal divide exception
- OOOC Exponent overflow exception
- OOOD Exponent underflow exception
- OOOE Significance exception
- OOOF Floating-point divide exception

### Interrupts

- 0010 Segment translation exception
- 0011 Page translation exception
- 0012 Translation specification exception
- 0013 Special operation exception
- 0040 Monitor event
- 0080 Program event (may be combined with another code)

Bits 34-35: Condition code. BC mode only; the condition code under EC mode is in bits 18-19. Comparisons and certain arithmetic instructions set this code.

Bits 40-63: Instruction address. This area contains the address of the next instruction to be executed. The CPU accesses the specified instruction from main storage, decodes it in the control section, and executes it in the arithmeticllogic section. The first 2 bits of a machine instruction indicate its length. The CPU adds this length to the instruction address in the PSW, which now indicates the address of the next instruction. For a branch instruction, the branch address may replace the PSW instruction address.

### **INTERRUPTS**

 $\overline{\phantom{a}}$ 

An interrupt occurs when the supervisor has to suspend normal processing to perform a special task. The six main classes of interrupts are as follows:

- 1. *Program Check Interrupt.* This interrupt occurs when the computer cannot execute an operation, such as performing arithmetic on invalid packed data. This is the common type of interrupt when a program terminates abnormally. Appendix B lists the various types of program interrupts.
- *2. Supervisor Call Interrupt.* A problem program may issue a request for input! output or to terminate processing. A transfer from the problem program to the supervisor requires a supervisor call (SVC) operation and causes an interrupt.
- *3. ExtemalInterrupt.* An external device may need attention, such as the operator pressing the request key on the console or a request for communications.
- *4. Machine Check Interrupt.* The machine-checking circuits may detect a hardware error, such as a byte not containing an odd number of on bits (odd parity).
- *5. Input!Output Interrupt.* Completion of an I/O operation making a unit available or malfunction of an I/O device (such as a disk head crash) cause this interrupt.
- *6. Restart Interrupt.* This interrupt permits an operator or another CPU to invoke execution of a program.

)<br>)

The supervisor region contains an interrupt handler for each type of interrupt. On an interrupt, the system alters the PSW as required and stores the PSW in a fixed storage location, where it is available to any program for testing.

The PSW discussed to this point is known as the current PSW. When an interrupt occurs, the computer stores the current PSW and loads a new PSW that controls the new program, usually the supervisor. The current PSW is in the control section of the CPU, whereas the old and new PSWs are stored in main storage, as the following indicates:

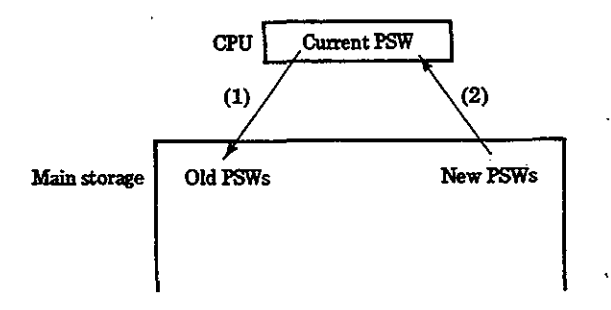

The interrupt replaces the current PSW in this way.  $(1)$  It stores the current PSW into main storage as the old PSW, and (2) it fetches a new PSW from main storage, to become the current PSW. The old PSW now contains in its instruction address the location following the instruction that caused the interrupt. The computer stores PSWs in 12 doubleword locations in fixed storage; 6 are for old PSWs and 6 are for new PSWs, depending on the class of interrupt:

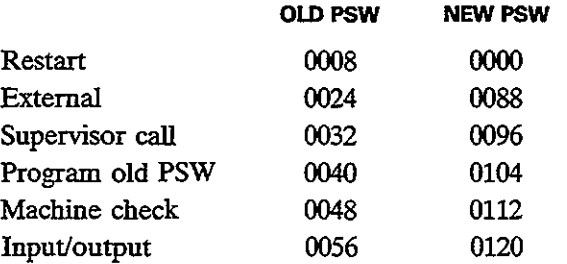

Let's trace the sequence of events following a supervisor interrupt. Assume that the supervisor has stored in the six new PSWs the address of each of its interrupt routines. (The old-PSWs are not required yet.) Remember also that when an instruction executes, the computer updates the instruction address and the condition code in the current PSW as required.

1. A program requests input from disk. The GET or READ macro contains a supervisor call to link to the supervisor for input/output. This is a supervisor interrupt.

### Channels 537

- 2. The instruction address in the current PSW contains the address in the program immediately following the SVC that caused the interrupt. The CPU stores this current PSW in the old PSW for supervisor interrupt, location 32. The new PSW for supervisor interrupt, location 96, contains supervisor state  $bit = 0$  and the address of the supervisor interrupt routine. The CPU moves this new PSW to the current PSW and is now in the supervisor state.
- 3. The PSW instruction address contains the address of the supervisor I/O routine, which now executes. The channel scheduler requests the channel for disk input.
- 4. To return to the problem program, the supervisor loads the old PSW from location 32 back into the current PSW. The instruction links to the PSW instruction address, which is the address in the program following the original SVC that caused the interrupt. The system switches the PSW from supervisor state back to problem state.

In the event of a program check interrupt, the computer sets its cause on PSW bits 16-31, the program interrupt code. For example, if the problem program attempts arithmetic on invalid data, the computer senses a data exception and stores X'OOO7' in PSW bits 16-31. The computer then stores the current PSW in old PSW location 0040 and loads the new PSW from 0104 into the current PSW. This PSW contains the address of the supervisor's program check routine, which tests the old PSW to determine what type of program check caused the interrupt.

The supervisor displays the contents of the old PSW in hexadecimal and the cause of the program check (data exception), flushes the interrupted program, and begins processing the next job. Suppose that the invalid operation is an MP at location X'6A320'. Since MP is 6 bytes long, the instruction address in the PSW and the one printed will be X'6A326'. You can tell from the supervisor diagnostic message that the erroris a data exception and that the invalid operation immediately precedes the instruction at X'6A326'.

### **CHANNELS**

A channel is a component that functions as a separate computer operated by channel commandsto control I/O devices. It directs data between devices and main storage and permits attaching a great variety of I/O devices. The more powerful the computer model, the more channels it may support. The two types of channels are multiplexer and selector.

*1. Multiplexer channels* are designed to support simultaneous operation of more than one device by interleaving blocks of data. The two types of multiplexer channels are byte-multiplexer and block-multiplexer. A byte-multiplexer channel typically handles low-speed devices, such as printers and terminals.

)

A block-multiplexer can support higher-speed devices, and its ability to interleave blocks of data facilitates simultaneous I/O operations.

*2. Selector channels,* no longer common, are designed to handle high-speed devices, such as disk and tape drives. The channel can transfer data from ouly one device at a time, a process known as burst mode.

Each channel has a 4-bit address coded as in the following example:

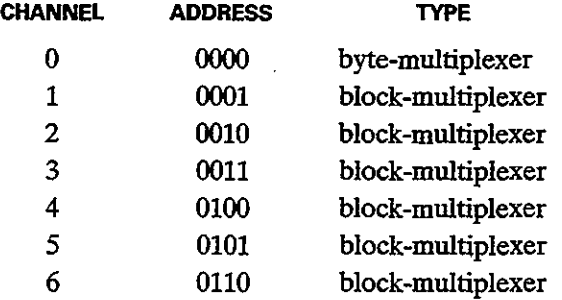

A *conrrol unit,* or controller, is required to interface with a channel. A channel is basically device-independent, whereas a contiol unit is device-dependent. Thus a block-multiplexer channel can operate many type of devices, but a disk drive control unit can operate only a disk drive. Figure 21-7 illustrates a typical configuration of channels, control units, and devices.

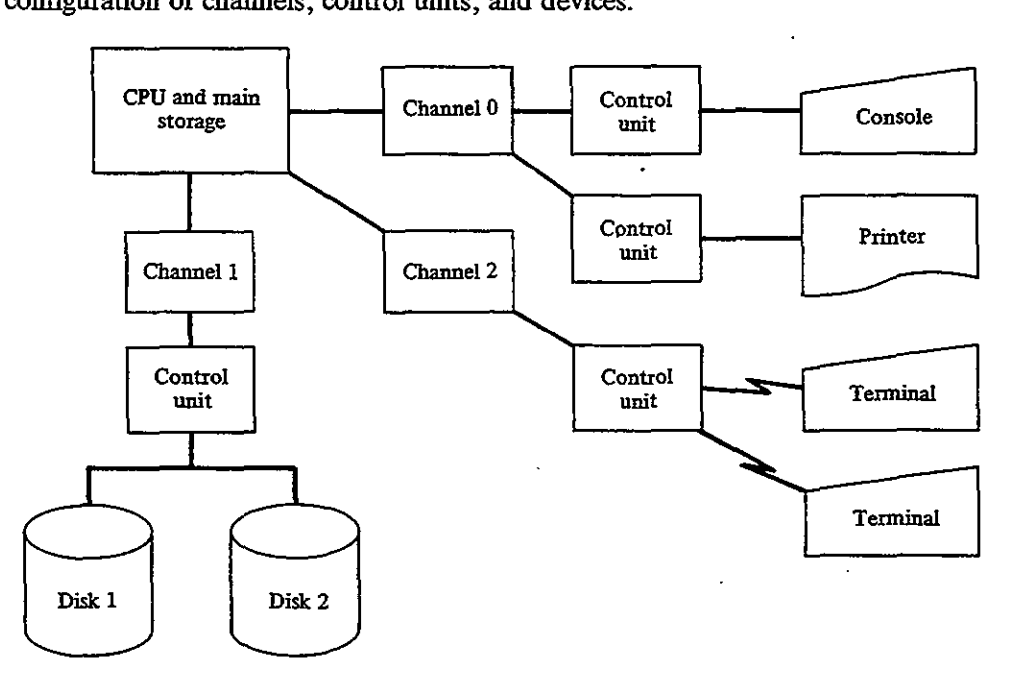

Figure 21-7 Channels, control units, and devices.

## Channels **539**

For example, a computer uses a multiplexer channel to connect it to a printer's control unit. The control unit has a 4-bit address. Further, each device has a 4 bit address and is known to the system by a physical address. The device address is therefore a 12-bit code that specifies:

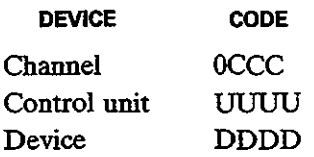

If the printer's device number is  $1110$  (X'E') and it is attached to channel 0, control unit 1, then to the system its physical address is 0000 0001 1110, or X'01E'. Further, if two disk devices are numbered 0000 and 0001 and they are both attached to channel 1, control unit 9, their physical addresses are X'190' and X'191', respectively. This physical address permits the attaching of 2<sup>8</sup>, or 256 devices.

### **Symbolic Assignments**

Although the supervisor references I/O devices by their physical numbers, your programs use symbolic names. You may assign a symbolic name to any device temporarily or (more or less) permanently, and a device may have more than one symbolic name assigned. The operating system uses certain names, known as system logical units, that include the following:

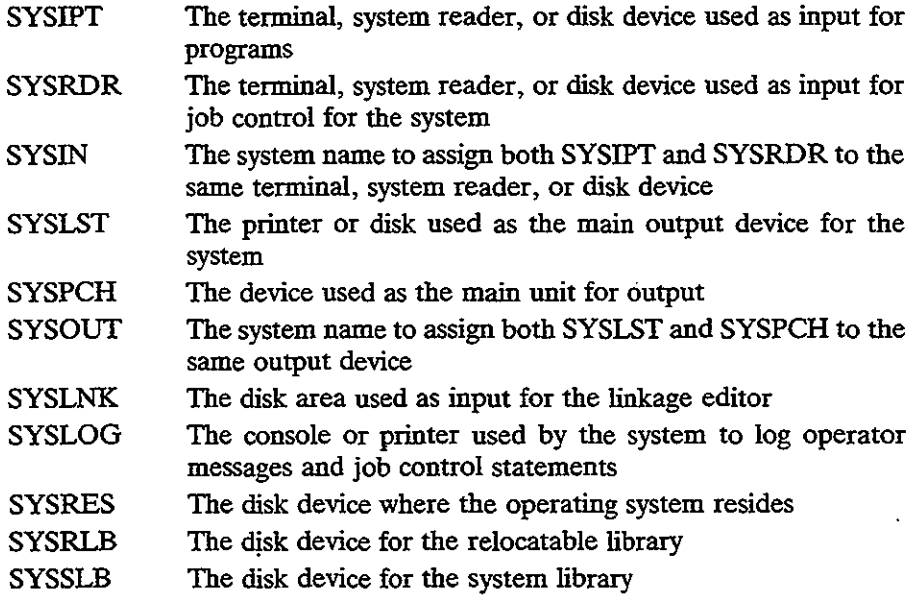

In addition, you may reference programmer logical units, SYSOOO-SYSnnn.

اپ<br>مبر<br>مبر

For example, you may assign the logical address SYS025 to a disk drive with physical address X'170'. The supervisor stores the physical and logical addresses in an I/O devices control table in order to relate them. A simplified table could contain the following:

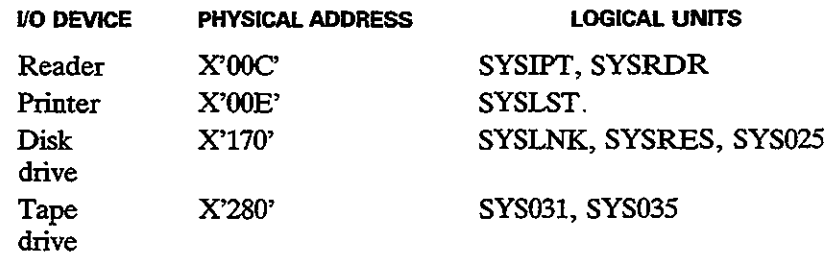

A reference to SYSLST is to the printer, and a reference to SYSLNK, SYSRES, or SYS025, depending on its particular use, is to disk device X'170'. You may assign a logical address permanently or temporarily and may change logical addresses from job to job. For instance, you could use an ASSGN job control command to reassign SYS035 for a program from a disk device  $X'170'$  to another disk device X'l72'.

### 110 LOGIC **MODULES**

Consider a program that reads a tape file named TAPEFL. The program would require a DTFMT or DCB file definition macro to define the characteristics of the file and tape device to generate a link to an I/O logic module. The assembler determines which particular logic module, based on (1) the kind of DTF and (2) the specifications within the file definition, such as device number, an input or output file, the number of buffers, and whether processing isin a workarea (WORKA) or a buffer (IOREG). In the following example, the assembler has generated a logic module named DFFBCWZ (the name would vary depending on specifications within the DTFMT).

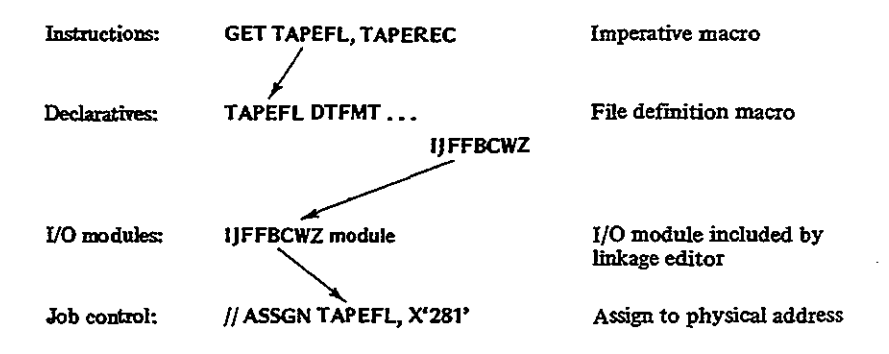

### Physical IOCS **541**

When linking a program, the linkage editor searches for addresses in the external symbol dictionary that the assembler generates. For this example, the ESD would contain entries at least for the program name and UFFBCWZ. The linker accessesthe named module cataloged on disk (provided it was ever cataloged) and inclndes it at the end of the assembled object program. One role of a system programmer is to define and catalog these I/O modules.

On execution of the program, the GET macro links to the specified file definition macro, DTFMT. This macro contains the address of the I/O logic module at the end of the object program where the linker included it. The module, combined with information from the DTFMT, contains all the instructions necessary to notify the supervisor as to the actual type of  $I/O$  operation, device, block size, and so forth.

The only remaining information is to determine which tape device; the supervisor derives it from the job control entry, which in this example assigns X'281' as the physical address. The supervisor then (at last) delivers the physical request for input via a channel command.

For example, the printer module, PRMOD, consists of three letters (IJD) and five option letters (abcde), as IJD abcde. The options are based on the definitions in the D1FPR macro, as follows:

- a RECFORM: FlXUNB (F), VARUNB (V), UNDEF (D)
- b CILCHR: ASA (A), YES (Y), CONTROL (C)
- c PRINTOV=YES and ERROPT=YES (B), PRINTOV=YES and ERROPT not specified (Z), plus 14 other options
- d IOAREA2: defined (I), not defined (Z)
- e WORKA: YES (W), YES and RDONLY = YES (V), neither specified (Z)

A common printer module for IBM control character; two buffers, and a workarea would be IJDFYZIW. For one buffer, the module is IJDFYZZW.

### **PHYSICAL IOCS**

Physical 10CS (PIOCS), the basic level of 10CS, provides for channel scheduling, error recovery, and interrupt handling.. When using PIOCS, you write <sup>a</sup> channel program (the channel command word) and synchronize the program with completion of the I/O operation. You must also provide for testing the command control block for certain errors, for checking wrong-length records, for switching between I/O areas where two are used, and, if records are blocked, for blocking and deblocking.

PIOCS macros include CCW, CCB, EXCP, and WAIT.

ر<br>ر

)

### **Channel Command Word (CCWI**

The CCW macro causes the assembler to construct an 8-byte channel command word that defines the 110 command to be executed.

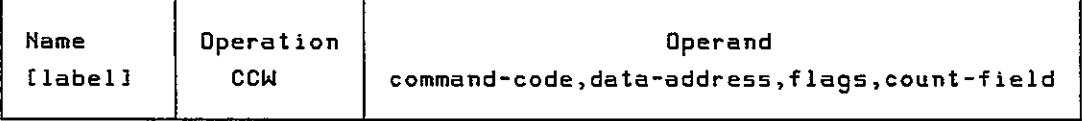

- command-code defines the operation to be performed, such as  $1 =$  write, 2  $=$  read,  $X'09' =$  print and space one line.
- data-address provides the storage address of the first byte where data is to be read or written.
- flag bits determine the next action when the channel completes an operation defined in a CCW. You can set flag bits to 1 to vary the channel's operation (explained in detail later).
- count-field provides an expression that defines the·number of bytes in the data block that is to be processed.

### **Command Control Block (CCBJ**

You define a CCB macro for each 110 device that PIOCS macros reference. The CCB comprises the first 16 bytes of most generated DTF tables. The CCB communicates information to PIOCS to cause required 110 operations and receives status information after the operation.

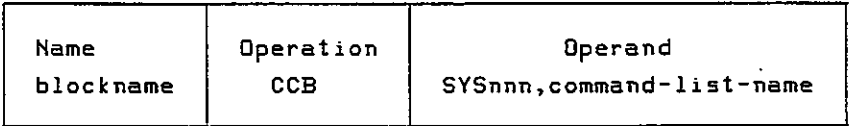

- blockname is the symbolic name associated with the CCB, used as an old PSW for the EXCP and WAIT macros.
- SYSnnn is the symbolic name of the 110 device associated with the CCB.
- command-list-name is the symbolic name of the first CCW used with the CCB.

### **Execute Channel Program (EXCP)**

The EXCP macro requests physical IOCS to start an I/O operation, and PIOCS relates the blockname to the CCB to determine the device. When the channel

### 542

Physical IOCS 543

 $\overline{\phantom{a}}$ 

and the device become available, the channel program is started. Program control then returns to your program.

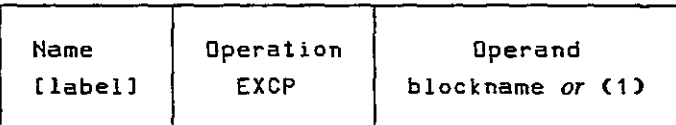

The operand gives the symbolic name of the CCB macro to be referenced.

### **The WAIT Macro**

The WAlT macro synchronizes program execution with completion of an I/O operation, since the program normally requires its completion before it can continue execution. (When bit 0 of byte 2 of the CCB for the file is set to 1, the WAlT is completed and processing resumes.) For example, if you have issued an EXCP operation to read a data block, you now WAlT for delivery of the entire block before you can begin processing it.

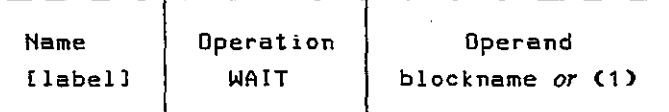

The operand gives the symbolic name of the CCB macro to be referenced.

### **CCW Flag Bits**

You may set and use the flag bits in the CCW as follows:

• Bit 32 (chain data flag), set by X'SO', specifies *data chaining.* When the CCW has processed the number of bytes defined in its count field, the I/O operation does not terminate if this bit is set. The operation continues with the next CCW in storage. You may use data chaining to read Or write data into or out of storage areas that are not necessarily adjacent.

In the following three CCWs, the first two use  $X'80'$  in the flag bits, operand 3, to specify data chaining. An EXCP and CCB may then reference the first CCW, and as a result, the chain of three CCWs causes the contents of an SO-byte input record to be read into three separate areas in storage: 20 bytes in NAME, 30 bytes in ADDRESS, and 30 bytes in CITY.

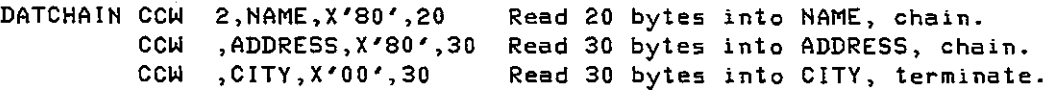

)<br>V

• Bit 33 (chain command flag), set by X'40', specifies command chaining to enable the channel to execute more than one CCW before terminating the I/O operation. Each CCW applies to a separate I/O record.

The following set of CCWs could provide for reading three input blocks, each 100 bytes long:

COMCHAIH CCW 2,IHAREA,X'40',100 Read record-l into IHAREA, chain. **CCW 2,INAREA+100,X'40',100 Read record-2 into** IHAREA+l00, chain. **CCW 2,INAREA+200,X'OO',100 Read record-3 into INAREA+200, terminate.**

- Bit 34 (suppress length indication flag), set by X'20', is used to suppress an error indication that occurs when the number of bytes transmitted differs from the count in the CCW.
- Bit 35 (skip flag), set by  $X'10'$ , is used to suppress transmission of input data. The device actually reads the data, but the channel does not transmit the record.
- Bit 36 (program controlled interrupt flag), set by X'08', causes an interrupt when this CCW's operation is complete. (This is used when one supervisor SIO instruction executes more than one CCW.)
- Bit 37 (indirect data address flag), as well as other features about physical 10CS, is covered in the IBM Principles of Operation manual and the appropriate supervisor manual for your system.

### **Sample Physical IOCS Program**

The program in Fig. 21-8 illustrates many of the features of physical IOCS we have discussed. It performs the following operations:

- At initialization, prints three heading lines by means of command chaining (X'4O').
- Reads input records one at a time containing salesman name and company.
- Prints each record.
- Terminates on reaching end-ot-file.

Note that the program defines a *CCB/CCW* pair for each type of record, and the EXCP/WAIT operations reference the CCB name-INDEVIC for the reader, OUTDEV1 for heading lines, and OUTDEV2 for sales detail lines. Each CCB contains the name of the 110 device, SYSIPT or SYSLST, and the name of an associated CCW: INRECD, TITLES, and DETAIL, respectively.

# Physical IOCS

/

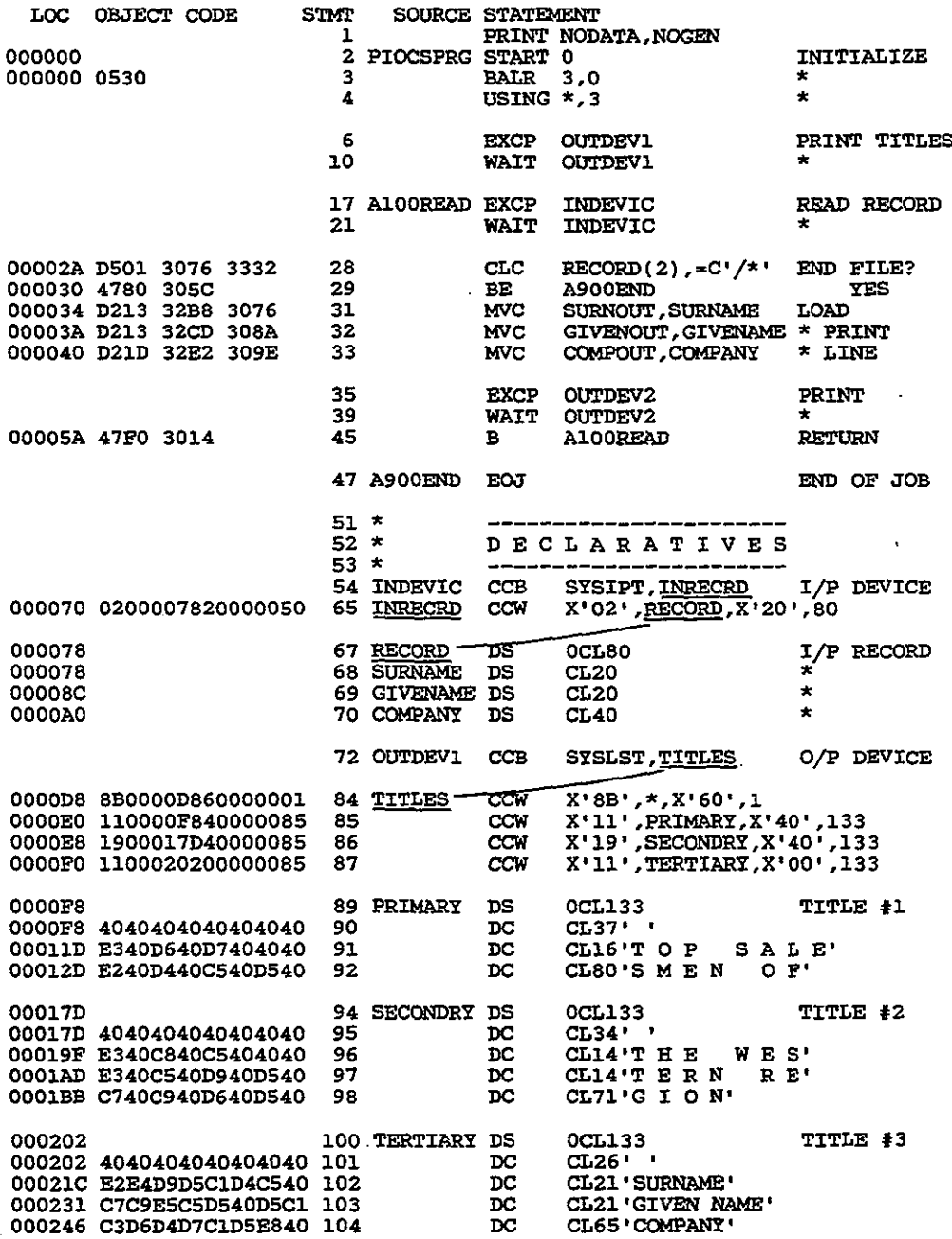

Figure 21-8 Program: physical IOCS.

545

 $\sim$   $\sim$ 

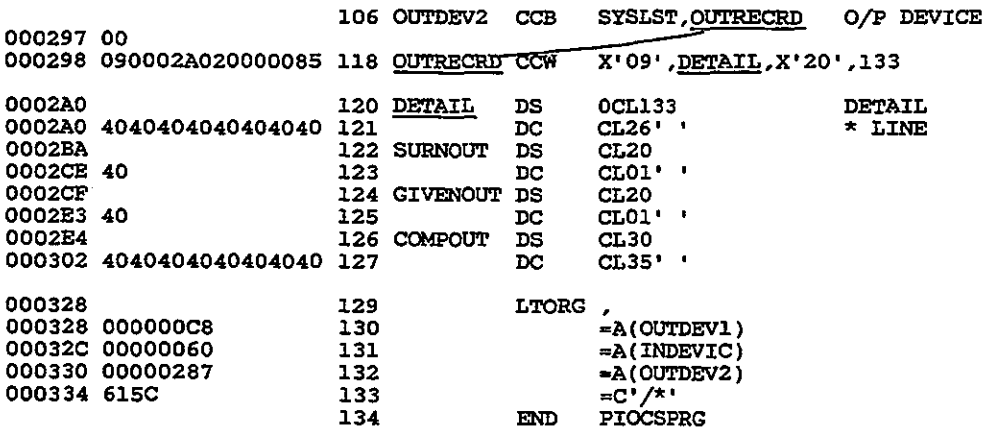

output:-

TOP SALESMEN OF

### THE WESTERN REGION

SURNAME GIVEN NAME COMPANY

RUTH **JOHNSON COLLINS** COBB SPEAKER SIMMONS SISLER WAGNER

GEORGE HERMAN WALTER EDDIE TYRUS RAYMOND TRIS AL GEORGE HANS

LASER CORP. AMX ELECTRONICS B M I AUDIO SHACK PACKLETT HEWARD VIDEO DUMP . COMPUTER HEAP DIGITAL CORP.

-'. )

Figure 21-8 (continued)

### **KEY POINTS**

- Systems generation (sysgen) involves tailoring the supplied operating system to the installation's requirements, such as the number and type of disk drives, the number and type of terminals to be supported, the amount of process time available to users, and the levels of security that are to prevail.
- The control program, which controls alI other programs being processed, consists ofinitial program load (IPL), the supervisor, and job control. Under OS, the functions are task management, data management, and job management.
- Initial program load (IPL) is a program that the operator uses daily or whenever required to load the supervisor into storage. The system loader is responsible for loading programs into main storage for execution.
- The supervisor resides in lower storage, beginning at location X'200'. The

### Chap. 21 Key Points **547**

supervisor is concerned with handling interrupts for input/output devices, fetching required modules from the program library, and handling errors in program execution.

- Channels provide a path between main storage and the input/output devices and permit overlapping of program execution with I/O operations. The channel scheduler handles all I/O interrupts.
- Storage protection prevents a problem program from erroneously moving data into the supervisor area and destroying it.
- An interrupt is a signal that informs the system to interrupt the program that is currently executing and to transfer control to the appropriate supervisor routine.
- The source statement library (SSL) catalogs as a book any program, macro, or subroutine still in source code.
- The relocatable library (RL) catalogs frequently used modules that are assembled but not yet ready for execution.
- The core image library (CIL) contains phases in executable machine code, ready for execution.
- Multiprogramming is the concurrent execution of more than one program in storage. An operating system that supports multiprogramming divides storage into various partitions. One job in each partition may be subject to execution at the same time, although only one program is actually executing.
- The PSW is stored in the control section of the CPU to control an executing program and to indicate its status. The two PSW modes are basic.control (BC) mode and extended control (EC) mode.
- Certain instructions such as Start I/O and Load PSW are privileged to provide protection against users' accessing the wrong partitions.
- An interrupt occurs when the supervisor has to suspend normal processing to perform a special task. The supervisor region contains an interrupt handler for each type of interrupt.
- A channel is a component that functions as a separate computer operated by channel commands to control I/O devices. It directs data between devices and main storage and permits the attachment of a variety of I/O devices. The two types are multiplexer and selector.
- The operating system uses certain names, known as system logical units, such as SYSIPT, SYSLST, and SYSLOG. Programmer logical units are referenced as SYSOOO-SYSnnn.
- Physical IOCS (PlOCS), the basic level of IOCS, provides for channel scheduling, error recovery, and interrupt handling. When using PIOCS, you write a channel program (the channel commandword) and synchronize the program with completion of the I/O operation.
- The CCW macro causes the assembler to construct an 8-byte channel command word that defines the I/O command to be executed.

" )

j

### **PROBLEMS**

- 21-1. What is the purpose of an operating system?
- 21-2. Where is the supervisor located in storage?
- 21-3. What is a sysgen?
- 21-4. What is the purpose of the supervisor transient area?
- 21-5. Where is the channel scheduler and what is its function?
- 21-6. In which libraries are the following stored (a) phase; (b) module; (c) book?
- 21-7. What are the two main functions of the linkage editor?
- 21-8. Explain the role of partitions and the job scheduler.
- 21-9. What is dynamic address translation?
- 21-10. What do the first 512 bytes of main storage contain?
- 21-11. What are the two modes and the two states of the PSW?
- 21-12. Where in the PSW (the name and bit positions) is the next sequential instruction located?
- 21-13. What are the classes of interrupts and their causes?
- 21-14. What is the purpose of channels? What are the two types and their differences?
- 21-15. A printer, number 1101, is attached to control unit 0010 and a multiplexer channel. What is the printer's physical address in hex?
- 21-16. Distinguish between physical address and logical address.
- 21-17. What are system logical units and programmer logical units?
- 21-18. Revise a simple program and substitute physical IOCS for input/output.
# A

## **HEXADECIMAL-DECIMAL CONVERSION**

This appendix provides the steps in converting between hexadecimal and decimal formats. The first section shows how to convert hex A7B8 to decimal 42,936 and the second section shows how to convert 42,936 back to hex A7B8.

#### **CONVERTING HEXADECIMAl TO DECIMAL**

 $\big)$ ,

!

To convert hex number A7B8 to a decimal number, start with the leftmost hex digit (A), continuously multiply each hex digit by 16, and accumulate the results. Since multiplication is in decimal, convert hex digits A through F to decimal 10 through 15.

...,

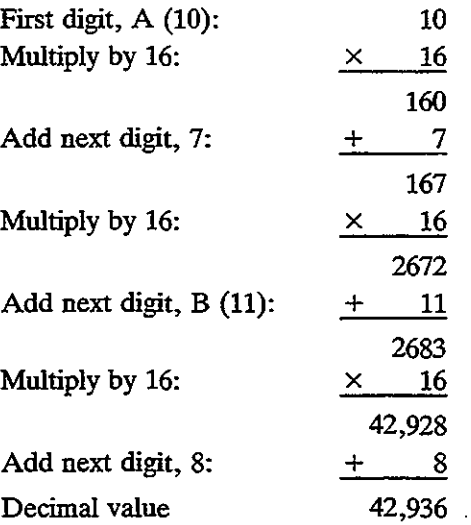

You can also use the conversion table in Fig. A-1. For hex number A7B8, think of the rightmost digit  $(8)$  as position 1, the next digit to the left  $(B)$  as position 2, tbe next digit (7) as position 3, and tbe leftmost digit (A) as position 4. Refer to the figure and locate the value for each hex digit:

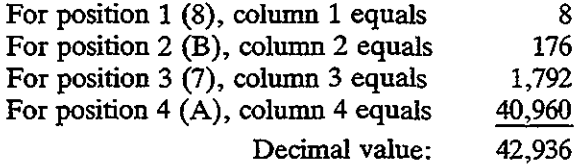

#### **CONVERTING DECIMAL TO HEXADECIMAL**

To convert decimal number 42,936 to hexadecimal, first divide tbe original number 42,936 by 16; tbe remainder becomes the rightmost hex digit, 6. Next divide tbe new quotient 2,683 by 16; the remainder,  $11 = B$ , becomes the next hex digit to the left. Develop the hex number from the remainders of each step of the division. Continue in this manner until the quotient is zero.

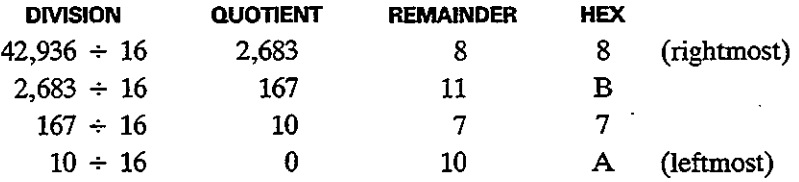

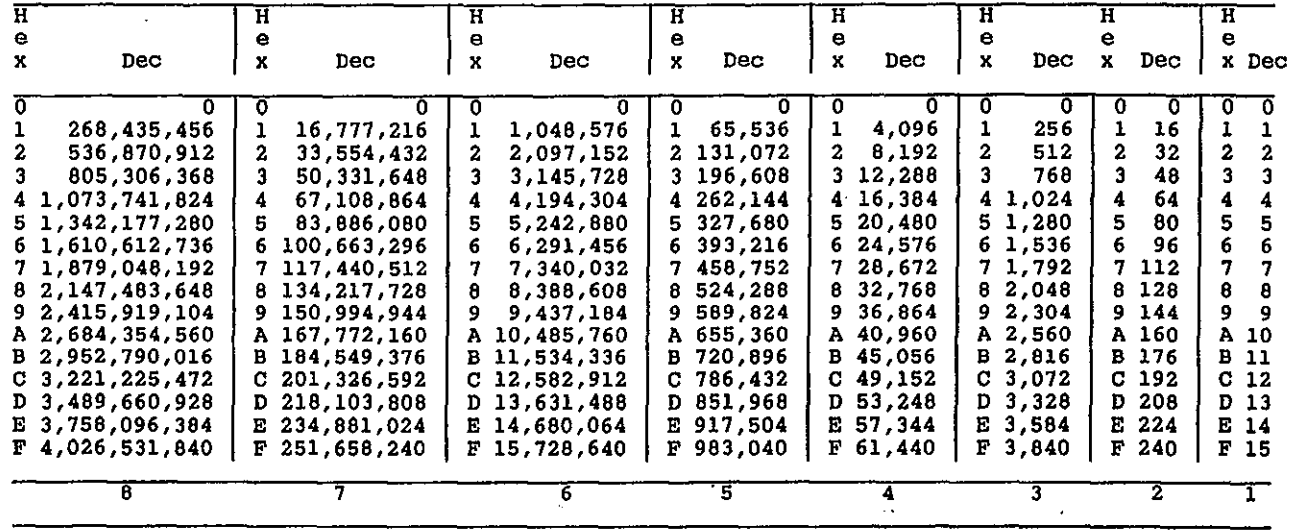

.~

Figure A·I

ى -<br>1921<br>1

 $\ddot{\phantom{a}}$ 

< '

You can also use Fig. A-1 to convert decimal to hexadecimal. For decimal number 42,936, locate the number that is equal or next smaller. Note the equivalent hex number and its position in the table. Subtract the decimal value of that hex digit from 42,936, and locate the difference in the table. The procedure works as follows:

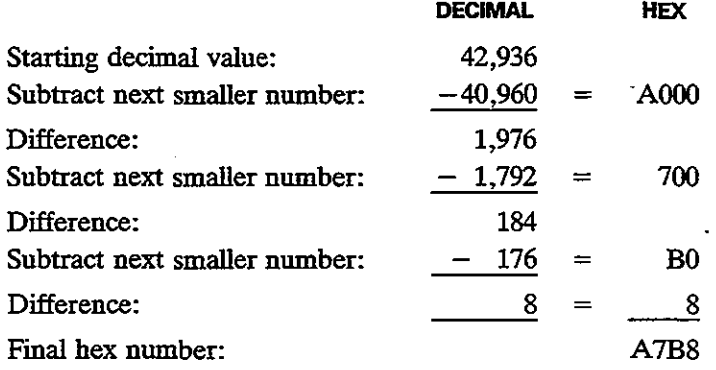

# B

## **PROGRAM INTERRUPTS**

A program interrupt occurs when a program attempts an operation that requires special attention. These are the program interrupts, listed by hex code number.

#### **1. Operation Exception**

The CPU has attempted to execute an invalid machine operation, such as hexadecimal zeros. Possible causes: (a) missing branch instruction, and the program has entered a declarative area; (b) the instruction, such as a floating-point operation, is not installed on the computer; (c) during assembly, an invalid instruction has caused the assembler to generate hexadecimal zeros in place of the machine code. For a 6-byte instruction, such as MVCwithan invalid operand, the assembler generates 6 bytes of hex zeros. At execute time, the computer tries to execute the zero operation code, causing an operation exception. (Since the computer attempts to execute 2 bytes at a time, the system may generate three consecutive operation exceptions.) See also the causes for an addressing exception.

#### **2. Privileged-Qperation Exception**

An attempt has been made to execute a privileged instruction that only the supervisor is permitted to execute. Possible causes: See operation (1) and addressing

553

!<br>!

 $\bigg\backslash$ 

-j ../

(5) exceptions. Since there are many causes, it may be necessary to take a hexadecimal dump of the program to determine the contents of I/O areas and other declaratives to discover at what point during execution the error occurred.

#### 3. **Execute Exception**

An attempt has been made to use the EX instruction on another EX instruction.

#### **4. Protection Exception**

A storage protection device prevents programs from erroneously moving data into the supervisor area or other partitions. Such attempts (for example, by MYC and ZAP) cause the computer to signal the error. Possible causes: (a) the program has erroneously loaded data into one of its base registers; (b) improper explicit use of a base register.

#### 5. **Addressing Exception**

The program is attempting to reference an address that is outside available storage. Possible causes: (a) a branch to an address in a register containing an invalid value; (b) an instruction, such as MYC, has erroneously moved a data field into program instructions; (c) improper use of a base register, for example, loaded with a wrong value; (d) a BR instruction has branched to an address in a register and the wrong register was coded or its contents were changed.

#### 6. **Specification Exception**

The program has. violated a rule of an instruction. (a) For any type of operation, an attempt has been made to execute or branch to an instruction that does not begin on an even storage address (possibly an incorrect base register). (b) For packed operations DP and MP, a multiplier or divisor exceeds 8 bytes, or the length of the operand 1 field is less than or equal to that of operand 2. (c) For binary operations D, DR, M, MR, SLDA, SLDL, SRDA, and SRDL, the instruction does not reference an even-numbered register. (d) A floating-point operation does not reference register 0, 2, 4, or 6, or an extended-precision instruction does not reference a proper pair of registers, 0 and 2 or 4 and 6. (e) CLCL or MYCL does not reference an even-numbered register.

#### 7. **Data Exception**

An attempt has been made to perform arithmetic on an invalid packed field. (a) For AP, CP, CVB, DP, ED, EDMK, MP, SP, SRP, or ZAP, the digit or sign positions contain invalid data. Possible causes: An input field contains blanks or

#### App. B Program Interrupts **655**

other nondigits that pack invalidly; failure to pack, Or an improper pack; an AP has added to an accumulator that was not initialized with valid packed data; improper use of relative addressing; an MVC has erroneously destroyed a packed field; improper explicit use of a base register. (b) The multiplicand field for an MPistoo short. (c) The operation fields for AP, CP, DP, MP, SP, or ZAP overlap improperly due to incorrect use of relative addressing.

#### 8. **Fixed-Point Overflow Exception**

A binary operation (A, AR, AR, LCR, LPR, S, SR, SR, SLA, or SLDA) has caused the contents of a register to overflow, losing a leftmost significant digit. The maximum value that a register can contain is, in decimal notation, +2,147,483,647.

#### 9. **Fixed-Point Divide Exception**

A binary divide (D or DR) or a CVB has generated a value that has exceeded the capacity of a register. A common cause for divide operations is dividing by a zero value. The maximum value that a register can contain is, in decimal notation, " +2,147,483,647.

#### A. **Decimal-Overflow Exception**

The result of a decimal packed operation (AP, SP, SRP, or ZAP) is too large for the receiving field. Solution: Redefine the receiving field so that it can contain the largest possible value, or perform a right shift to reduce the size of the value.

#### **B.** Decimal-Divide Exception

The generated quotient/remainder for a DP operation is too large for the defined area. Possible causes: (a) failure to follow the rules of DP; (b) the divisor contains a zero value.

#### C. **Exponent-Overflow Exception**

A floating-point arithmetic operation has caused an exponent to overflow (exceed  $+63$ ).

#### D. **Exponent-Underflow Exception**

A floating-point arithmetic operation has caused an exponent to underflow (less than  $-64$ ).

#### **E. Significance Exception**

A floating-point add or subtract has caused a zero fraction. All significant digits are lost, and subsequent computations may be meaningless.

#### **F. Floating-Point Divide Exception**

A floating-point operation has attempted a division using a zero divisor.

In each case, the system issues an error message, giving the type of program interrupt and the address where the interrupt occurred. Sometimes an error causes a program to enter a declarative area or another invalid area outside the program. (The computer may even find a valid machine code there.) In debugging, determine how the program arrived at the invalid address. In many cases, a dump of the program's registers and storage area is essential **in** tracing the cause of the error.

Another common error, though not a program interrupt, is generated by the operating system: INVALID STATEMENT. The system is attempting to read aninvalid job control command. A common cause is a programthat hasterminated before reading all its data in the job stream, and the system is trying to read its remaining data records as job commands. Possible causes are (a) missing branch instructions causing the program inadvertently to enter **its** end-of-file routine; (b) branching to the end-of-file routine on an error condition without flushing remaining records in the job stream.

## **ASSEMBLER INSTRUCTION SET**

MA

Evel

Inte ine

Inse

1120<br>1200<br>1200<br>1200

**MACHINE INSTRUCTIONS** 

524人只有一个时间,我们的一个人的人们的人们的 **FORTRY SSRXRXRX DYERANGS<br>R1,R2<br>R1,D2(X2,B2)<br>D1(L1,B1),D2(L2,B2)** Add (c)<br>Add (c)<br>Add Decimal (c)<br>Add Haffword (c)<br>Add Logical (c)<br>Add Logical (c)<br>AND (c)<br>ND (c) **BANG AAAAAAANNNUCALRETTER**<br>AAAAAAANNNUCALRETTTER R1, D2(X2, B2) R1, D2(X2, B2)<br>R1, R2<br>R1, D2(X2, B2) AND (c)<br>AND (c)<br>AND (c) និត្ត<br>ខែនិដ្ឋ D1(81),12<br>D1(L,81),D2(82) And IC)<br>Branch and Link<br>Branch and Link R1, R2<br>R1, D2(X2, 82) M1, R2<br>M1, D2(X2, B2)<br>R1, R2 Branch on Condition 8R  $RX$ <br> $RR$ **Branch on Count** R1,R2<br>R1,D2(X2,B2)<br>R1,R3,D2(B2)<br>R1,R3,D2(B2)<br>R1,R2<br>R1,R2 Branch on Count<br>Branch on Count<br>Branch on Index High<br>Branch on Index Love or Equal FIX<br>RS<br>RS Branch on Indust Low or<br>Clear (70 (cp)<br>Compare (c)<br>Compare (c)<br>Compare (c)<br>Compare for Sound (c)<br>Compare Double and Su<br>Compare Logical (c)<br>Compare Logical (c)<br>Compare Logical (c)<br>Compare Logical (c)<br>Compare Logical (c)<br>Com **GELGER SCROSSER**<br>CELGER SCROSSER  $\frac{1}{2}$ 1888881 R1,02<br>R1,02(X2,B2)<br>R1,R3,02(B2)<br>D1(L1,B1),02(L2,B2) 59 队的跳得压缩的第三 R1, R3, D2(82)<br>R1, D2(X2, B2) sp (c) おかない R1,R2<br>R1,R2<br>D1(L,B1),D2(B2) D1(81), 12<br>R1, M3, D2(82) anow mass (c)<br>Compare Logical Long (c)<br>Convert to Binary<br>Convert to Decimal CLCL<br>CVB  $\frac{OF}{4F}$ R1,R2<br>R1,D2(X2,B2) **RR RX** R1.D2(X2,B2)<br>Model-dependent<br>R1,R2 CVD 4E  $\overline{\mathbf{R}}\mathbf{X}$ Convert to Dec<br>Diagnose (p)<br>Divide<br>Divide Decimal 83<br>1D DR<br>DP<br>UDMIK<br>UDMIK RR **3888833** n:,n2<br>R1,D2(X2,82)<br>D1(L1,81),D2(L2,82)<br>D1(L,81),D2(82)  $\frac{50}{FD}$ Edit (c)<br>Edit and Mark (c)<br>Exclusive OR (c)  $\frac{DE}{DF}$ D1(L,B1),D2(B2)  $\frac{1}{xR}$ R1,D2(X2,B2) Exclusive OR (c)  $\overline{57}$ **FX** 

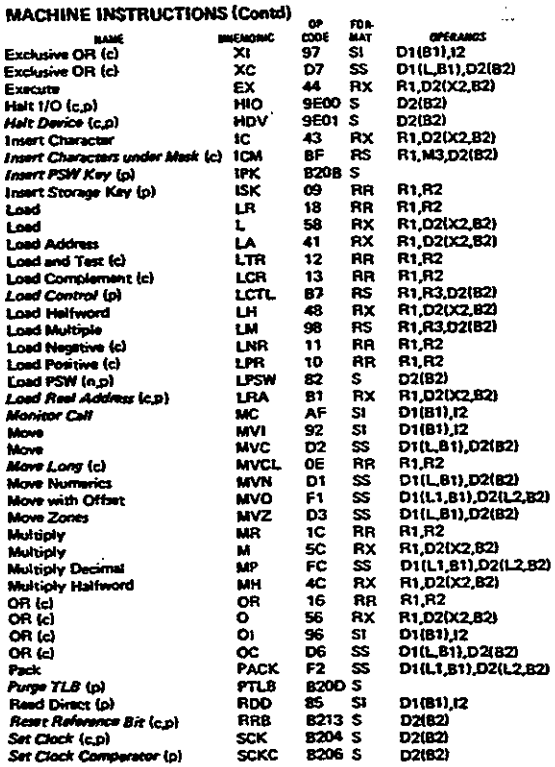

557

38  $\tilde{\eta}$  $\bar{\xi}_L$ 

÷.

 $\frac{1}{4}$ 

 $\bar{z}$ 

#### **Assembler Instruction Set** App. C

 $\mathbf{r} = \mathbf{r}$ 

 $\sim$   $\sim$   $\sim$ 

 $\overline{1}$ 

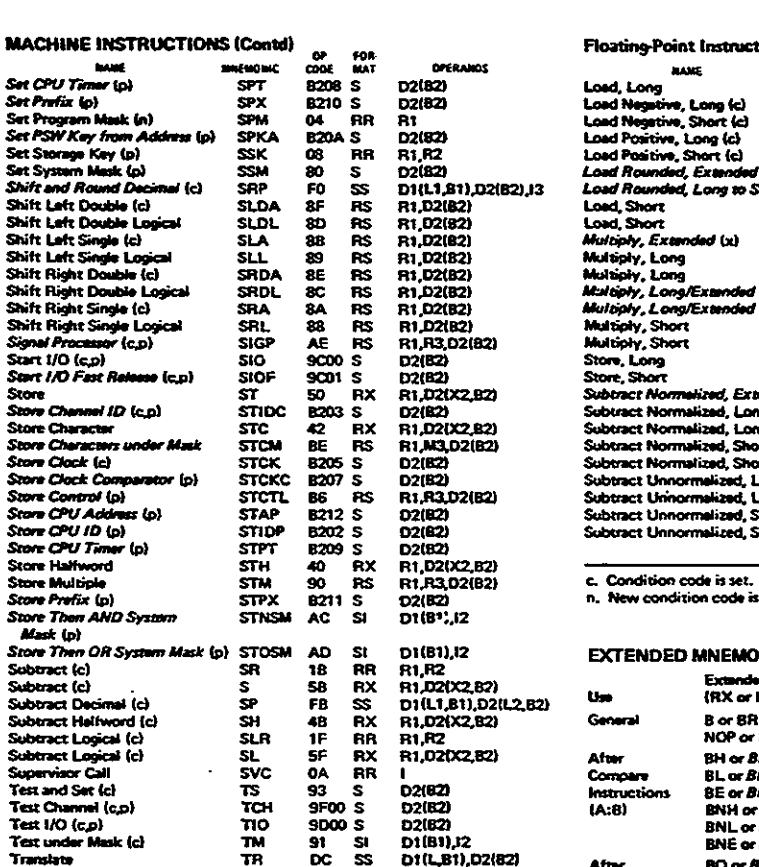

D1181132<br>D1(L,B1),D2(82)<br>D1(L,B1),D2(82)<br>D1(L1,B1),D2(L2,B2)

D1(L1,81), D2(L2,82)

**OFERANOS<br>R1, R2<br>R1, D2(X2, B2)** 

R1.02(X2,82)<br>R1.R2 **R1,D2(X2,82)**<br>R1,R2<br>R1,R2

R1,D2(X2,82)<br>R1,R2<br>R1,02(X2,82)

R1, R2<br>R1, D2(X2, B2)

R1, R2<br>R1, D2(X2, B2)

R1,R2<br>R1,D2(X2,B2)

**RI.R2**<br>RI.R2<br>R1.R2<br>R1.R2<br>R1.R2

R1, R2<br>R1, R2

**R1.R2** 

D1(81).(2)

FOR<br>MAT<br>RR

**FRAKRXRX** 

**RX**<br>RR

RX<br>RR

**RX**<br>RR<br>RX

**RR**<br>RX

**AR**<br>RX

 $\frac{RR}{RR}$ 

FR<br>RR<br>RR

RR<br>RR

\$2\$444头在我们的一个人的

30702432323338

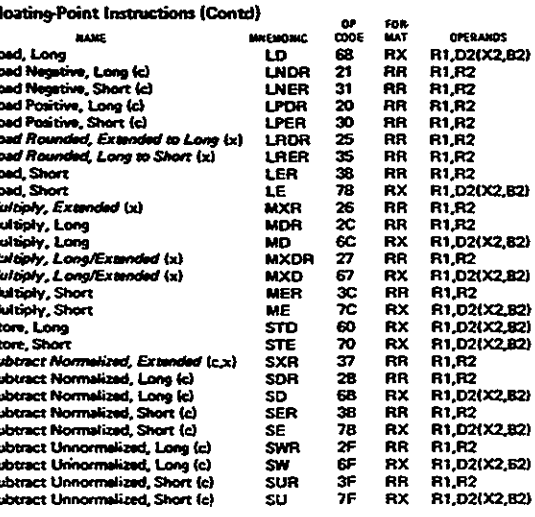

loaded.

p. Privileged instruction.<br>x. Extended precision floating-point.

#### **NIC INSTRUCTIONS!**

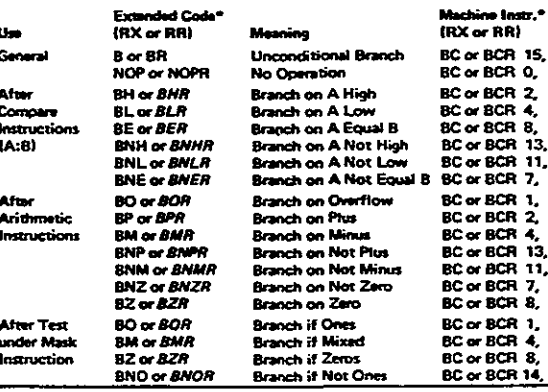

<sup>t</sup>For OS/VS and DOS/VS:<br>source: GC33-4010. \*Second operand not shown; in all cases it is<br>D2(X2,B2) for RX format or R2 for RR format.

#### EDIT AND EDMK PATTERN CHARACTERS (in hex)

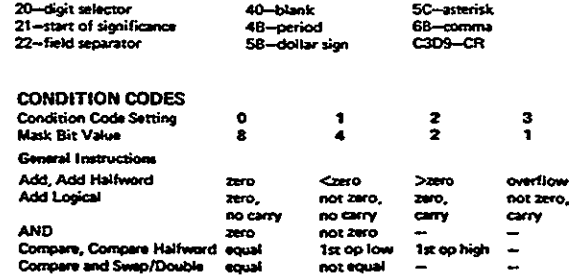

 $\ddot{\phantom{1}}$ 

#### 558

**BANK** Set CPU Timer (p)

Set CrU Trimer (p)<br>Set Program Musk (n)<br>Set Program Musk (n)<br>Set PSW Key from Adderss<br>Set System Musk (p)<br>Shift and Round Decimal (<br>Shift and Round Decimal (

Shift and Round Decimal (c<br>Shift Laft Double Co<br>Shift Laft Double Logical<br>Shift Laft Double Logical<br>Shift Laft Single Logical<br>Shift Right Double Logical<br>Shift Right Single Co<br>Shift Right Single Co<br>Stant I/O (cp)<br>Start I/O

Store Control (p)<br>Store CPU Address (p) Store CPU ID (p)<br>Store CPU Timer (p) Store Halfword<br>Store Multiple<br>Store Prefix (p)

Store Then AND System Mask (p) Store Then OR System Mas

Subtract (c)<br>Subtract Checimal (c)<br>Subtract Checimal (c)<br>Subtract Logical (c)<br>Subtract Logical (c)

Translate and Test (c)<br>Unpack

Zero and Add Decimal (c)

**Floating-Point Instructions** 

 $\begin{array}{c} \text{max}\qquad \qquad \text{max}\qquad \qquad \text{max}\qquad \qquad \text{max}\qquad \qquad \text{d}\left( \text{c}, \text{x} \right) \\ \text{Add Normalized, Long (c)} \\ \text{Add Normalized, Long (c)} \\ \text{Add Normalized, Short (c)} \\ \text{Add Unnormalized, Short (c)} \\ \text{Add Unnormalized, Long (c)} \\ \text{Add Unnormalized, Short (c)} \\ \text{Add Unnormalized, Short (c)} \\ \text{Add Unnormalized, Short (c)} \\ \end{array}$ 

Add Unnormalized, Short (c)

nave, Snort<br>Load and Test, Long (c)<br>Load and Test, Snort (c)<br>Load Complement, Long (c)<br>Load, Long

Add Unnormalized,<br>Compare, Long (c)<br>Compare, Long (c)<br>Compare, Short (c)<br>Compare, Short (c)<br>Divide, Long<br>Divide, Short<br>Divide, Short<br>Halve, Long<br>Halve, Long<br>Lond and Test, Lon<br>Lond and Test, Lon

 $\ddot{\phantom{0}}$ 

Write Direct (o)

**TR** 

TRT<br>UNPK

wap

ZAF

**DD**<br>58<br>58 ងនងងន

**MARINA ARRANGER PRACTICAL ARRANGER PRACTICAL PRACTICAL PRACTICAL PRACTICAL PRACTICAL PRACTICAL PRACTICAL PRACTICAL PRACTICAL PRACTICAL PRACTICAL PRACTICAL PRACTICAL PRACTICAL PRACTICAL PRACTICAL PRACTICAL PRACTICAL PRACTI** 

DER

**HDR** 

**LTDR**<br>LTER LCOR LCER<br>LDR

DE

Subtract (c)

Supervisor Call Test and Set (c) Test Channel (c,p) Test under Mask (c)

Translate

 $\sim$ 

#### Assembler Instruction Set App. C

 $\ddot{\phantom{a}}$ 

0.122<br>0.122<br>0.122<br>0.122<br>0.122

0.102<br>0.102<br>0.122<br>10100<br>1.102

0.122<br>0.122<br>0.122

0.002 0.002 0.002

ക്ക 

 $\sum_{i=1}^{n}$ 

 $0.02$ 

iz ye o.iez<br>jenice 41. PP

Edit, Edit and M uceg ppy

iteT bns stelanni

**MOGOT IDEA** 

سم اقد

년0 6세<br>6대 8세

CONDITION CODES (Contd)

Test and Set

မာက မ **POO NAME DOR** פאון נאת נא

ю

b

i DWC

**O DEO** 

in.

**orac** 

 $rac{1}{\sin x}$ one><br><>

خسه

CHANGE<br>CHANGE<br>CHANGE<br>CHANGE<br>CHANGE

**Industrial** 

percius<br>Linguage

ONCO

 $rac{0}{0}$ 

0.02.306

.<br>Noo

 $\frac{1}{2}$ 

wol qo sti<br>ons son<br>eno sid sti

do x

umza

ouz.

21481

y6yy do 121

 $\omega_{\rm c} = \epsilon$ 

 $\frac{1}{2}$ 

suo<br>—

حسد 

orusno

oguwo

.<br>D 104

#### COMDITION CODES (Contd)

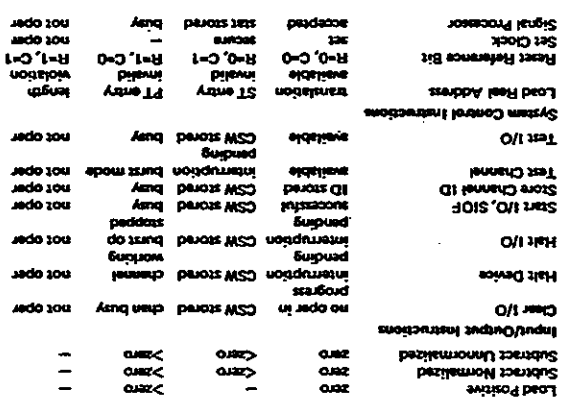

oaz

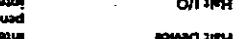

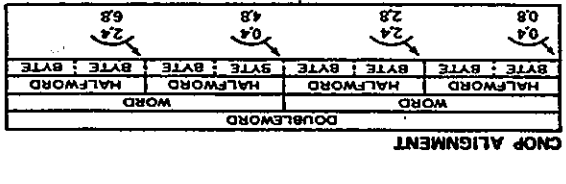

 $\ddot{\cdot}$ 

 $\alpha$ 

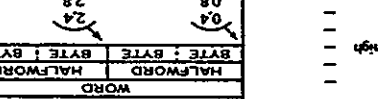

**699** 

غسه

# D

## DOS MID os **JOBCONTKOL**

This appendix provides some typical examples of job control under DOS and OS.

#### **DOS JOB CONTROL**

Here is an example of conventional job control to assemble and execute a program under DOS:

II JOB jobname II OPTION DUMP,LIST,LOG,XREF Jobname may be 1-8 characters.

- DUMP: Print contents of storage on abnormal execute error (or NODUMP).
- LIST: List the assembled program (or NOLIST).
- LOG: Print the job control statements (or NOLOG).
- XREF: Print a cross-reference of symbolic names after the assembly (or NOXREF).

Print a map of the link-edited program (or NOMAP).

ACTION MAP

DOS Job Control

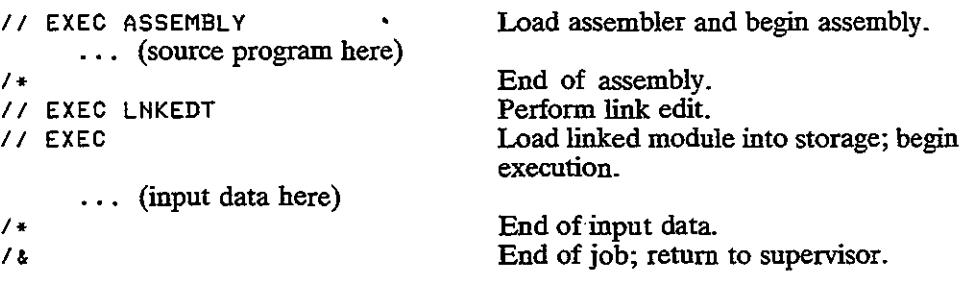

Larger DOS systems provide for cataloging commonly used job control on disk in the procedure library. The preceding example of job control could be cataloged, for example, to provide for automatic assembly, link edit, and execute through the use of only a few job commands, as follows:

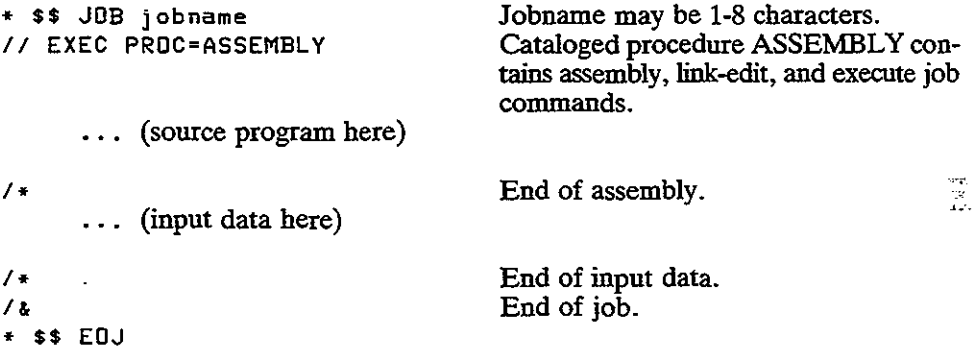

#### **DOS Job Control for Magnetic Tape**

The job commands for magnetic tape are similar to those for the system reader and printer. However, tape files require additional information on a TLBL job command to provide greater control over the file.

**II TLBLfilename,'file-ID',date,file-serial-no.,vo!ume-sequence no.,file-sequence-no.,generation-no.,version-no.**

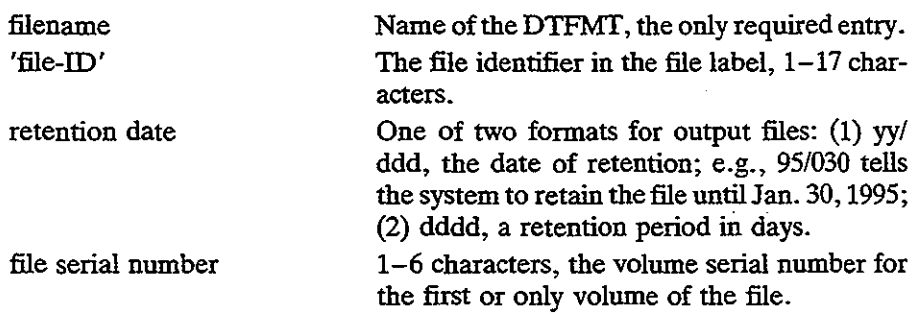

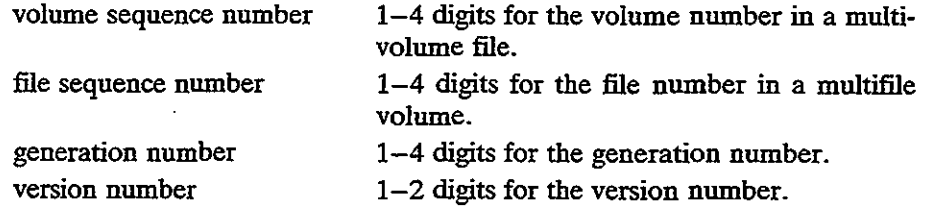

If you omit any of the last four entries, the system assumes <sup>1</sup> if output and ignores if input.

#### **DOS Job Control for Direct Access Storage Devices**

Each extent (disk area) for a disk file requires two job control commands, DLBL and EXTENT, equivalent to the magnetic tape TLBL job command. Note that you may store a file on more than one extent. DLBL and EXTENT follow the LNKEDT command, coded as follows:

> // EXEC LNKEDT **1/ DLBL filename ...** // EXTENT symbolic-unit...

Here are details for the DLBL and EXTENT commands:

// DLBL filename, 'file-ID', date, codes .

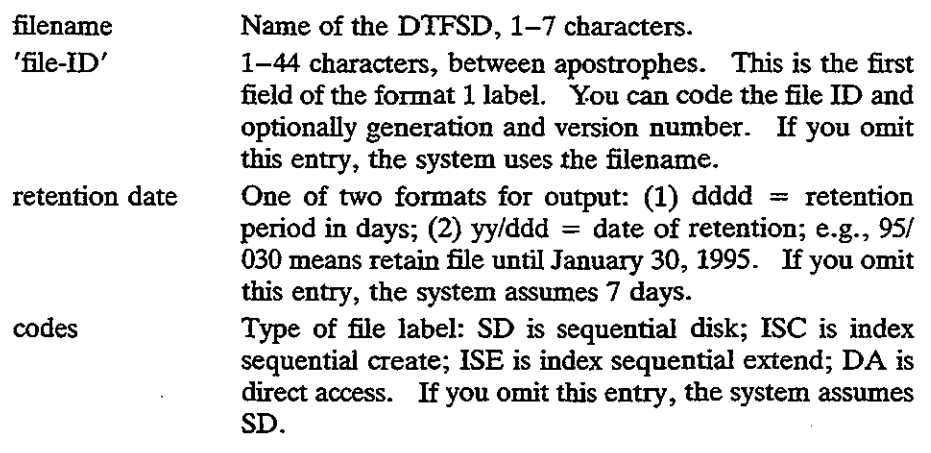

**1/ EXTENT** 5ymbol~c-unit,serial-no.,type,sequence-no.,relative**track,number-of-tracKs,split-cylinder-track .**

symbolic unit The symbolic unit SYSnnn for the file. If you omit this entry, the system assumes the unit from the preceding EXTENT, if any.

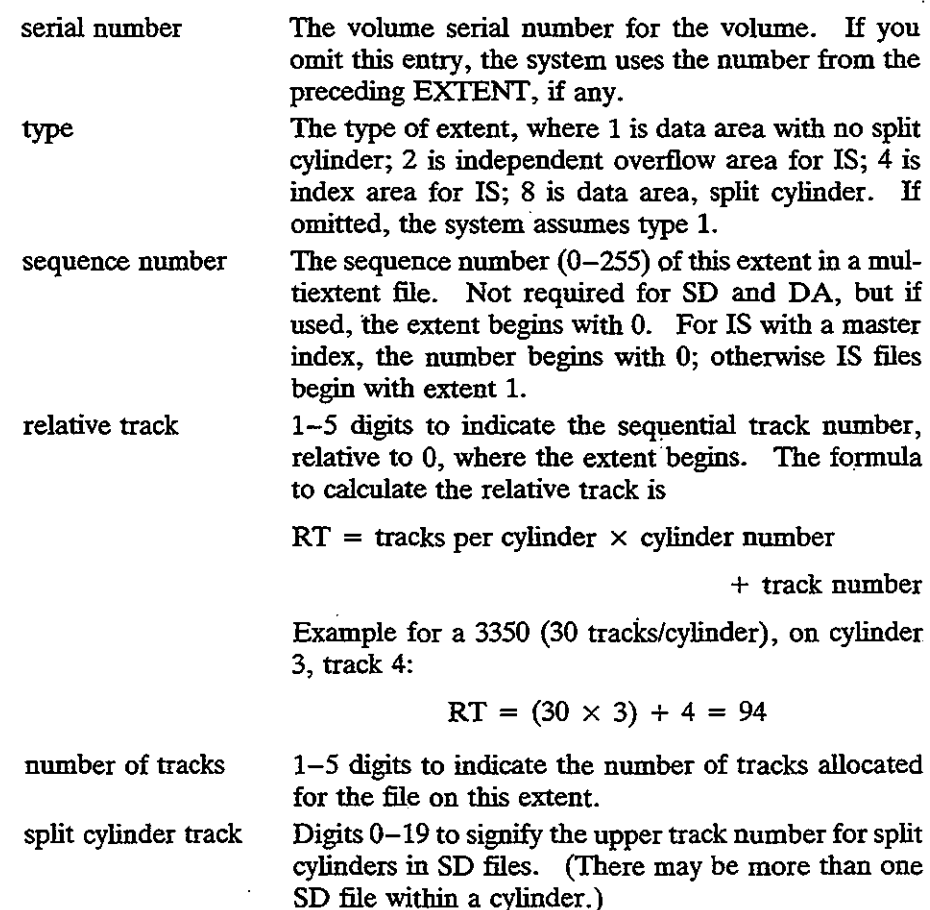

#### **OS JOB CONTROL**

There are different versions of OS job control language. The following illustrates one version, providing for assembly, link edit, and execution of test data. The program uses the system reader and a printer file, both of which require a DD (data definition) job command.

**/Ijobname JOB [optional** account#~acct9-information,pro9rammer-name]

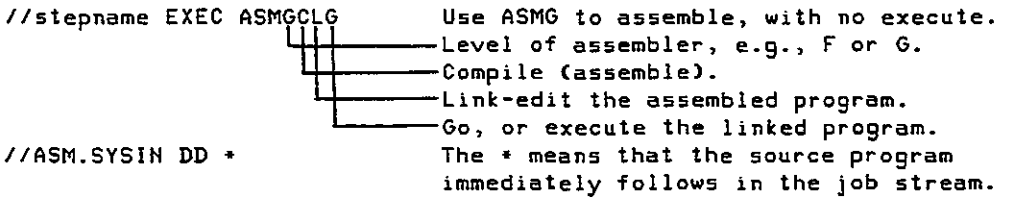

```
... (source program here)
/* End of assembly.
                             IIGO.SY5UDUMP DD SYSOUT=A Causes printing of execution error
                             diagnostics.
I/GO.printername DD SYSOUT=A Data definition for printer in program
                             DCB. (A is class of output for printer.)
IIGO.readername DD + Data definition for system reader. (*
                             indicates that input data immediately follows.>
I-
/I
   •.. (input data here)
                             End of input data.
                             Optional entry for end of job.
```
Descriptions of the OS EXEC and DD commands follow. As a convention:

- Braces  $\{\}$  indicate a choice of one entry.
- Brackets  $\lceil \cdot \rceil$  indicate an optional entry from which you may choose one entry or none.
- Parentheses ( ), where they appear, must be coded.

#### The OS EXEC Command

The general format for the OS EXEC command is the following:

```
//[stepname] EXEC
                         \overline{\phantom{a}}PGM=pr0 9ramname }
PGM=*.stepname.ddname
                           PGM=*.stepnarne.procstepname.ddname
                           [PROC=]procedure-name
                           [other options]
```
Other options for EXEC include ACcr (accounting information), COND, DPRTY (for MVT), PARM (parameter), RD (restart definition), REGION (for MVT), ROLL (for MVT), and TIME (to assign CPU time limit for a step).

**ACCT[.procstepname]=(accounting information)**

```
[
                       \bullet (code,operator) \qquad \qquad \bulletCOND[.procstepname]= (code,operator,stepname)
                       (code,operator,stepname,procstepname)
```
**DPRTY[.procstepname]=(value1,value2)**

**PARM[.procstepname]=value**

**RD[.procstepname]=R or RNC or HC or NR**

**REGIOH[.procstepname]=(valueK[,value1K])**

**as Job Control 565** 

$$
\texttt{ROLLL}{\small \texttt{processtepname1}} = \left( \left\{ \begin{array}{l} \texttt{YES} \\ \texttt{ND} \end{array} \right\} \left( \begin{array}{l} \texttt{YES} \\ \texttt{ND} \end{array} \right) \right)
$$

**TIME[.procstepname]=(mins,secs)**

#### **The OS DO Command**

The DD (data definition) command defines the name and property of each device that the program requires. Its general format is the following:

> **/Iddname DO operand procstepname.ddname**

The operand for DD permits a variety of options, as follows:.

```
\begin{bmatrix} * \\ \texttt{DATA} \end{bmatrix}|DCB=(*.stepname.ddname[,attributes])<br>|DCB=(*.stepname.procstep.ddname[,attributes])
DCB=<attribut e.) ] DCB=(dsname(1attributes)
 DCB=(*.ddname[,attributes)
 DCB=(*.stepname.ddname[,attributes)
[DDMAME=ddnameJ
                                                                         Define a data set in the
                                                                         input stream.
                                                                         Completion of data
                                                                         control block.
```
Ñ

**Postpones definition of the data set.**

**Forms control for 3211**

[ ([ MEWJ['DELETE OLD ,KEEP ][,DELETE ,KEEP J)] DISP= SHR ,PASS ,CATLG MOD ,CATLG ,UMCATLG ,UMCATLG **dsname dsname(areaname) dsname<membername> dsname<generation#)** DSMAME=~ &&d.name **&&dsname(areaname) &&dsnameCmembername> \*.ddname \*.stepname.ddname \*.stepname.procstepname.ddname** [ FCB=(image-id [,ALlGM ])] ,VERIFY **Assigns status, disposition, and conditional disposition of the data set. Abbreviated as DSN. Assign name to new or existing data set. printer.**

```
566 DOS and OS Job Control App. D
[LABEL=([data set seq#][parameters])
[SPACE=(parameters)]
                                             [Label information (see
                                              below>.
                                              Allocate space on disk
                                              for a new data set (see
                                              below).
[SYSOUT=(classname[,programname][,form#])[OUTLIM=no.]]
                                              Route a data set through
                                              the output job stream.
[UHIT=(parameters)l
[VOLUME=(parameters)]
                                              Unit information.
                                              Also VOL. Provide
                                              information ~bout the
                                              volume (see below).
```
The following describes in detail the parameters for LABEL, UNIT, and VOLUME.

"",.l:,"",",., ,.," ,SL ,SUL ,AL **,AUL ,NSL** ,HL **,BLP** [ ,PASSWORD][,IH ][,l[EXPDT=yymmdd])\* ,HOPWREAD ,OUT RETPD=nnnn ({ TRK }(,primary[,secOndarY][,directorY])[,RLSE][,COHTIG][,ROUHDl) **SPACE= CYL <sup>1</sup> ,lndex <sup>1</sup> ,MXIG** block size **. ,AlX SPACE=(ABSTR,** (PI'" **imary qty, address[ <sup>1</sup>** ~i rectory])) . **,lndex** ([ Unit-address][,count] **UNIT= device-type,P [,DEFER][,SEP=(ddname1, group-name <sup>1</sup> UHIT=AFF=ddname** ...)1) VOLUME=([PRIVATEl[,RETAIH][,VO!seql][,VOlcountl[,l[SER=seriall , •••]) *(OT* **VOL)** " **REF=dsname**

**REF=\*.ddname**

**"EXPDT is expiration date and RETPD is retention period.**

OS Job Control

For REF, other entries are

**REF=\*.stepname.ddname REF=\*.stepname.procstepname.ddname**

Other DD operands include these:

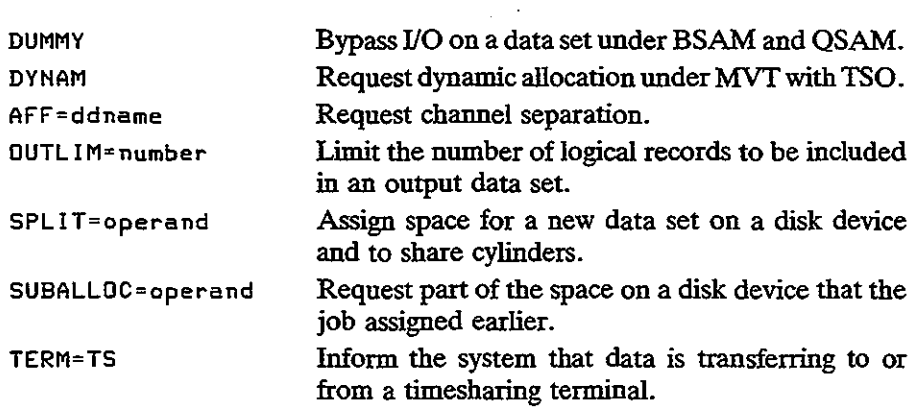

 $\bar{z}$ 

# E

## **SPECIAL MACROS: INIT, PUTPK, DEFIN, DEFPK, EOJ**

This appendix describes the special macros INlT, PU'IPR, DEFIN, DEFPR, and EOJ used at the beginning of this text to handle program initialization and input/ output. The macros are simple to implement and to use, and anyone is free to catalog them. Beginners often have trouble coding the regular full macros, making punctuation and spelling errors and omitting entries. The use of macros such as the ones in this appendix can avert a lot of initial coding errors and can free beginners to concentrate on programming logic.

//

The INlT macro, which is used for initializing base register addressing, requires versions for both DOS and OS, shown in Figs. E-1 and E-2, respectively. A further recommended refinement could include the DOS STXIT or OS SPIE macro for error recovery.

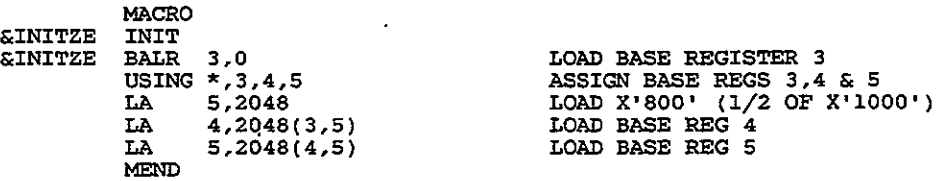

Figure E-1 The DOS INIT macro.

#### App. E Special Macros: INIT, PUTPR, DEFIN, DEFPR, EOJ

 $\sim$ 

 $\mathcal{A}^{\pm}$ 

 $\bar{.}$ 

 $\Delta$ 

 $\mathbb{R}^2$ 

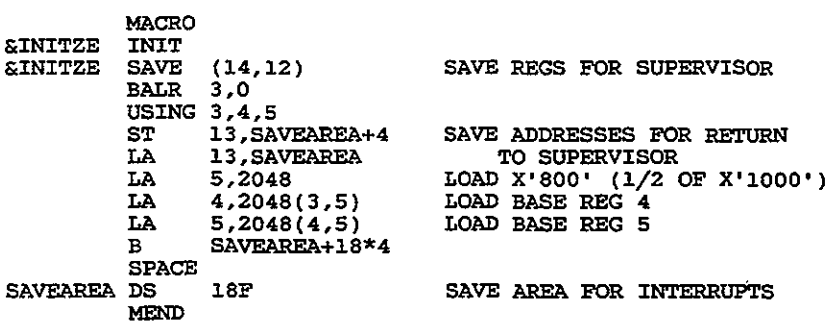

#### Figure E-2 The OS INIT macro.

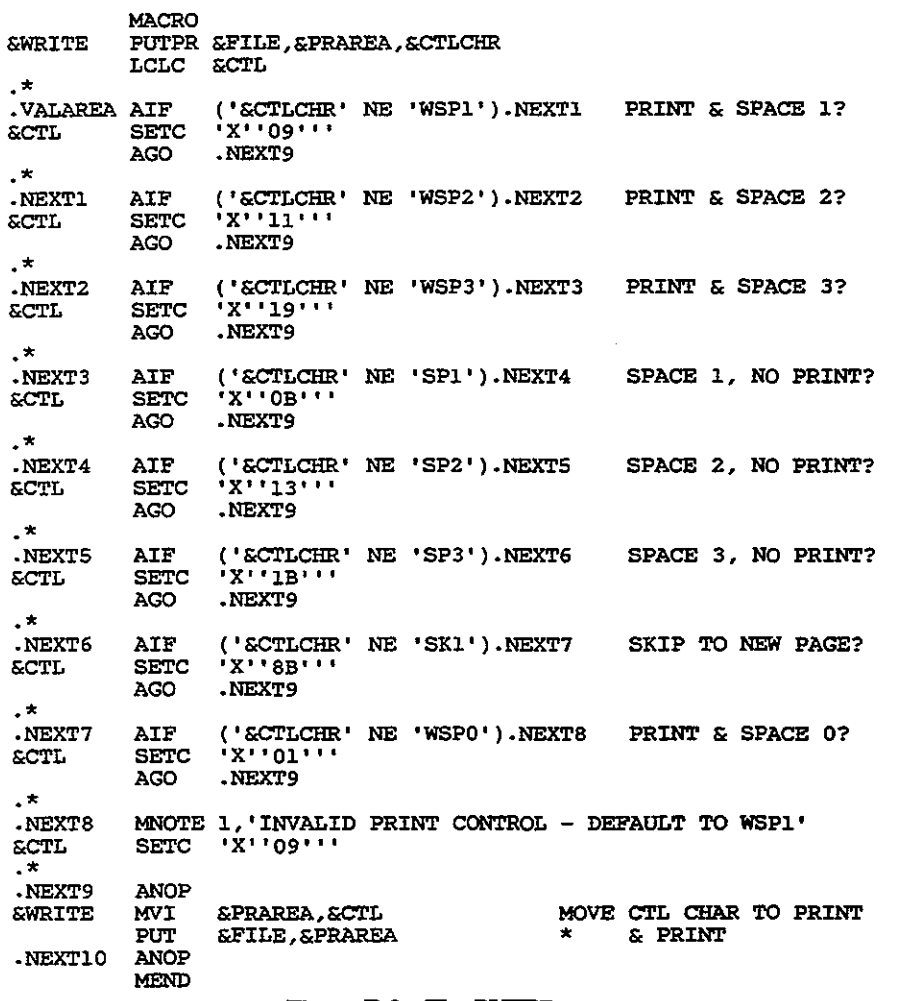

569

 $\sim$ 

 $\sum_{i=1}^{2N-1}$ 

 $\ddot{\phantom{a}}$ 

 $\frac{1}{\sqrt{2}}$ 

 $\bar{z}$ 

The PUTPR macro, shown in Fig. E-3, generates two instructions, of the form:

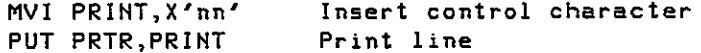

If the control character is invalid, the macro instruction defaults to write and space one line.

The DEFIN macro defines the system reader and assume the use of a workarea for input. (That is, you code GET filename, workarea.) The macro usefully checks the validity of the supplied end-of-file address. The DOS version, shown in Fig. E-4, generates a DTFCD, whereas the OS version, shown in Fig. E-5, generates a DCB. The particular entries may vary by installation.

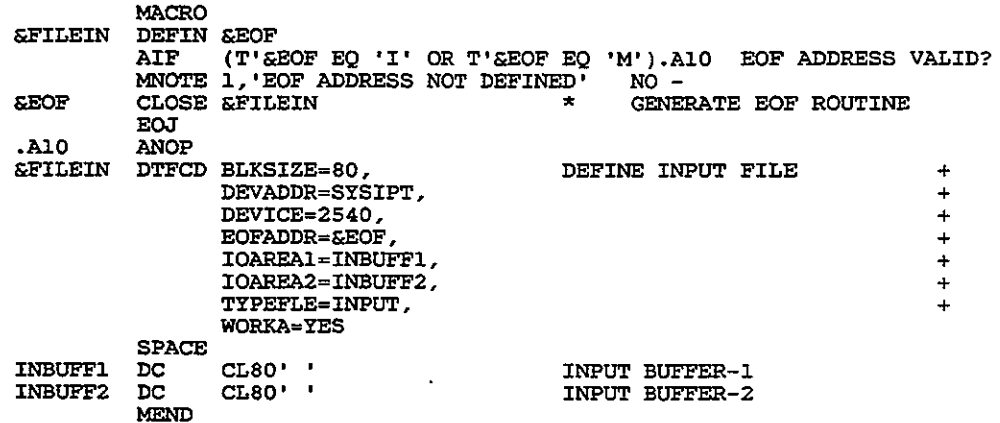

#### Figure E-4 The DOS DEFIN macro.

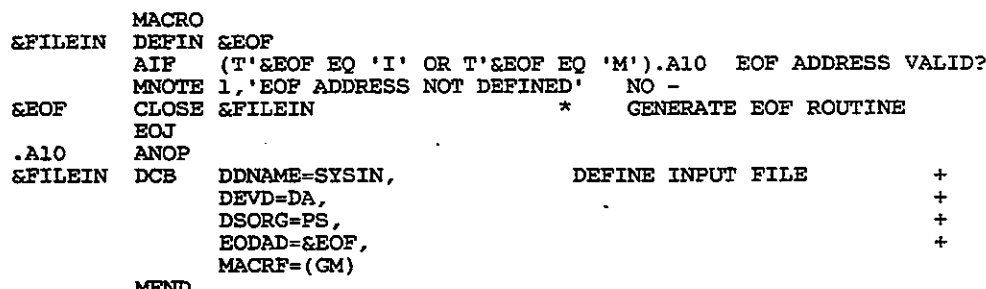

Figure E-5 The OS DEFIN macro.

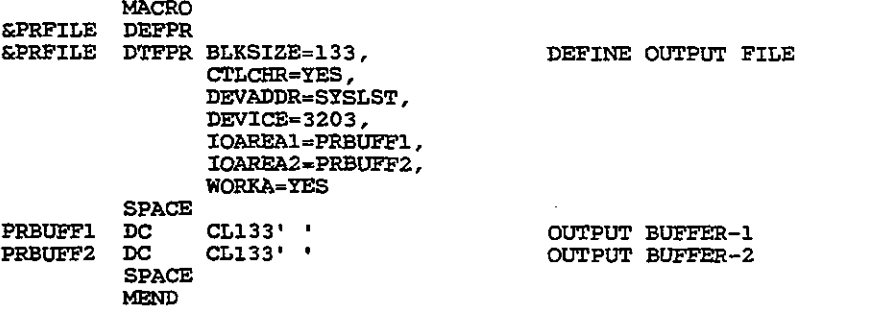

#### Figure E-6 The DOS DEFPR macro.

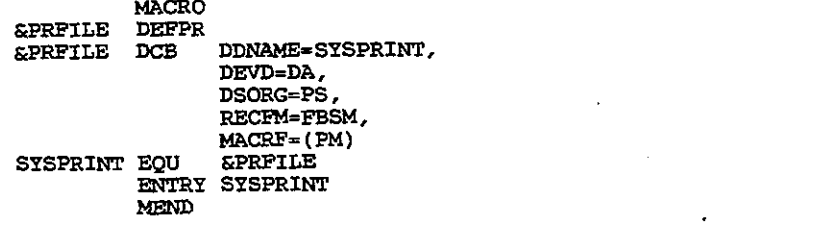

13, SAVEAREA+4

#### Figure E-7 The OS DEFPR macro.

MACRO<br>EOJ &LABEL E<br>&LABEL L RETURN (14,12) MEND

END-OF-JOB RETURN TO SUPERVISOR

#### Figure E-8 The OS EOJ macro.

The DEFPR macro defines the printer and assumes the use of a workarea for output. (That is, you code PUT filename, workarea.) The DOS version, shown in Fig. E-6, generates a DTFPR, whereas the OS version, shown in Fig. E-7, generates a DCB. The particular entries may vary by installation.

DOS already has a simple EOl macro. The OS EOl macro, shown in Fig. E-8, generates the load savearea and return and ties in with the OS INIT macro.

+ + + + + +

> + + + +

 $\Big($ 

# F

## **EBCDIC CODE REPRESENTATION**

#### 

**CODE TRANSLATION TABLE (Contd)** 

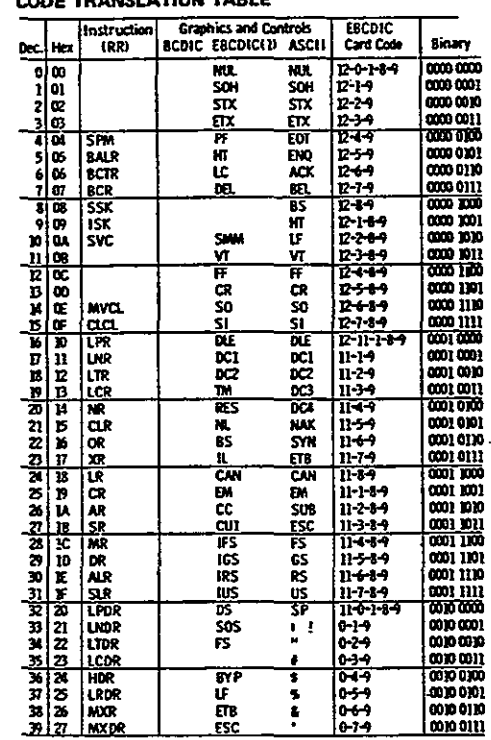

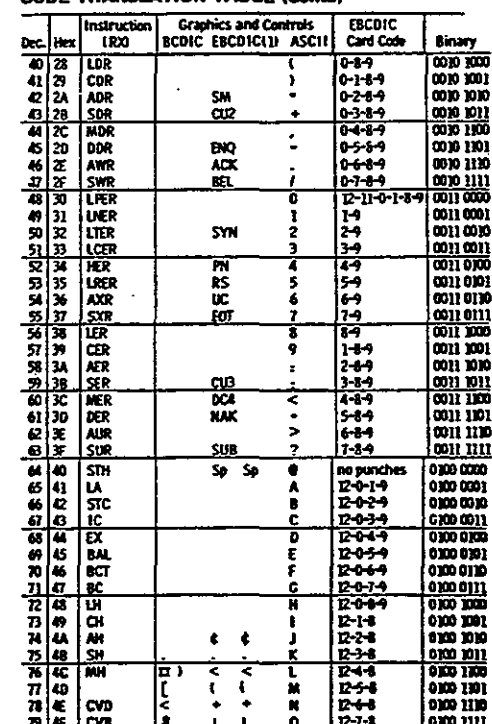

#### App. F **EBCDIC Code Representation**  $\overline{a}$

**CODE TRANSLATION TABLE (Contd)** 

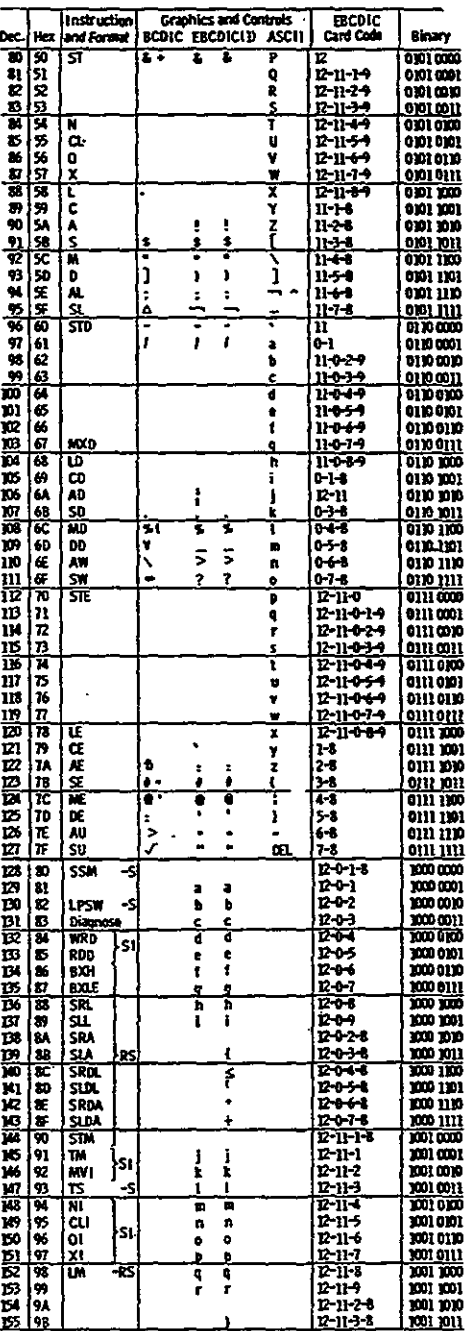

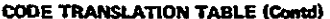

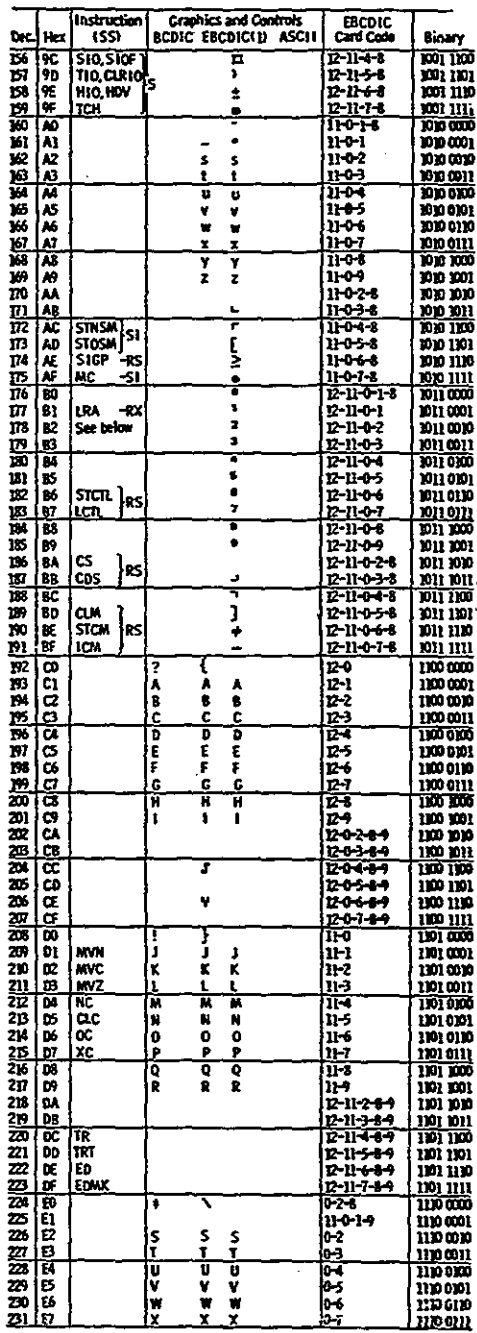

 $\begin{array}{c} \frac{1}{2} \\ \frac{1}{2} \end{array}$ 

#### **EBCDIC Code Representation** App. F

**CODE TRANSLATION TABLE (Contd)** 

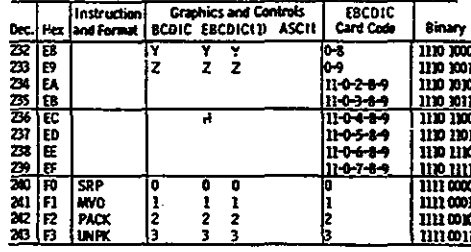

**CODE TRANSLATION TABLE (Contd)** 

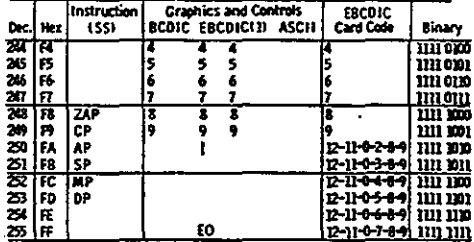

## · **APPENDIX**

# G **SUMMARY OF ASSEMBLER DECLARATIVES**

Here is a list of the assembler data types for defining DC and DS declaratives.

')

 $\overline{\phantom{a}}$  $\sim$ 

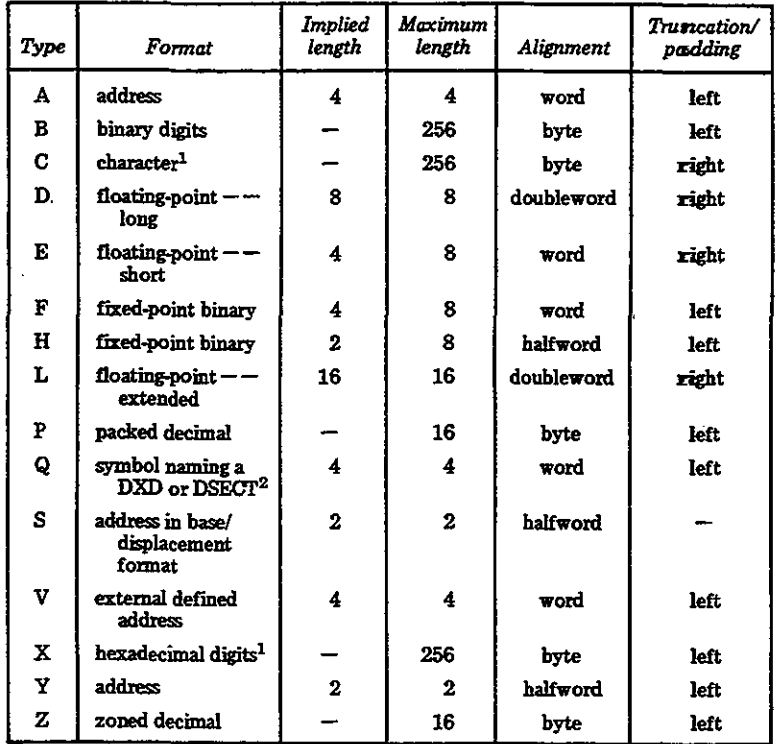

 $^{\rm 1}$ For DS, C and X type declaratives may have a defined length up to 65,535.  $^{\rm 2}$ Q-type declaratives are available only for F-leve1 Assembler.

# u

## **SUMMARY OF ASSEMBLER DIRECTIVES**

Here is a list of the various assembler directives in each general category. Directives marked with an asterisk (\*) are available only under *OS/VS* or VM.

#### **Program sectioning and linking**

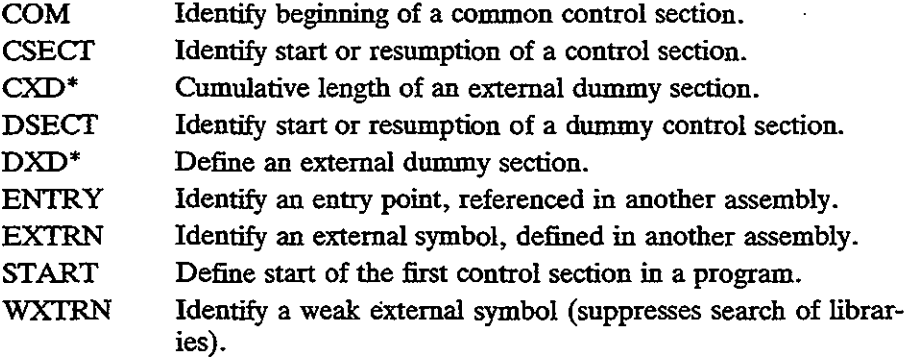

#### **Base register assignment**

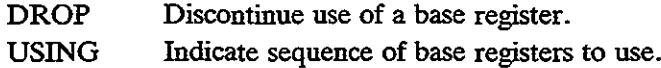

) ./

)<br>)

#### **Usting control**

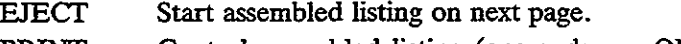

- PRINT Control assembled listing (operands are ON/OFF, GEN/NO-GEN, and DATA/NODATA).
- SPACE Space *n* lines in the assembled listing.
- **TITLE** Provide a title at the top of each page of listing.

#### **Program control**

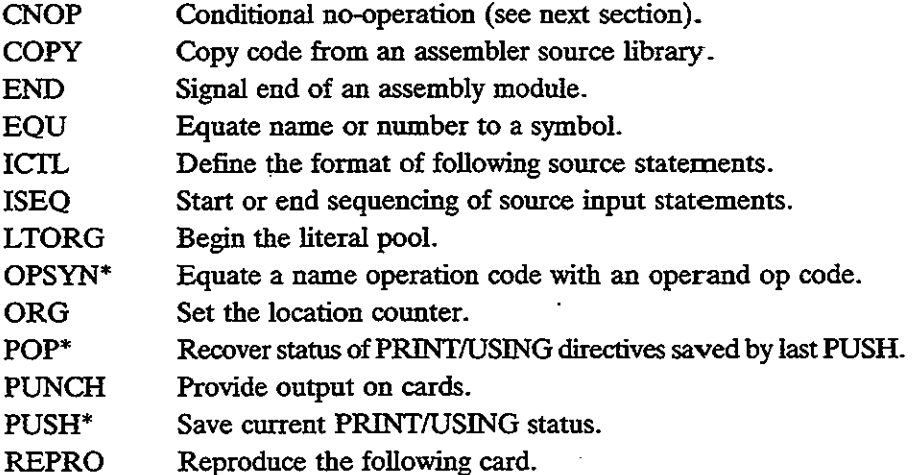

#### **Macro definition**

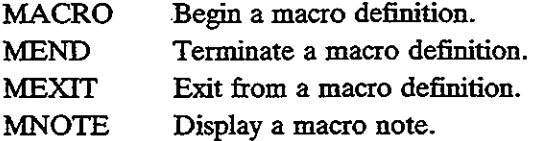

#### **Conditional assembly**

- ACTR Set loop counter for conditional assembly.
- AGO Branch to sequence symbol.
- AIF Conditional branch to sequence symbol.
- ANOP Assembly no-operation.
- GBLA Define global SETA symbol.
- GBLB Define global SETB symbol.
- GBLC Define global SETC symbol.
- LCLA Define local SETA symbol.
- LCLB Define local SETB symbol.

App.H Summary of Assembler Directives **579**

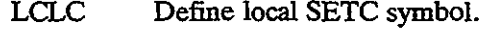

SETA Set an arithmetic variable symbol.

**SETB** Set a binary variable symbol.

SETC Set a character variable symbol.

#### **Conditional No-Operation (CNOP)**

The purpose of CNOP is to enable you to align instructions on integral boundaries. You would most likely use CNOP where you have defined local declaratives at the end of a subroutine and want to ensure that the first instruction for the next subroutine begins on an even boundary.

There are six variations on CNOP, depending on whether you want alignment based on fullword or doubleword boundaries. Operand 2 designates fullword (4) or doubleword (8) alignment. Operand 1 determines the particular location in the fullword or doubleword. To force the correct alignment, CNOP generates from one to three NOP instructions, each 2 bytes long.

#### **Fullword alignment**

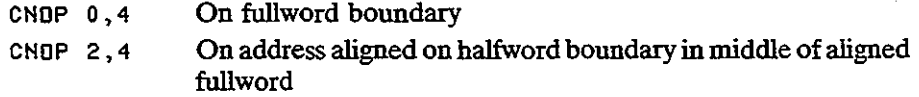

#### **Doubleword alignment**

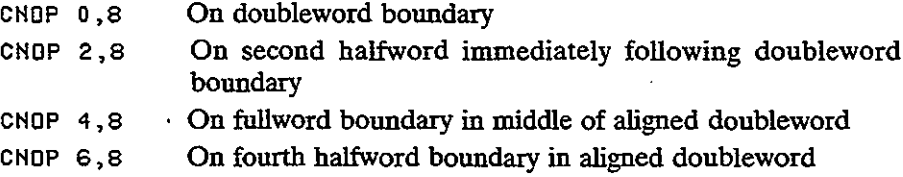

A common requirement for alignment on a fullword boundary is simply CNOP 0,4. If the assembler location counter was at X'762', this CNOP would generate one NOP so that the following instruction begins at X'764'. Note, however, that if the location counter is at an odd-numbered address, the assembler forces normal alignment before processing the CNOP.

#### **Relevant IBM reference manuals**

GC33-4010 *OSNS-DOSNS-VMl370* Assembler Language GC24-3414 DOS Assembler Language

÷

I

## **ANSWERS TO SELECTED.· PROBLEMS**

 $\overline{\phantom{a}}$ --/'

#### **Chapter 1**

1-4. (a) 7; (c) 25. 1-5. (a) 110; (c) 10010. 1-6. (a) A; (c) 12; (e) 20. 1-7. (a) B; (c) 12; (e) 1A. 1-11. (a)  $64 \times 1,024 = 65,536$ . 1-18. (a) binary = 1111 0101; hex =  $F5$ . 1-19. (a) 370 F3F7F0 11110011 11110111 11110000 (c) Sam E28194 11100010 10000001 10010100 (lowercase) 1-21. (a) PAT D7C1E3 11010111 11000001 11100011

#### **Chapter 2**

- 2-1. (a) A unit of data, such as employee number or rate of pay.
- 2-2. (a) The instruction that a computer executes.
- 2-5. (a) The program as written in symbolic language, prior to assembly.